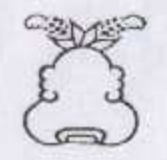

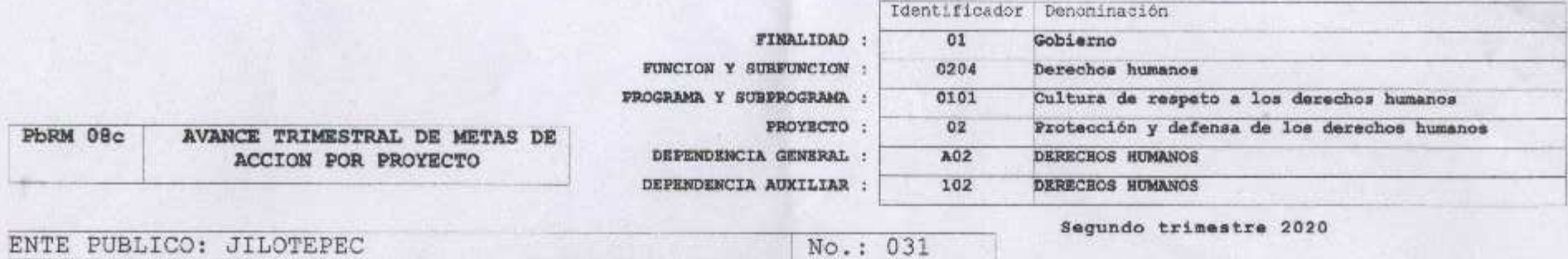

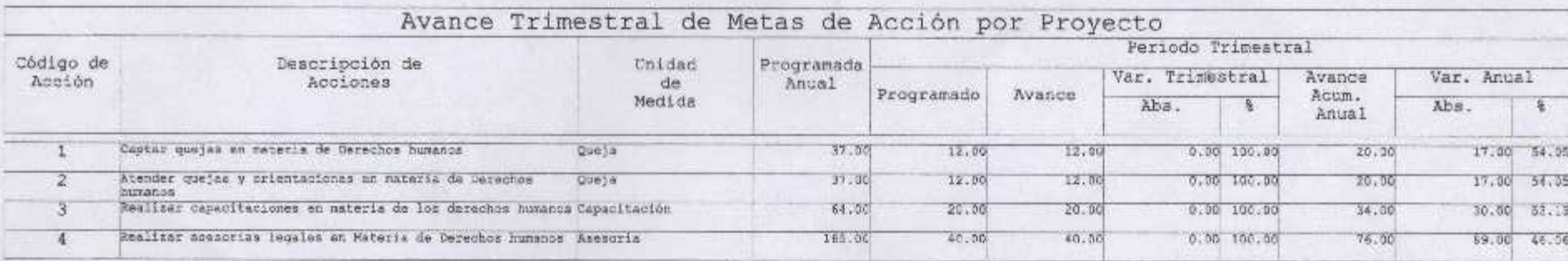

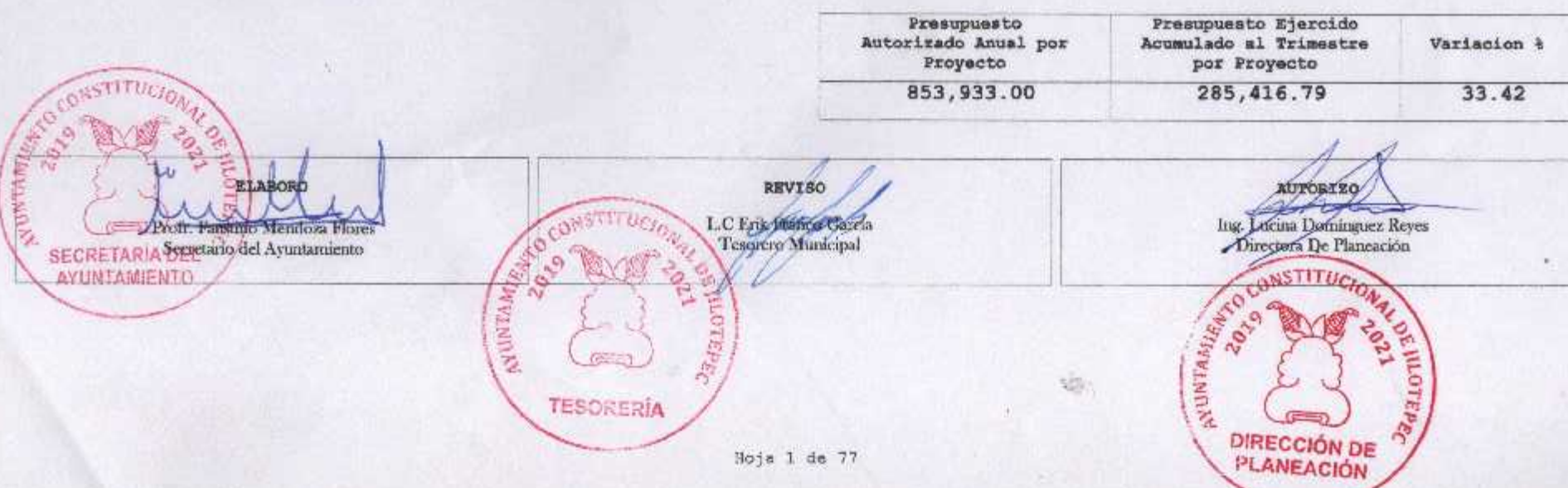

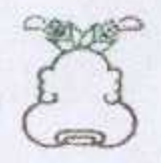

٠.

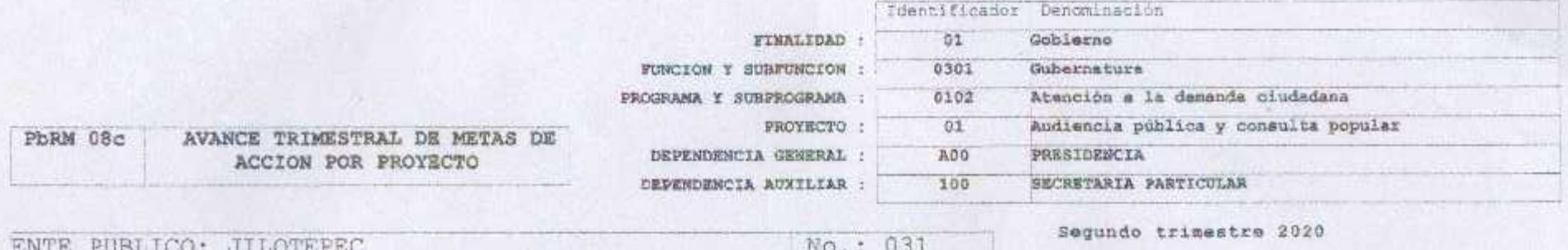

Avance Trimestral de Metas de Acción por Proyecto

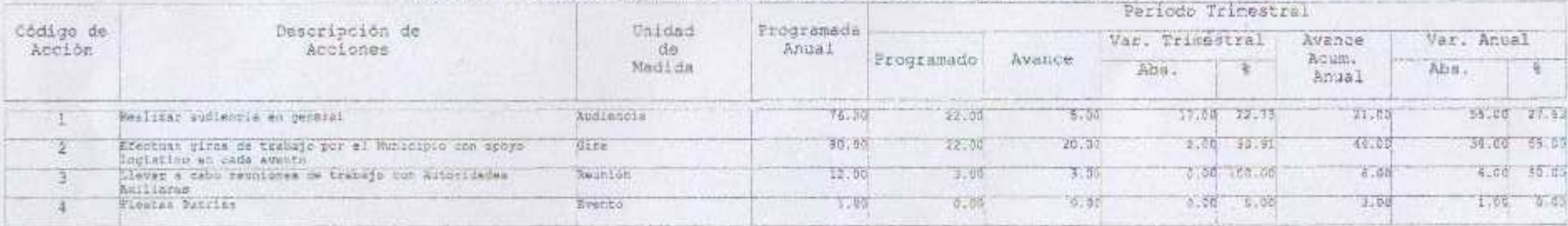

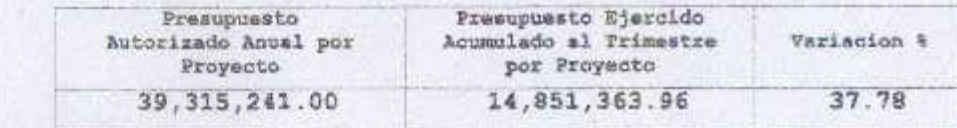

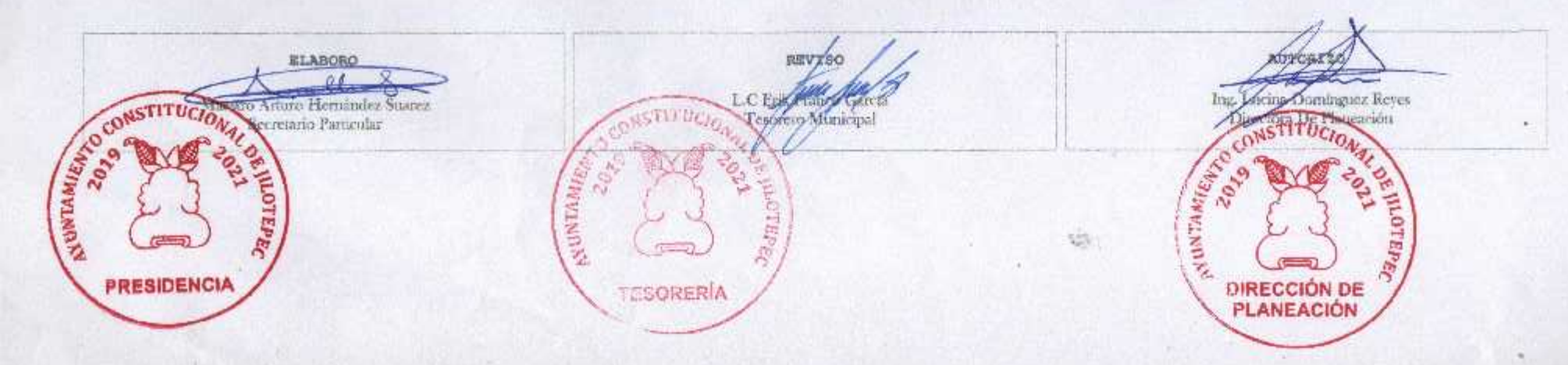

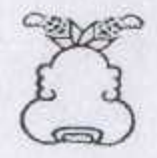

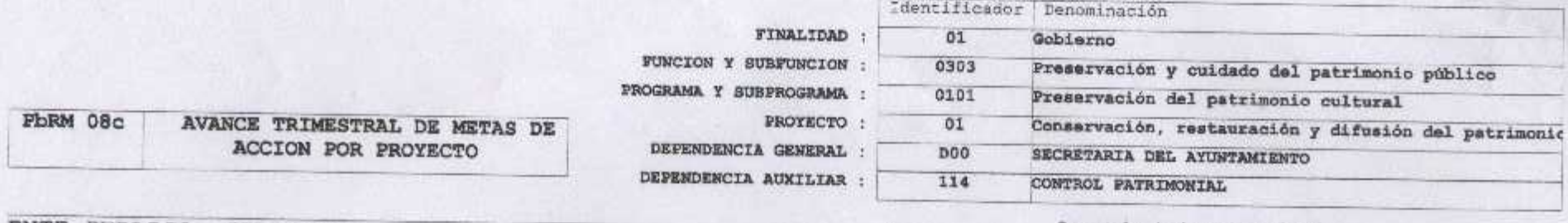

ENTE PUBLICO: JILOTEPEC

No.: 031

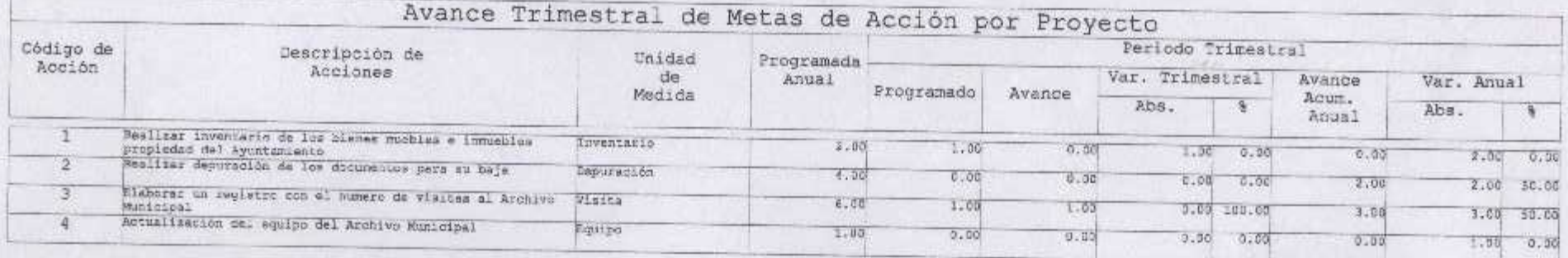

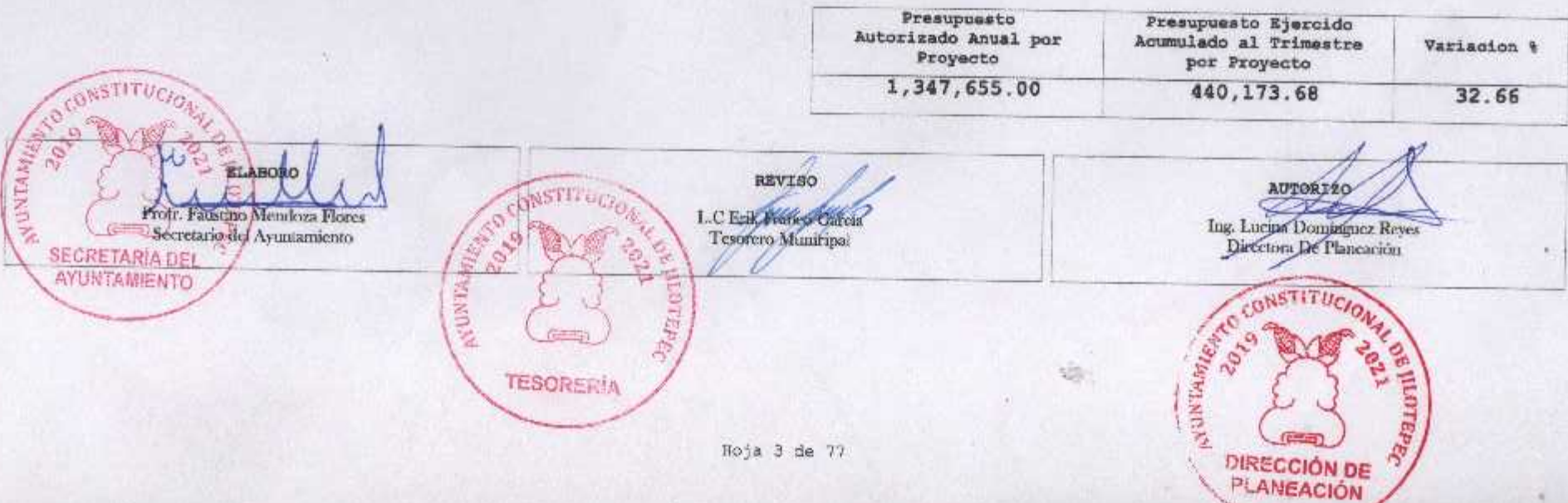

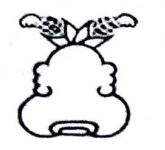

PbRM 08c

# Presupuesto Basado en Resultados Municipal

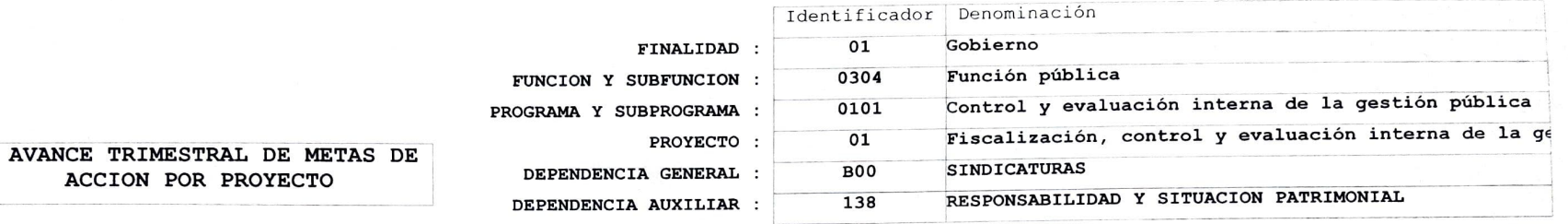

ENTE PUBLICO: JILOTEPEC

No.: 031

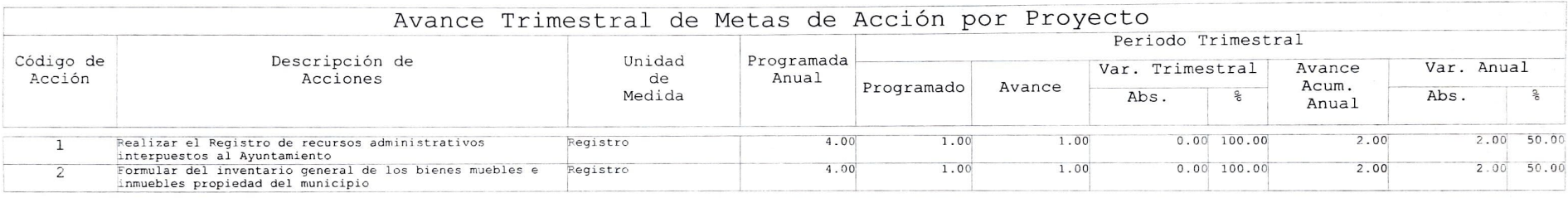

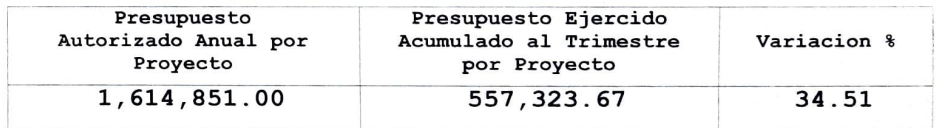

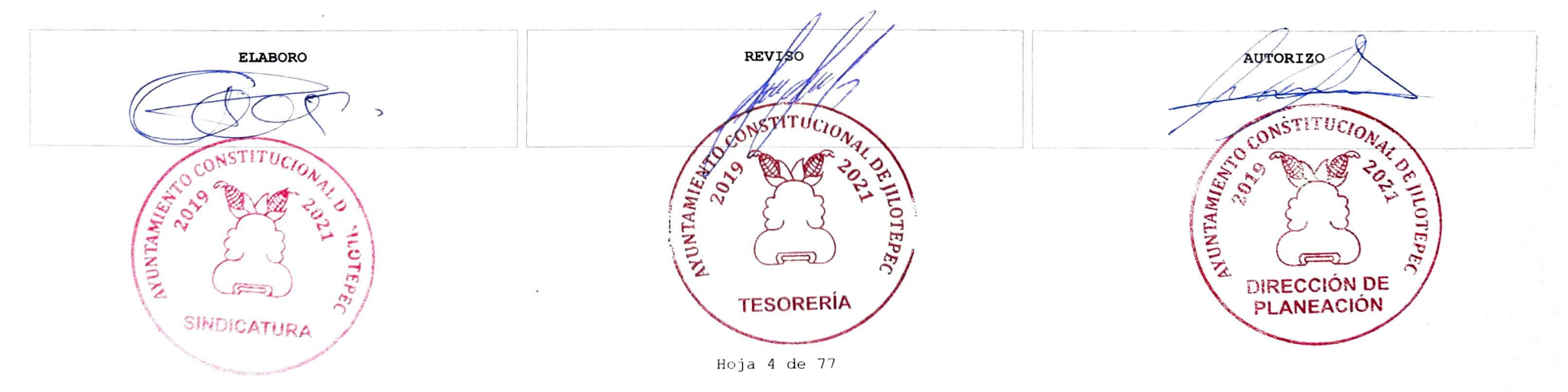

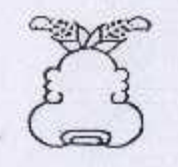

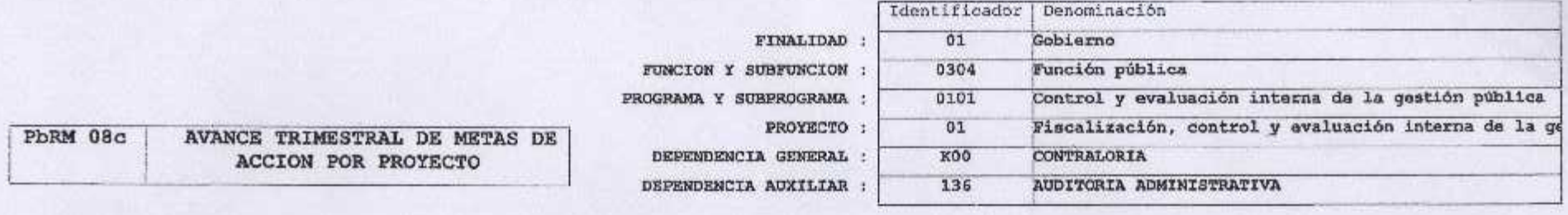

ENTE PUBLICO: JILOTEPEC ۵g

u.

No.: 031

Segundo trimestre 2020

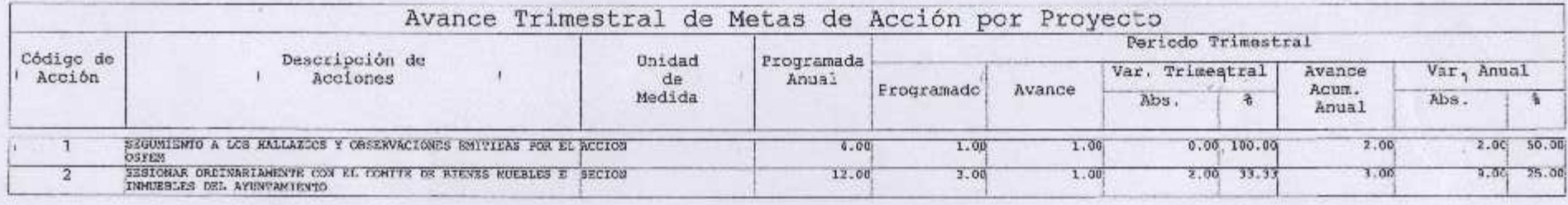

 $\mathcal{N}_{\mathbf{r}}$ 

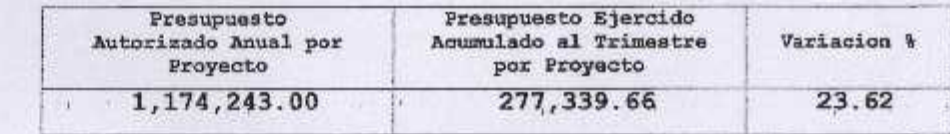

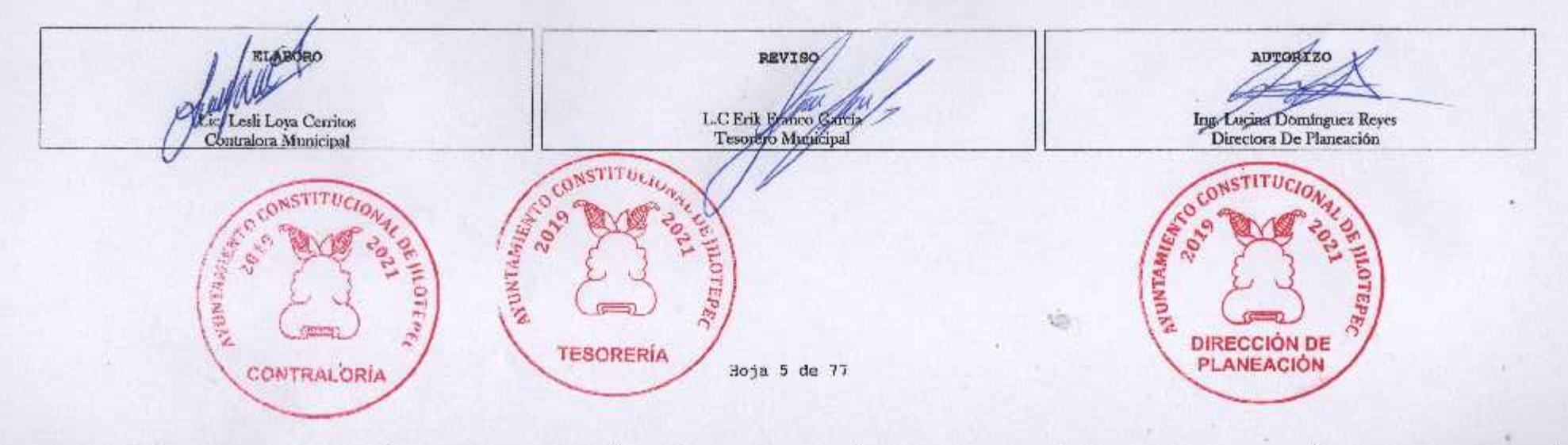

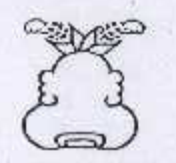

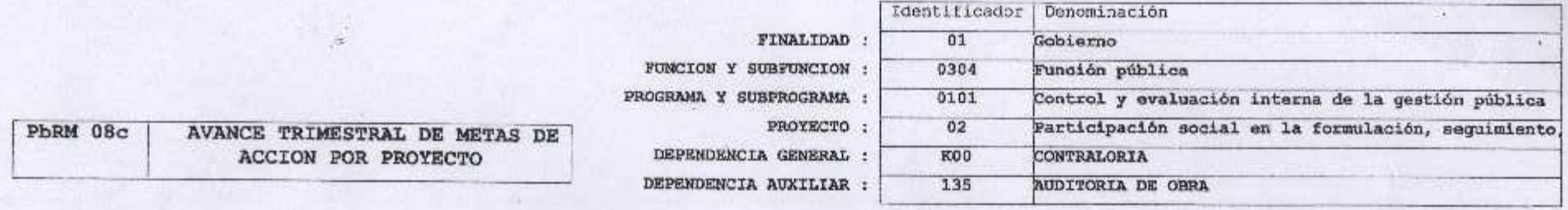

ENTE PUBLICO: JILOTEPEC

No.: 031 149

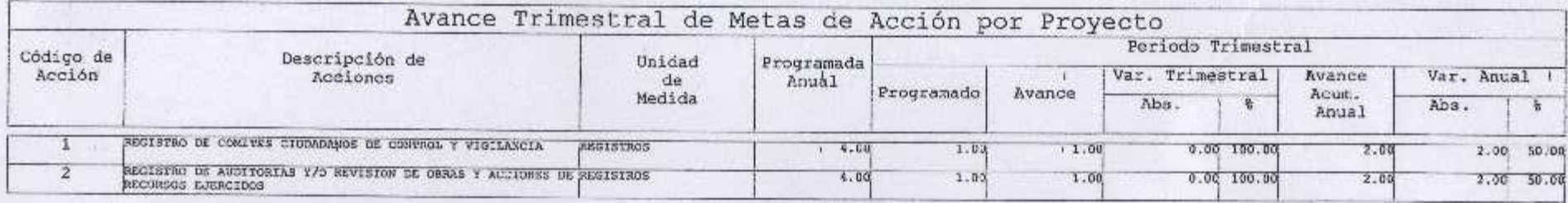

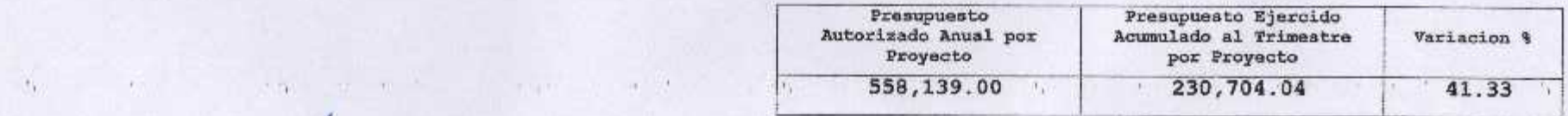

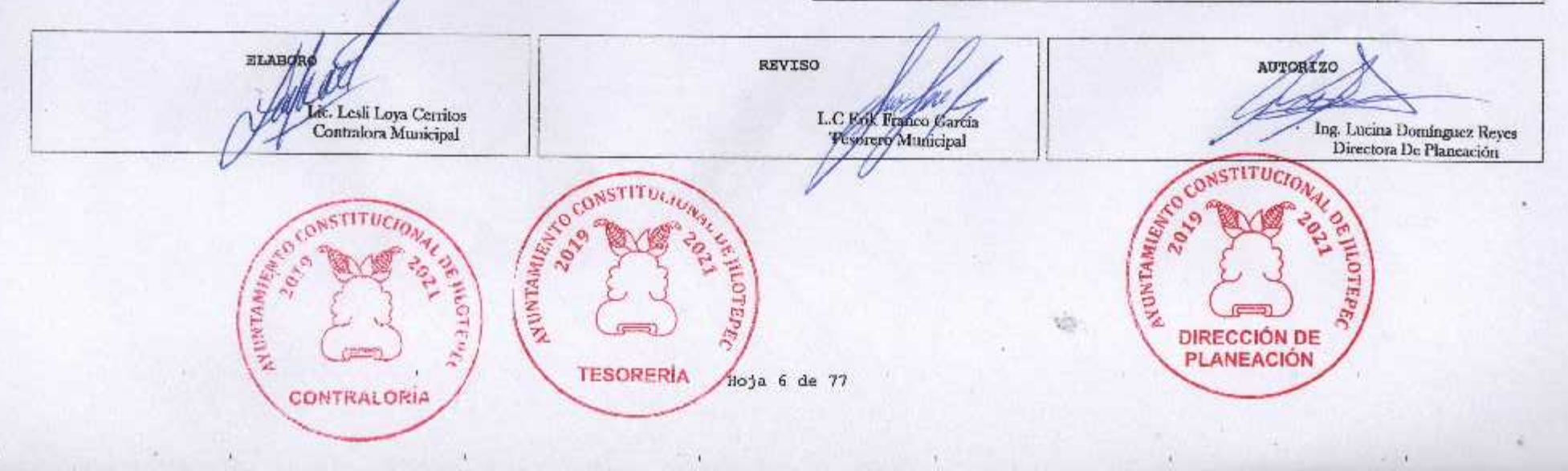

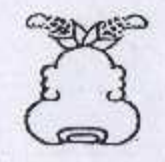

 $\mathbf{1}$ 

W.

#### Presupuesto Basado en Resultados Municipal

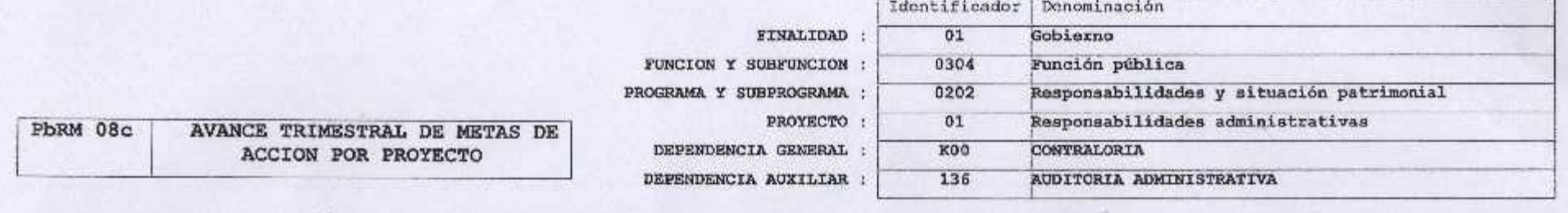

ENTE PUBLICO: JILOTEPEC

No.: 031

Segundo trimestre 2020

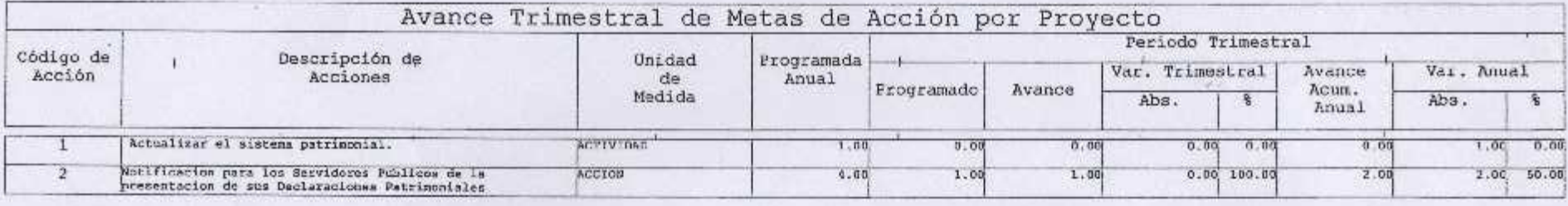

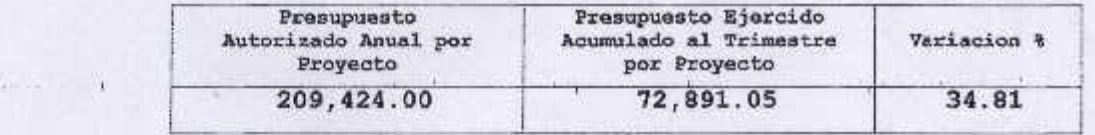

 $\sim$   $\sim$ 

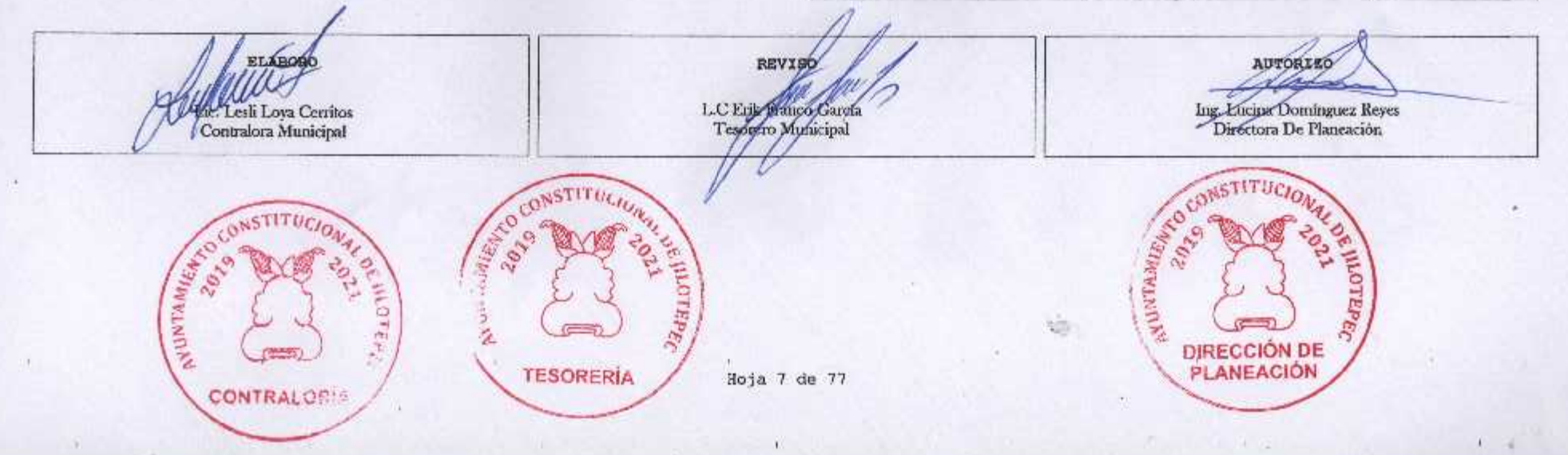

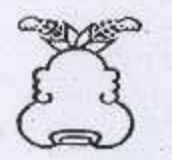

è.

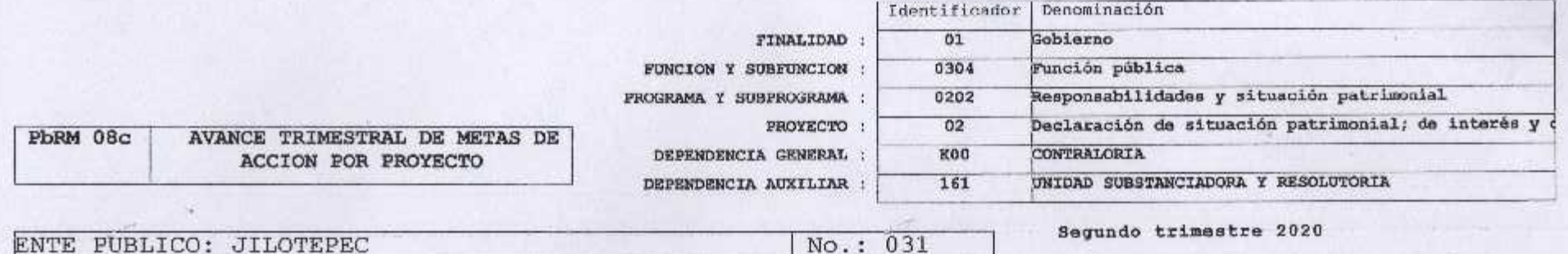

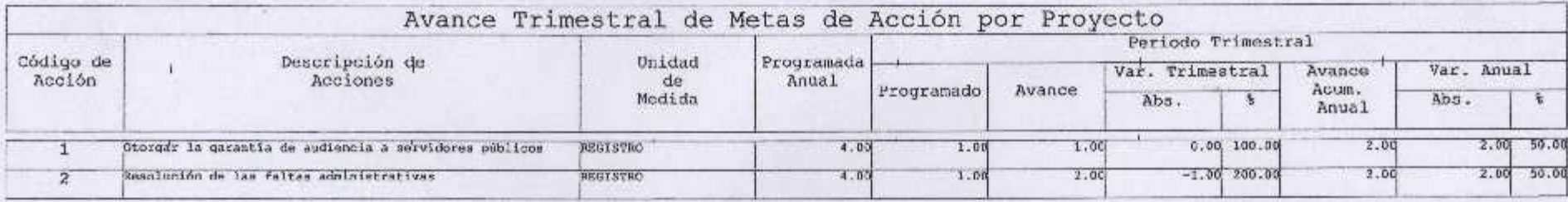

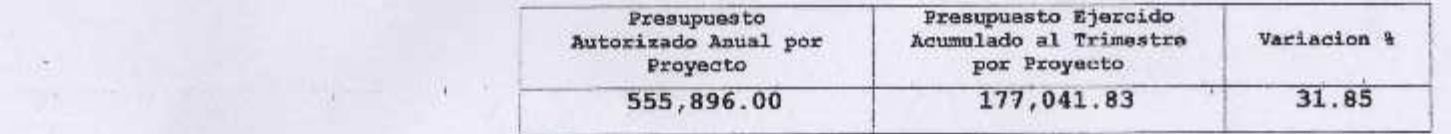

 $\mathcal{A}$ 

m

 $\langle \ell, \gamma \rangle$ 

 $\sim$ 

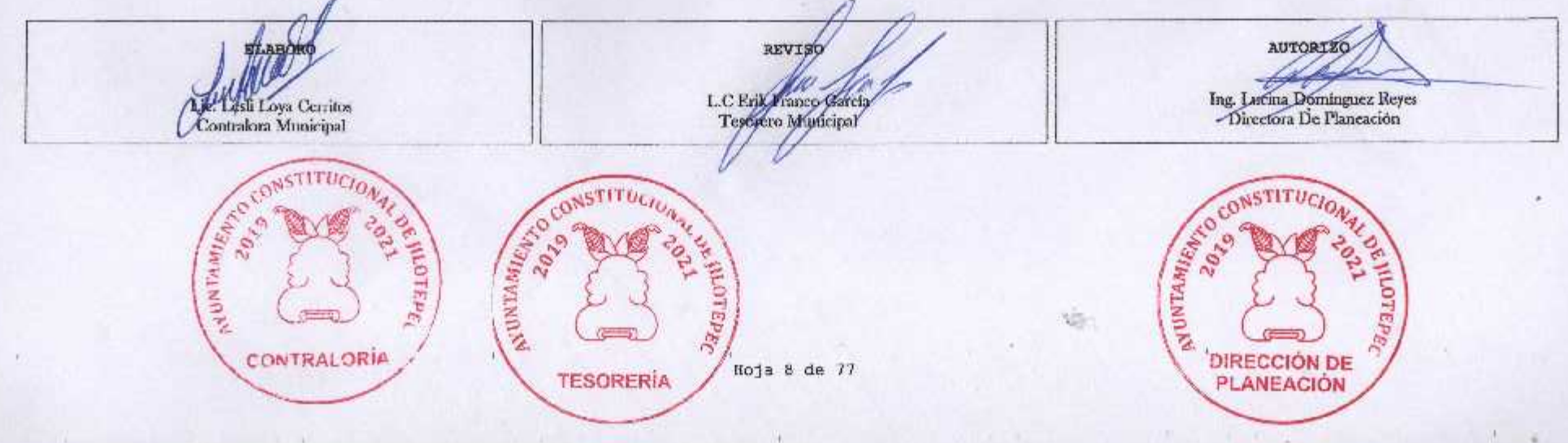

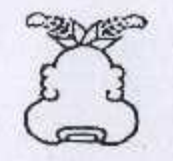

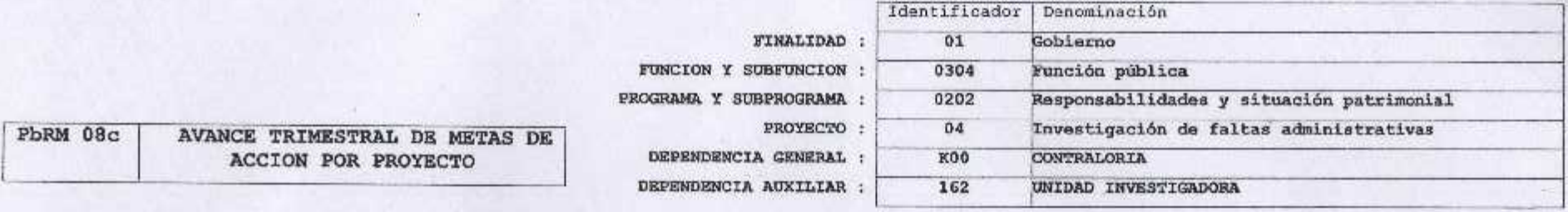

ENTE PUBLICO: JILOTEPEC

No.: 031

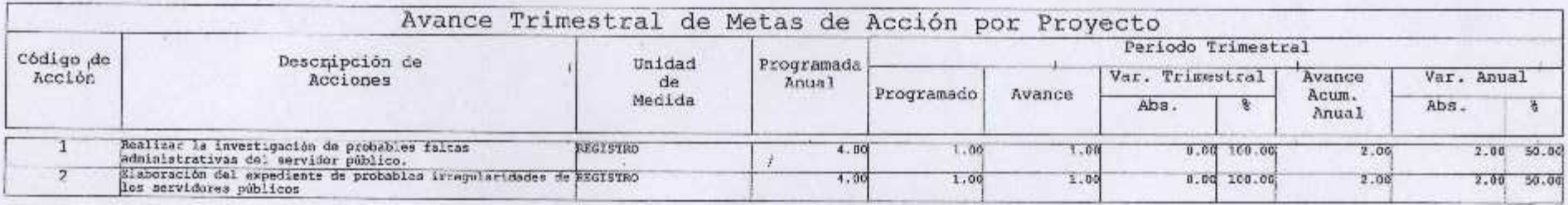

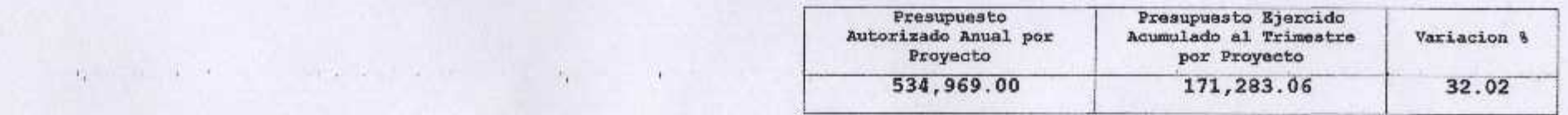

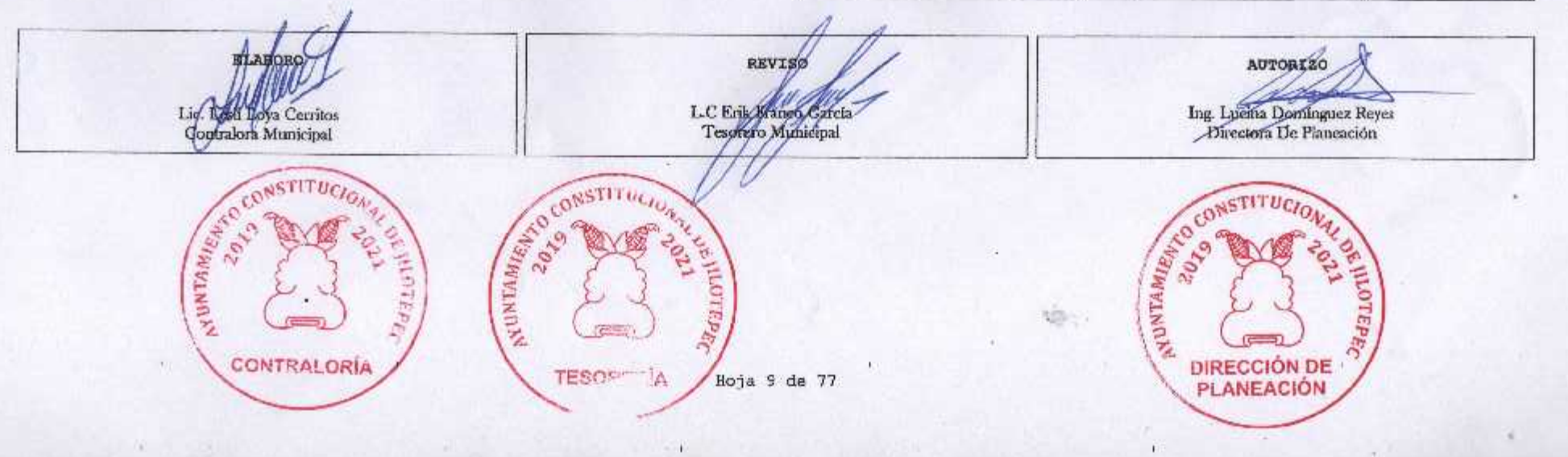

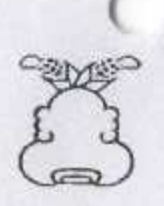

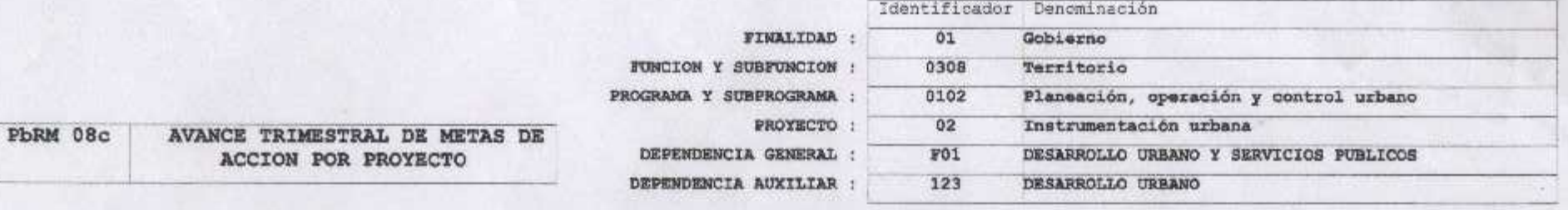

ENTE PUBLICO: JILOTEPEC

No.: 031

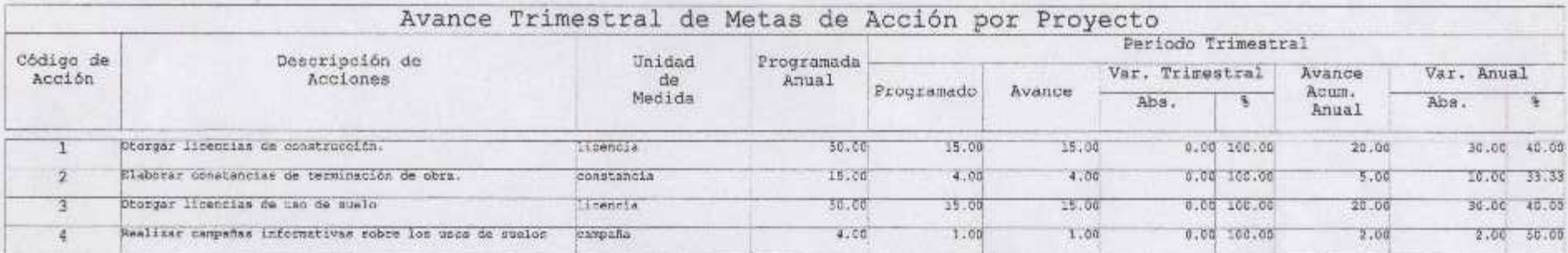

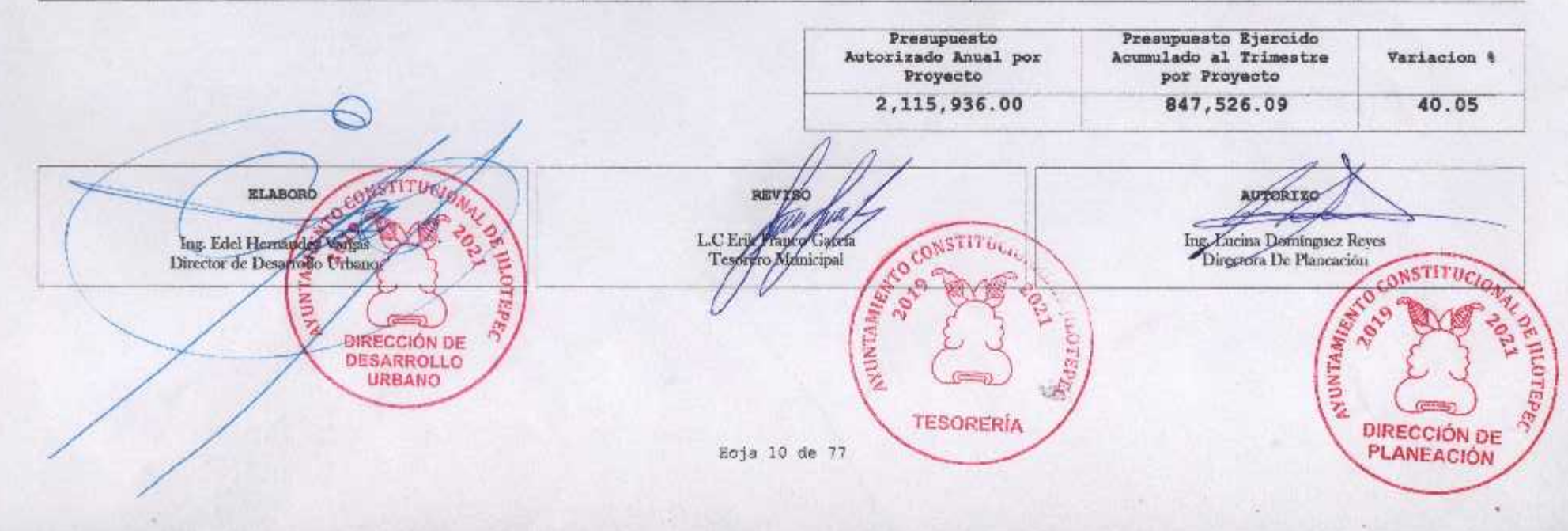

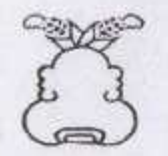

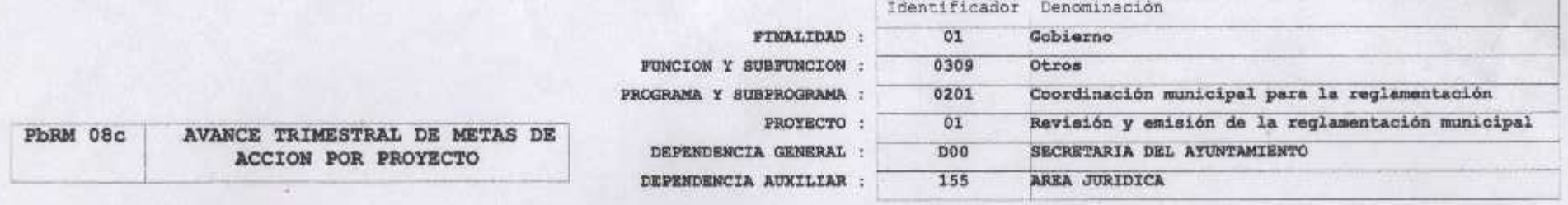

ENTE PUBLICO: JILOTEPEC

DA)

No.: 031

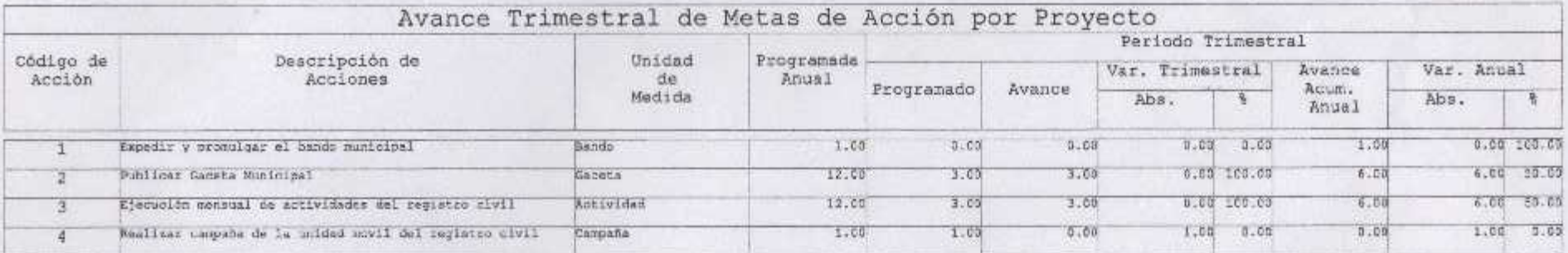

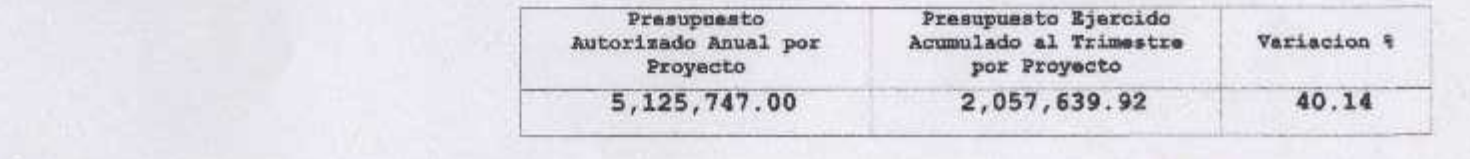

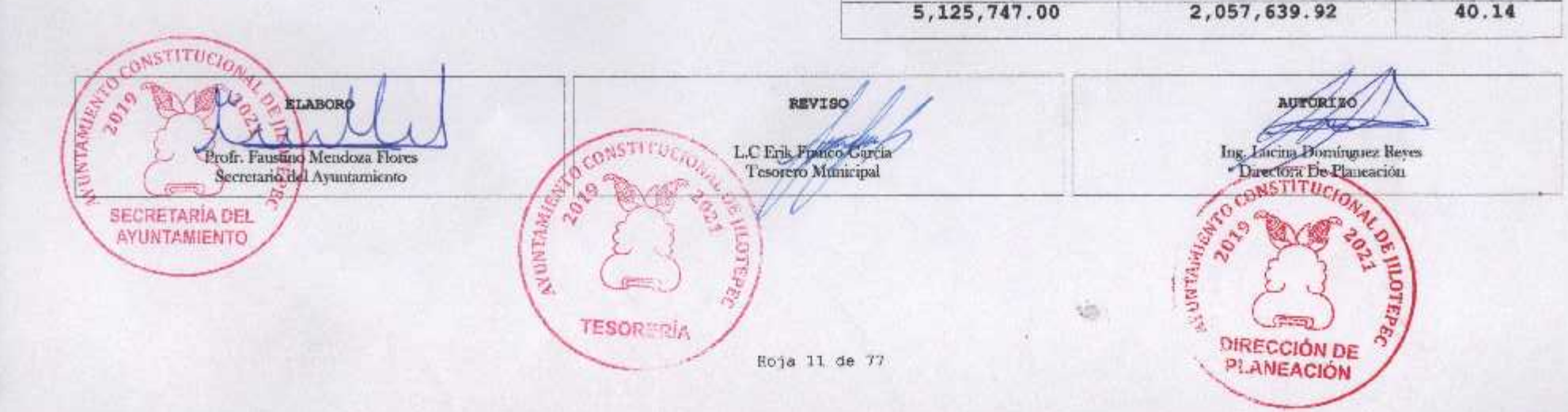

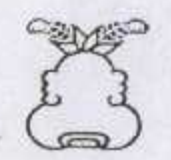

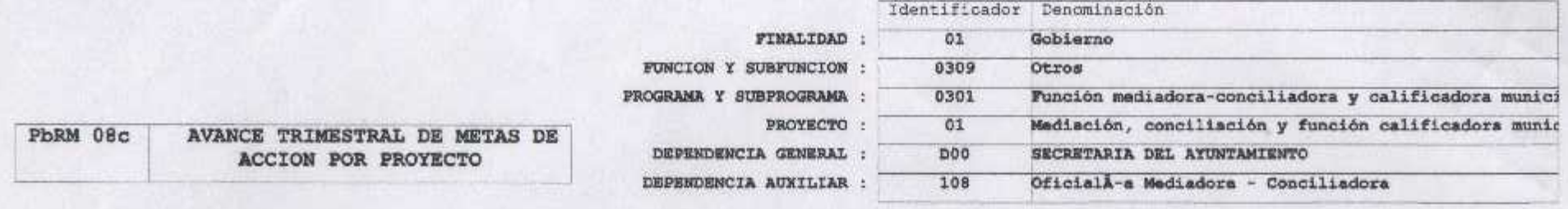

ENTE PUBLICO: JILOTEPEC

No.: 031

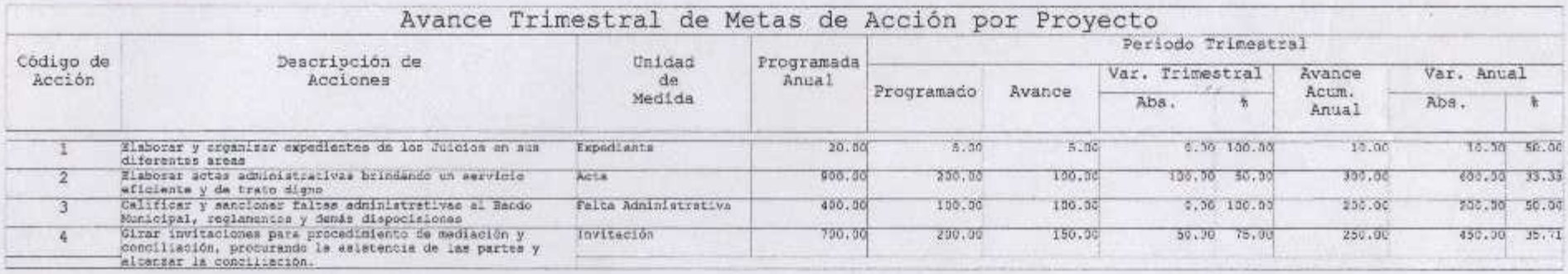

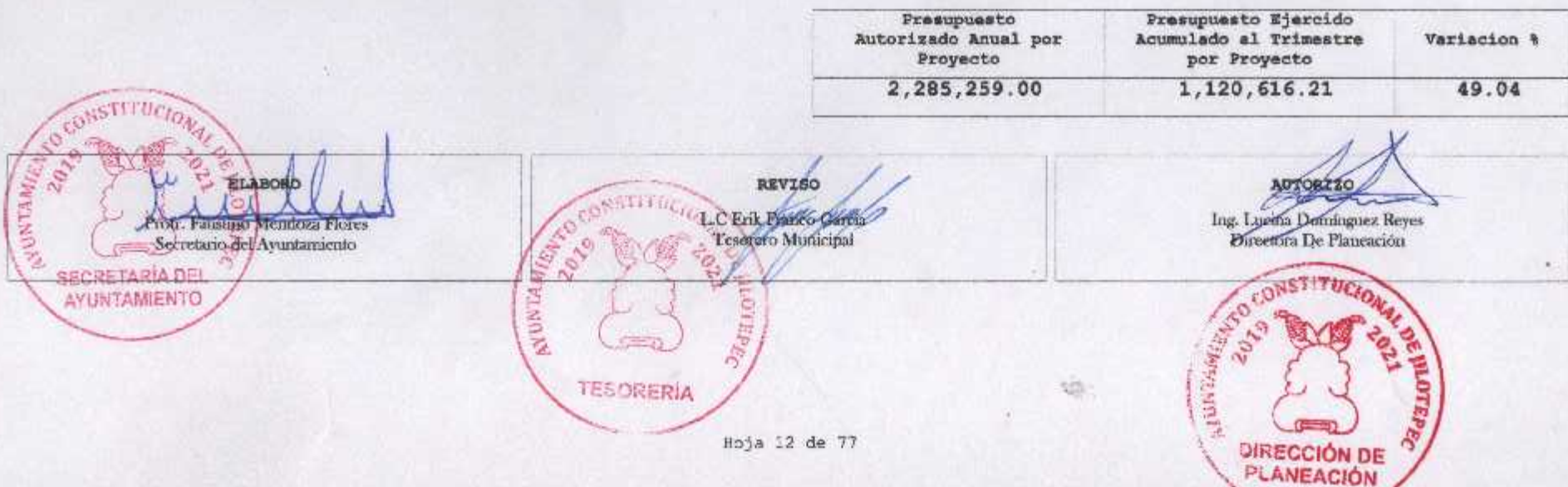

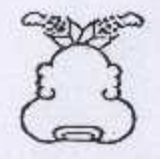

 $\mathbf{E}$ 

#### Presupuesto Basado en Resultados Municipal

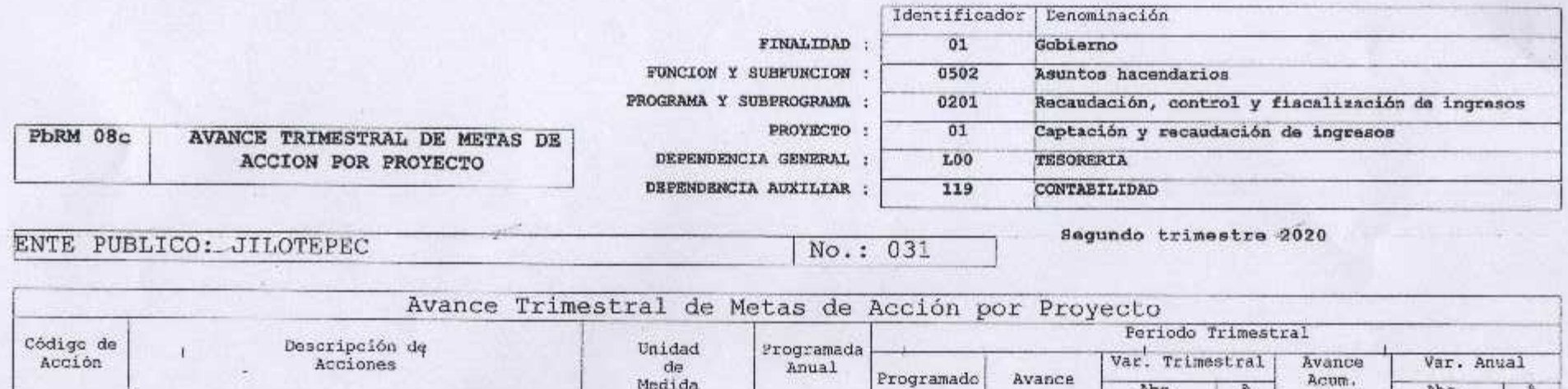

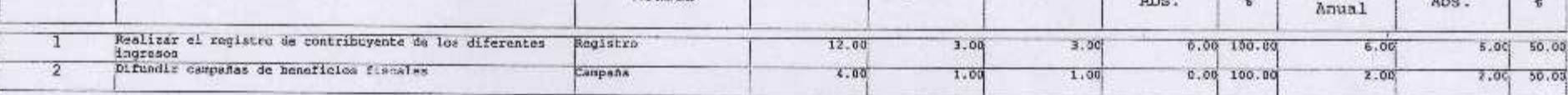

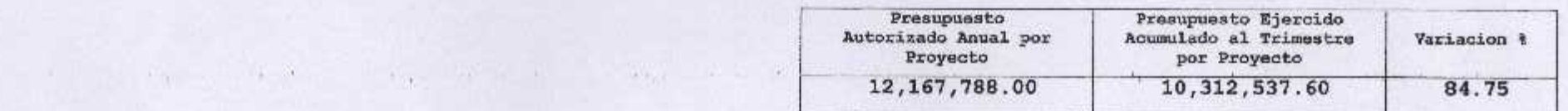

 $\rightarrow$ 

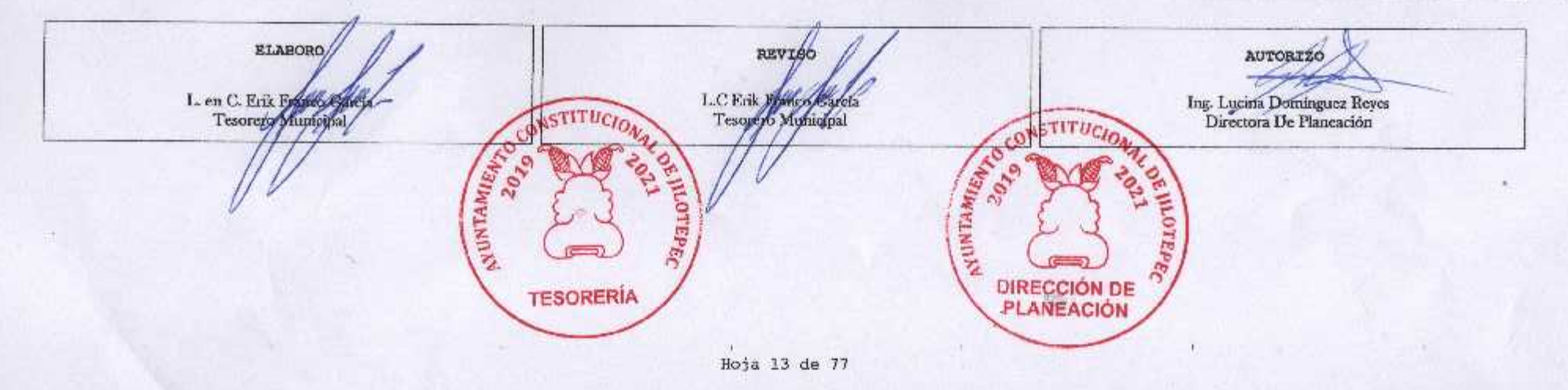

 $\mathbf{I}$ 

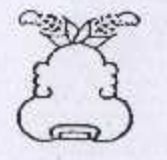

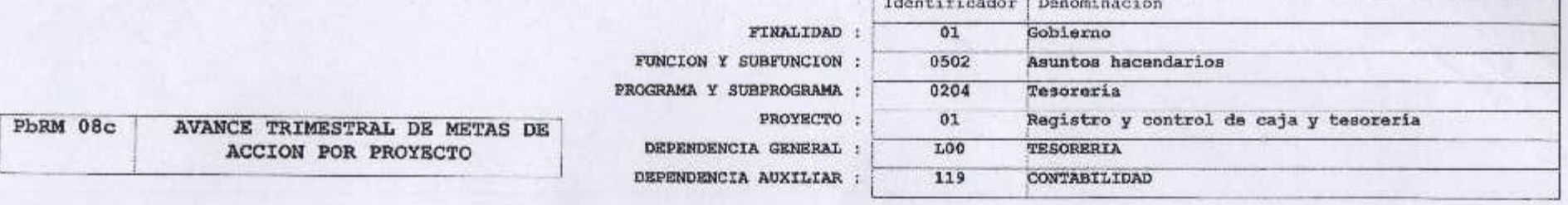

ENTE PUBLICO: JILOTEPEC

 $\langle\cdot\rangle\langle\cdot\rangle$ 

**1000** 

€

No.: 031

Segundo trimestre 2020

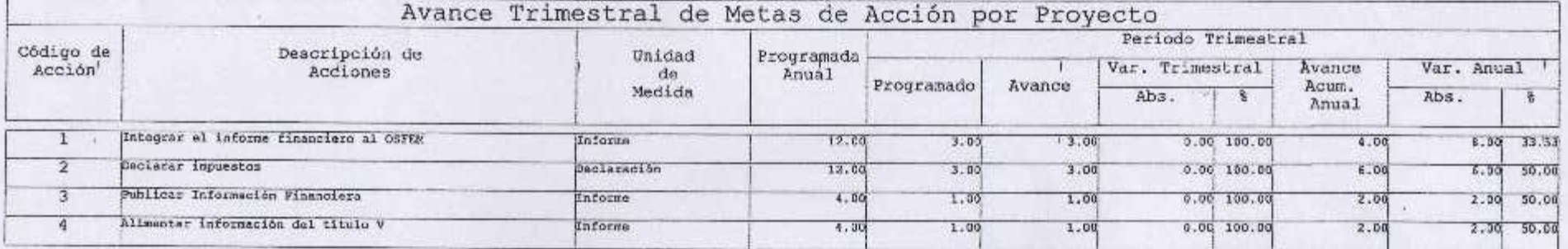

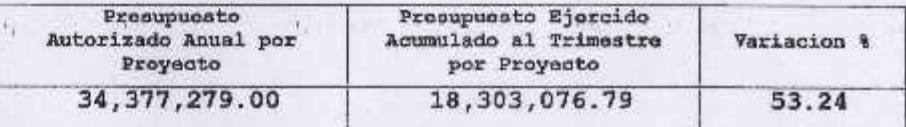

STOR.

CONSTITUCION ELABORO **REVISO AUTORIZO** ۵ SUNTAMIES. Ing. Lucina Dominguez Reyes<br>Directora De Planeación L. en C. Erik Temperen E O Entertained Carola 207 TUCIO **SALES RAILER**  $\epsilon_{\theta_i}$ MOTEP<sub>EC</sub> **TESORERÍA** DIRECCIÓN DE Hoja 14 de 77

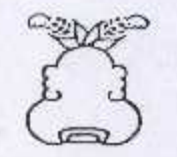

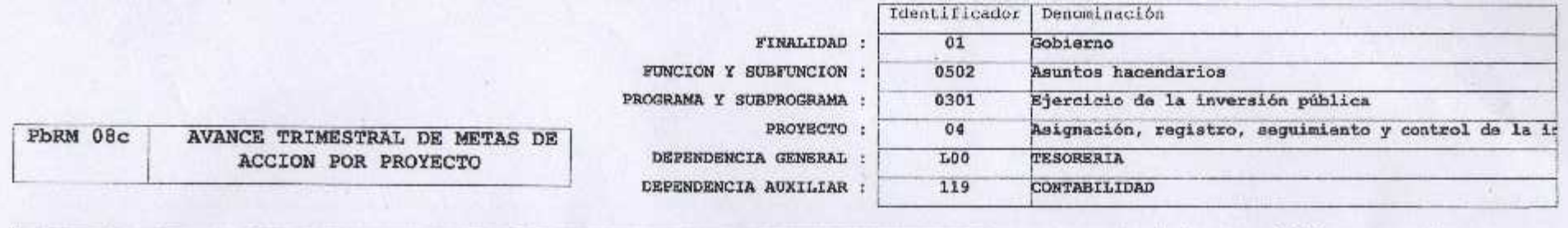

ENTE PUBLICO: JILOTEPEC

Tesoraro Munici

NUNTAMIR

No.: 031

Segundo trimostra 2020

LOTEP

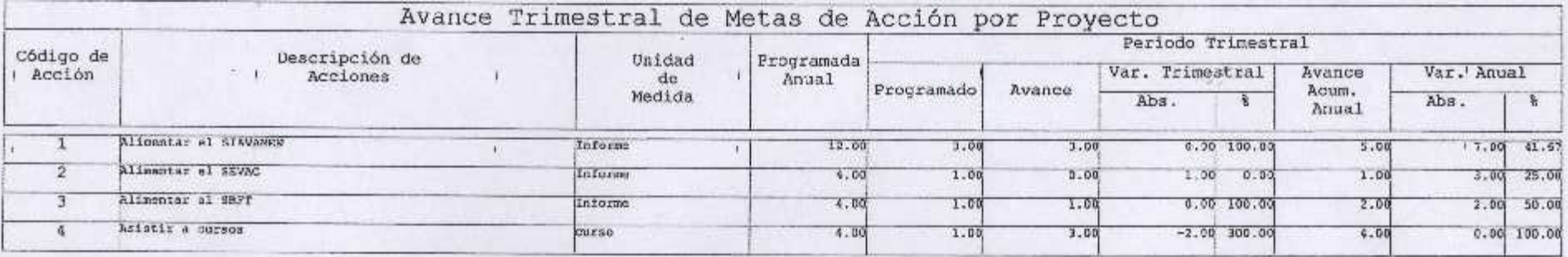

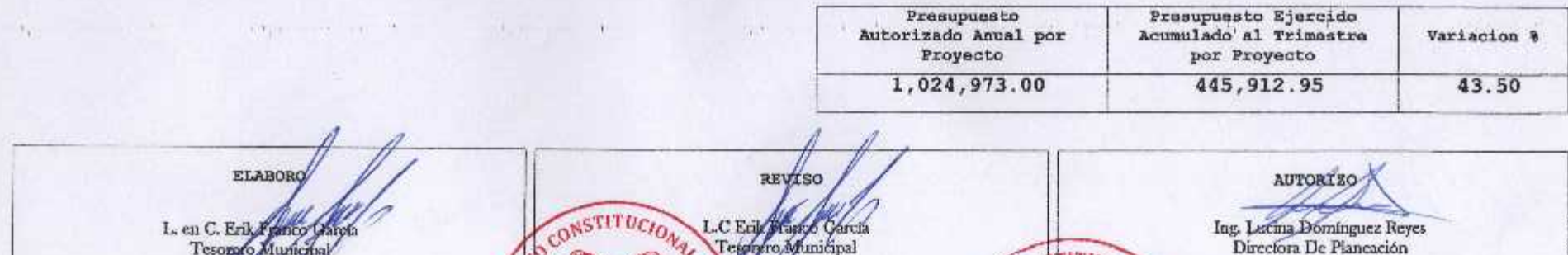

Hoja 15 de 77

**SHEPE** 

**TESORERÍA** 

Spal

AUNTHRIEN

2020

DIRECCIÓN DE<br>PLANEACIÓN

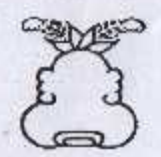

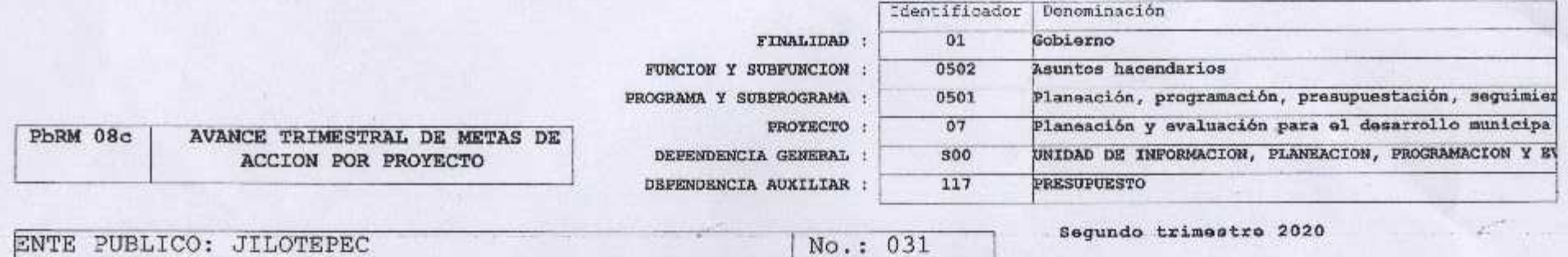

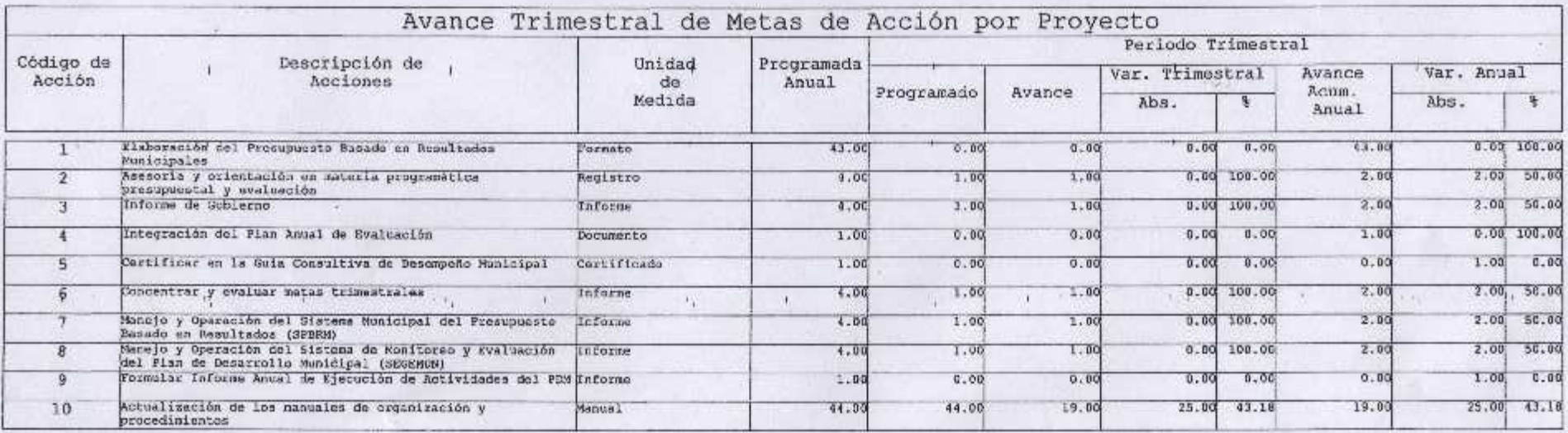

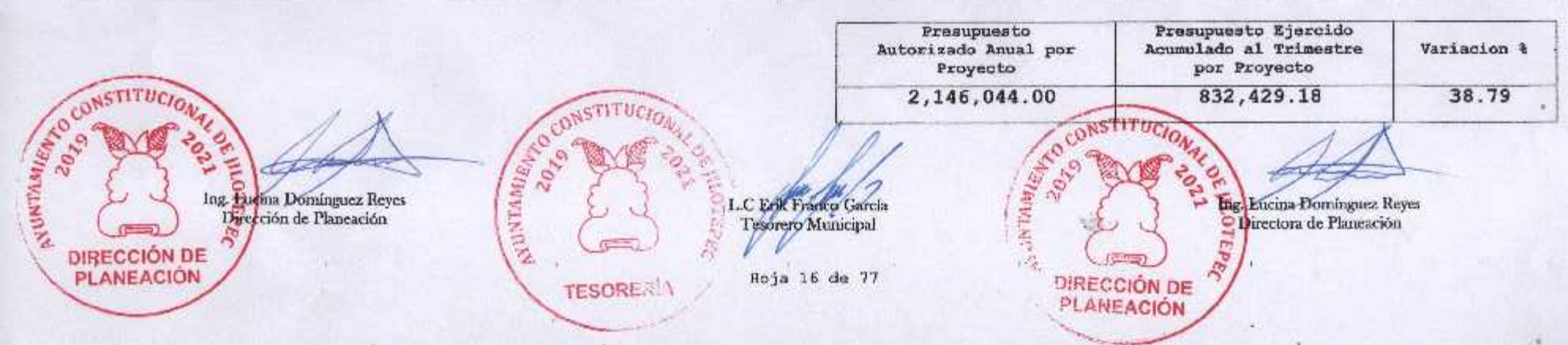

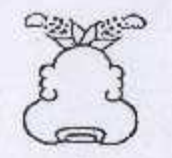

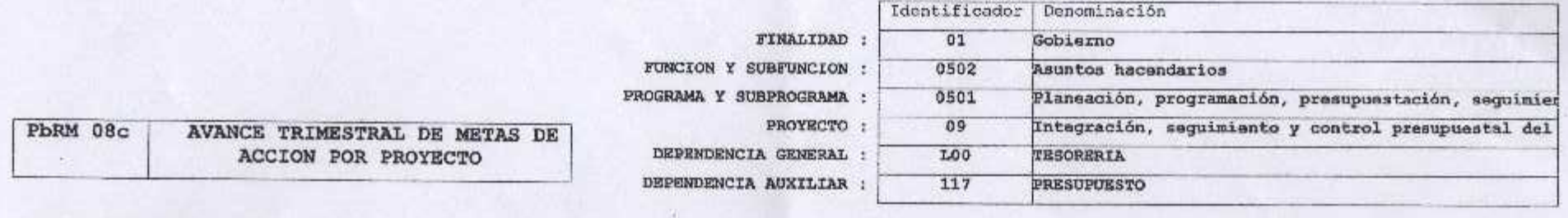

ENTE PUBLICO: JILOTEPEC

No.: 031

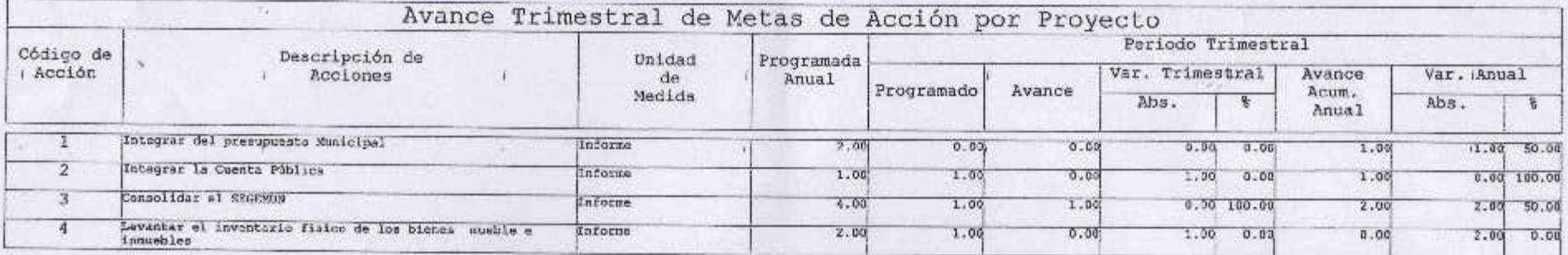

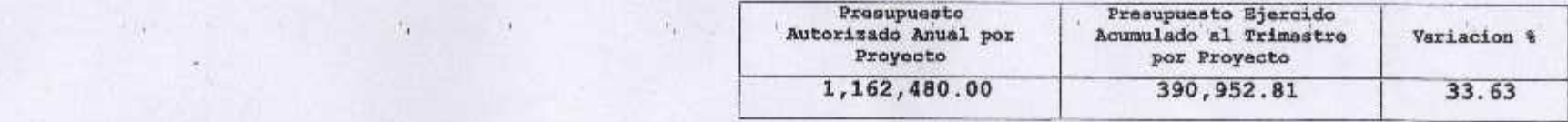

ACCOMPATITUDIO ELABORO REVISO AUTORIZO L. en C. Erik Police L. O. L.C Exik Frence Care Ing. Lucina Domínguez Reyes<br>Directora De Planeación **STITUCION** ASLATHALLING 2019 OTEPEC o. **POL** Mortepec **TESORERÍA** DIRECCIÓN DE PLANEACIÓN Hoja 18 de 77

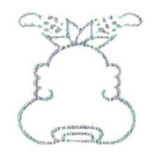

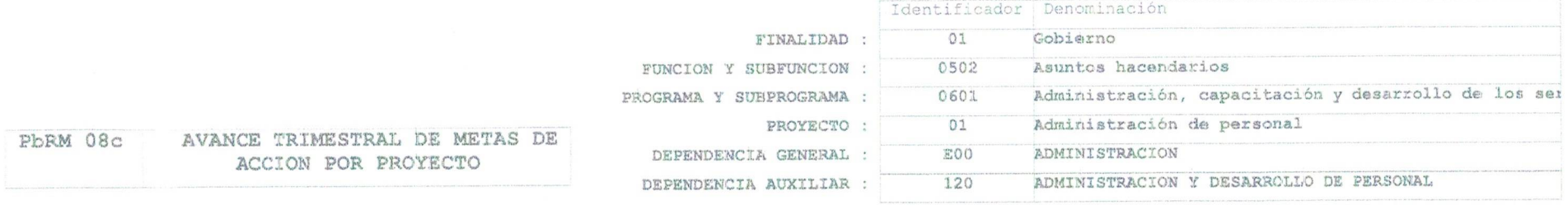

ENTE PUBLICO: JILOTEPEC

No.: 031

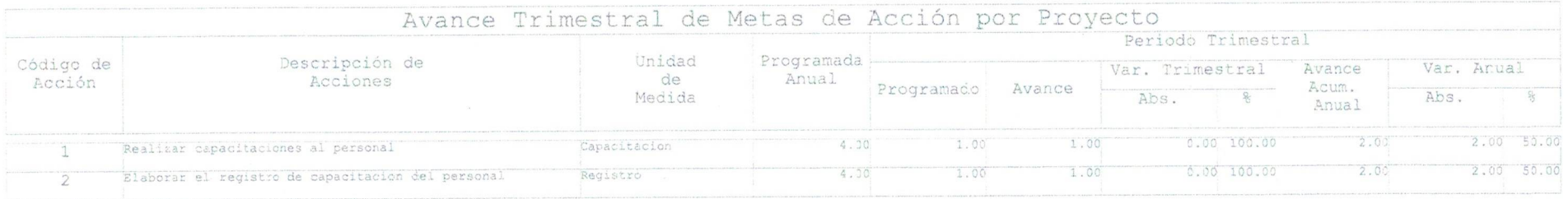

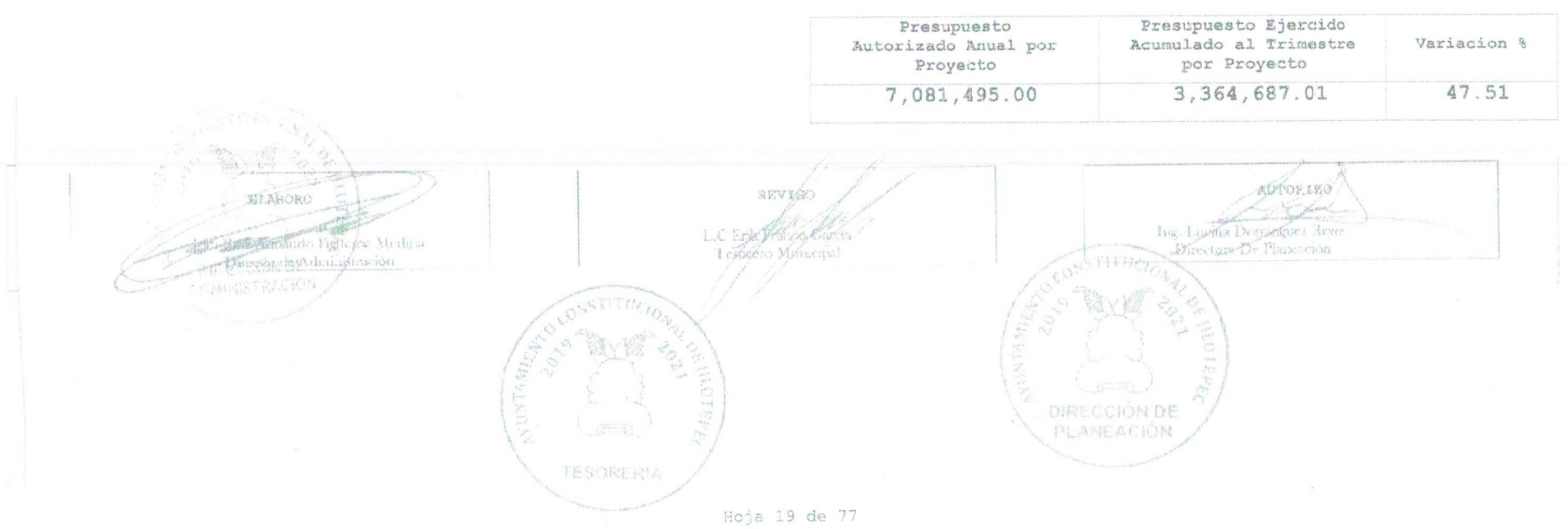

 $\sqrt{2}$ 

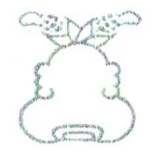

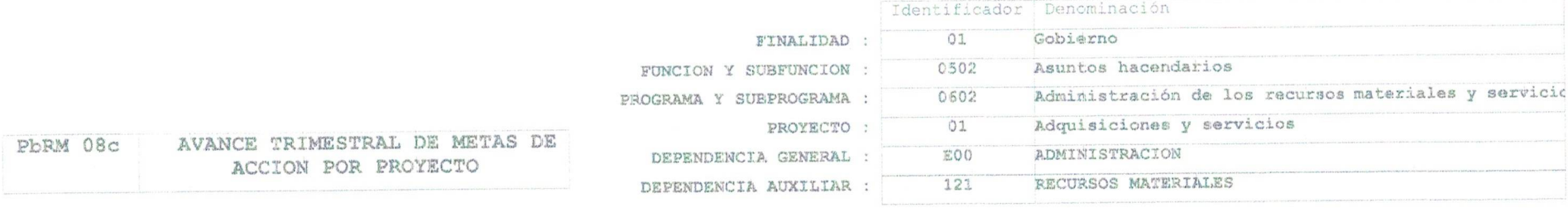

ENTE PUBLICO: JILOTEPEC

No.: 031

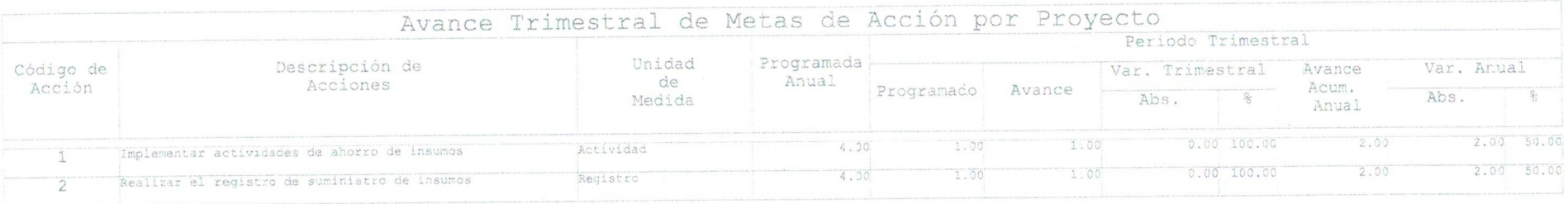

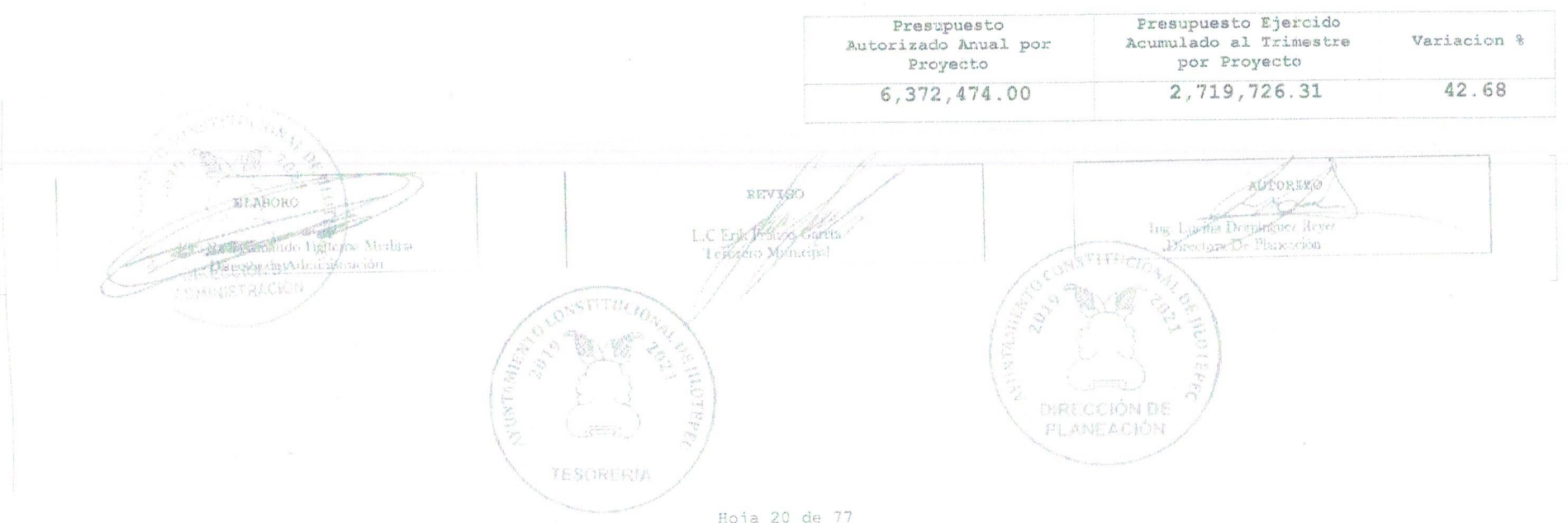

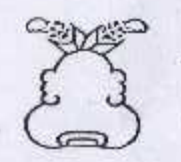

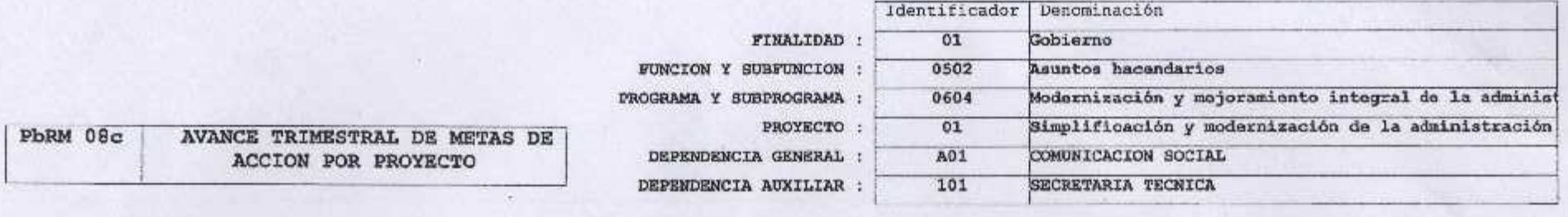

ENTE PUBLICO: JILOTEPEC

No.: 031

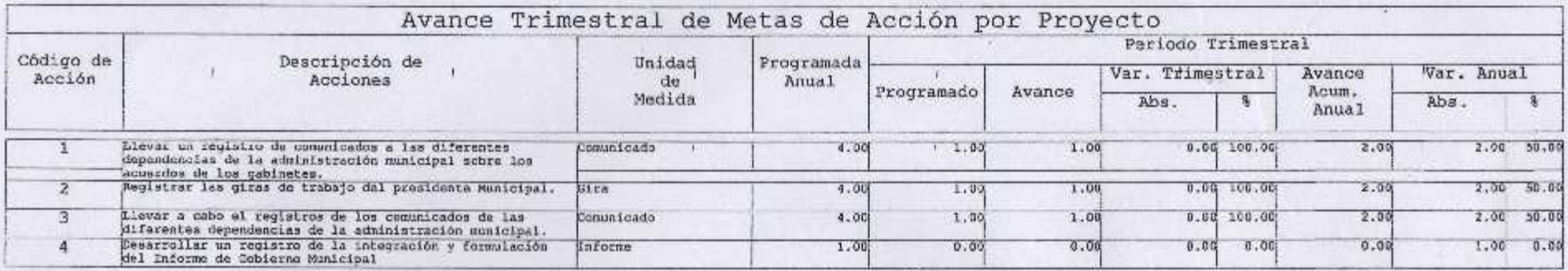

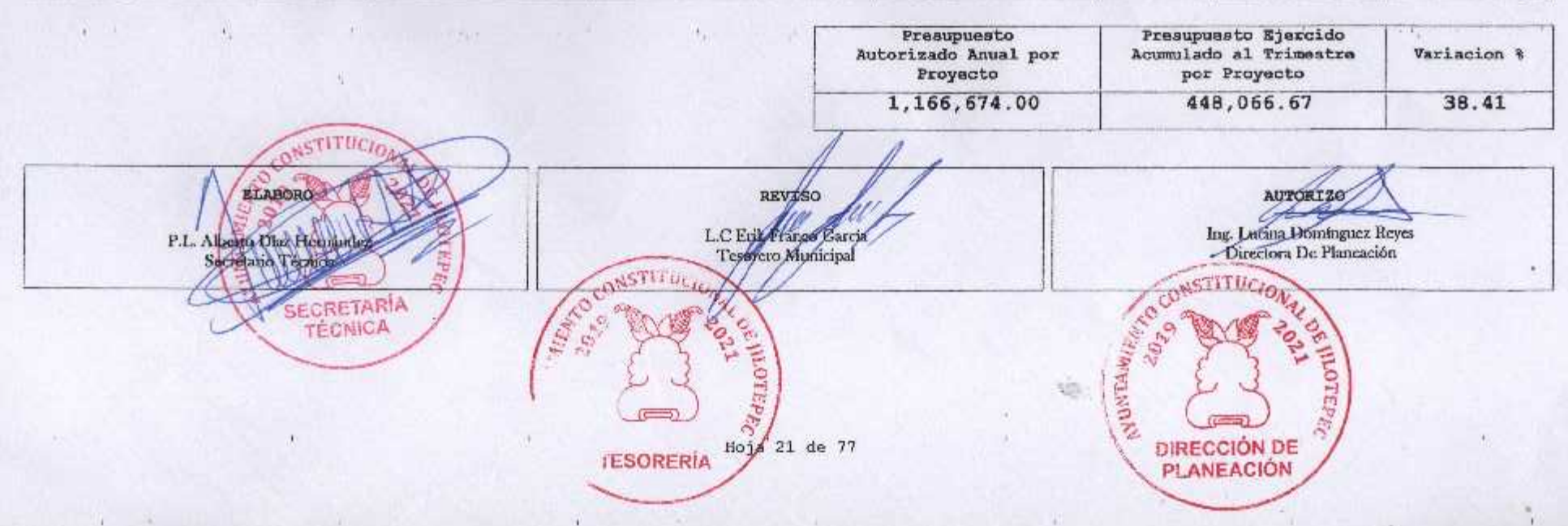

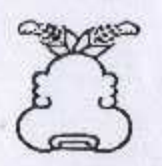

Nall

 $\left\vert \cdot \right\rangle$ 

# 'Presupuesto Basado en Resultados Municipal

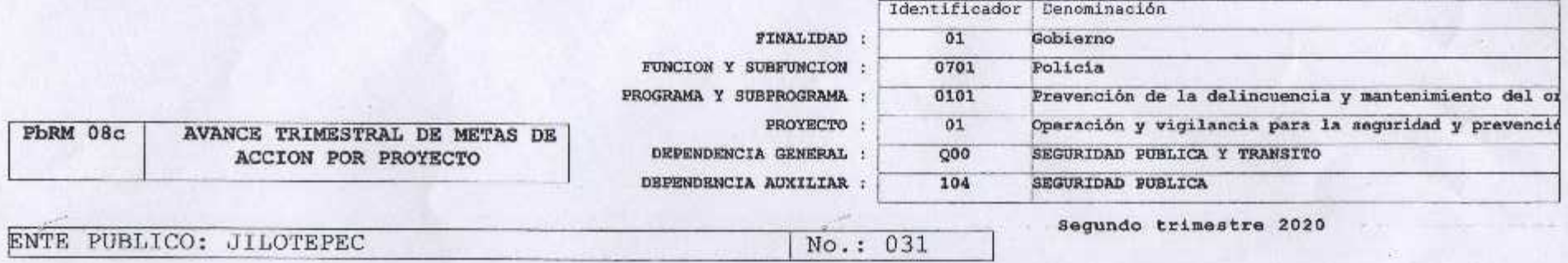

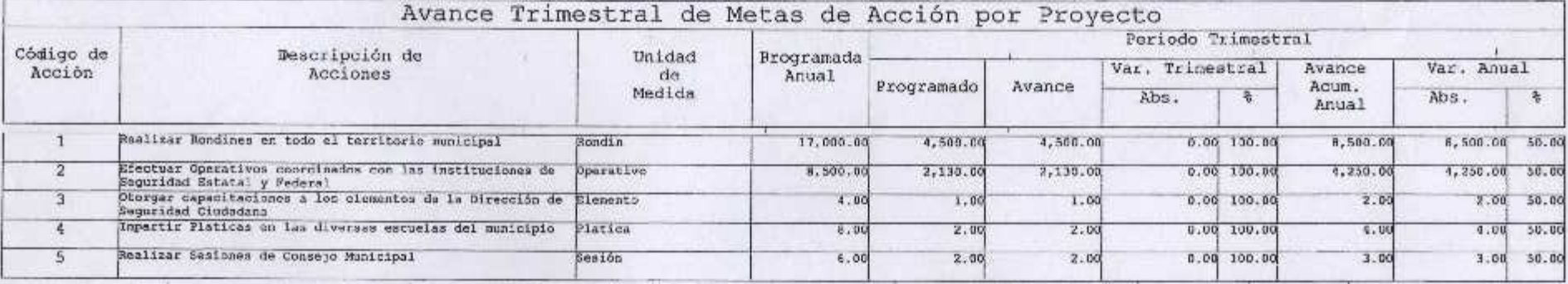

ı.

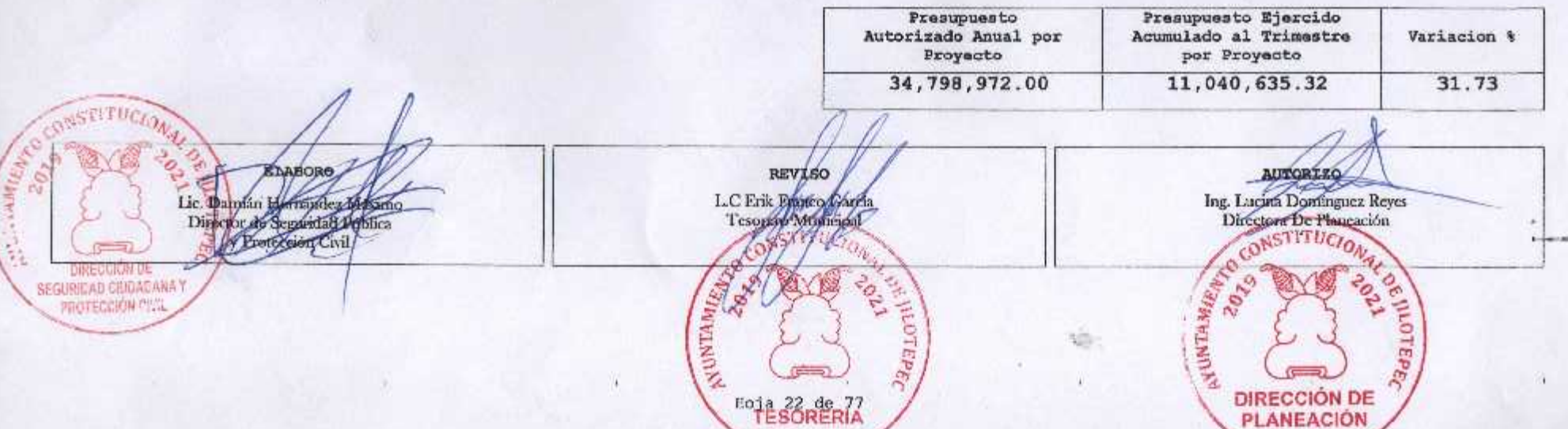

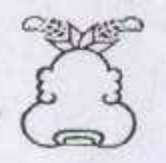

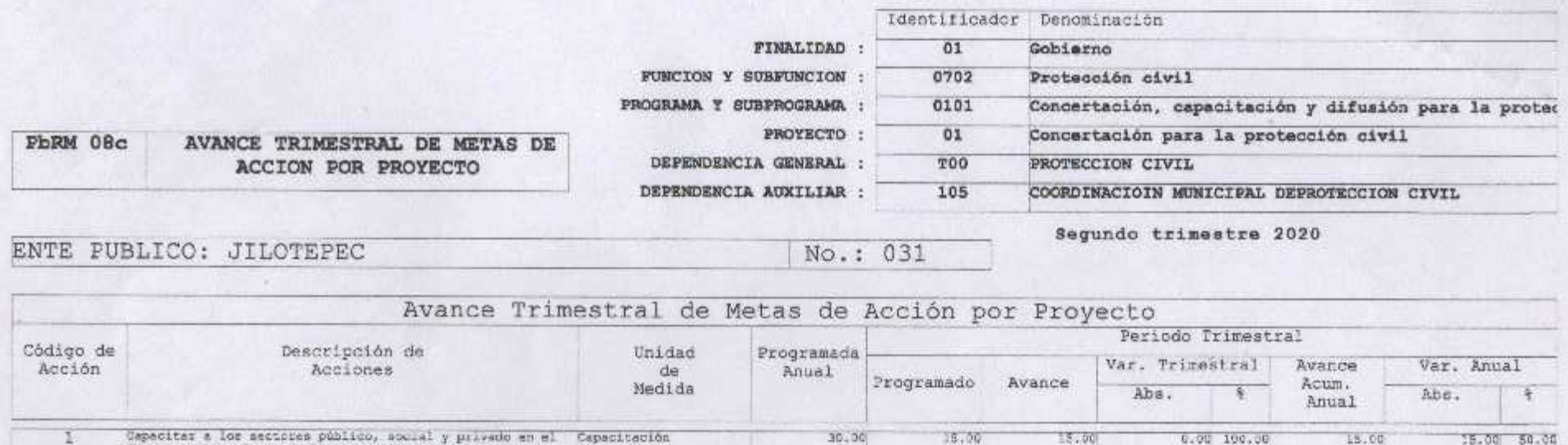

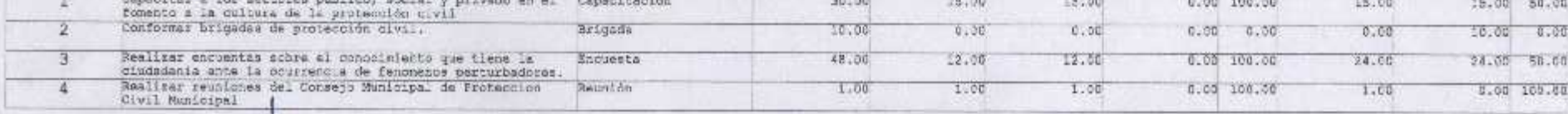

Presupuesto

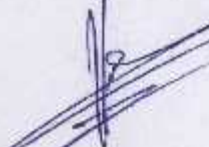

Autorizado Anual por Acumulado al Trimestre Variacion & Proyecto por Proyecto 1,861,674.00 754,151.10  $40.51$ 

w

Presupuesto Ejercido

ELABORO

C. Héctor Santiago Marcelo Coordinador de Protección Civil

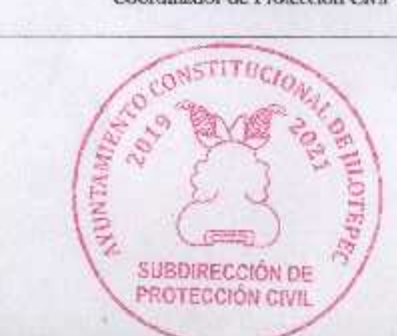

**REVISO** L.C Erik Venito Garria SE OP BY BASE Pauno? 文

TESORERÍA Roja 23 de 77

AUTORIZÓ Ing. Lucina Dominguez Reyes<br>Diffectors De Planeación ASSESSMENT DESCRIPTION **WALDE** MoTEPRO DIRECCIÓN DE PLANEACIÓN

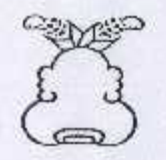

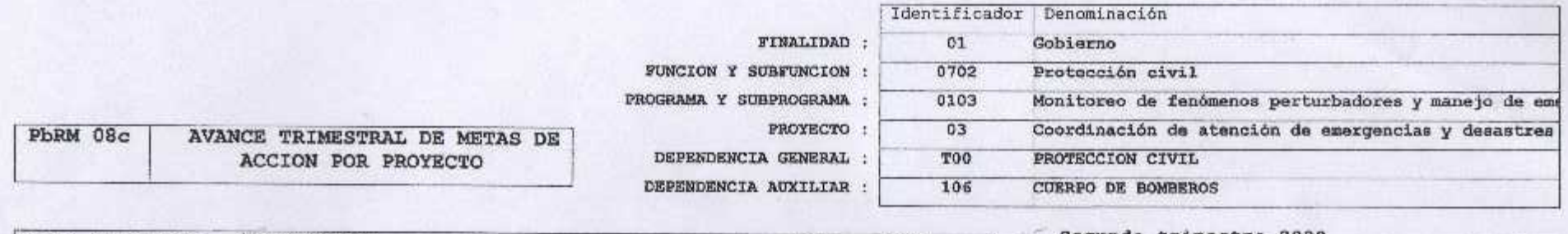

ENTE PUBLICO: JILOTEPEC

No.: 031

Segundo trimestre 2020

 $1 - \lambda$ 

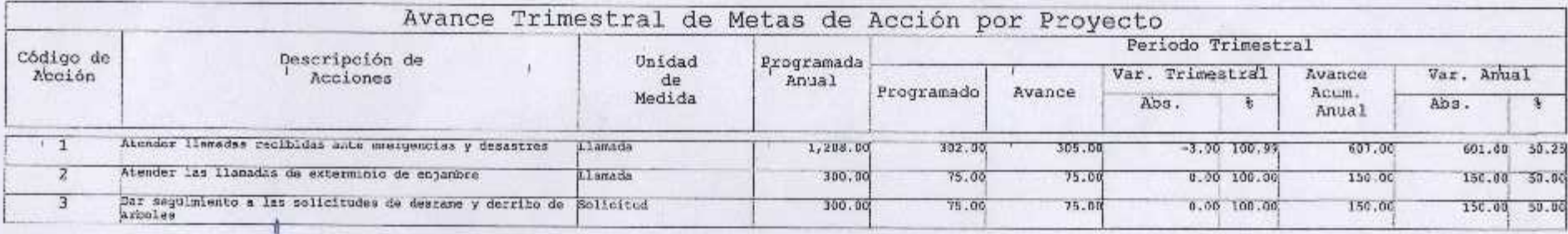

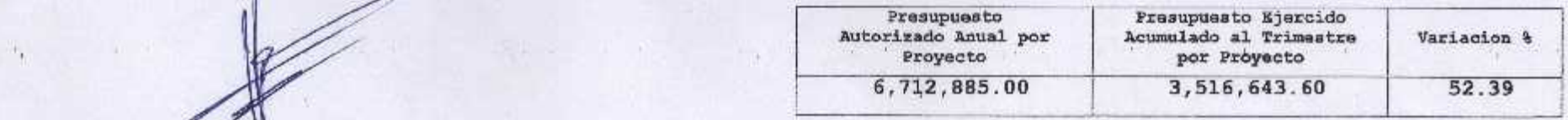

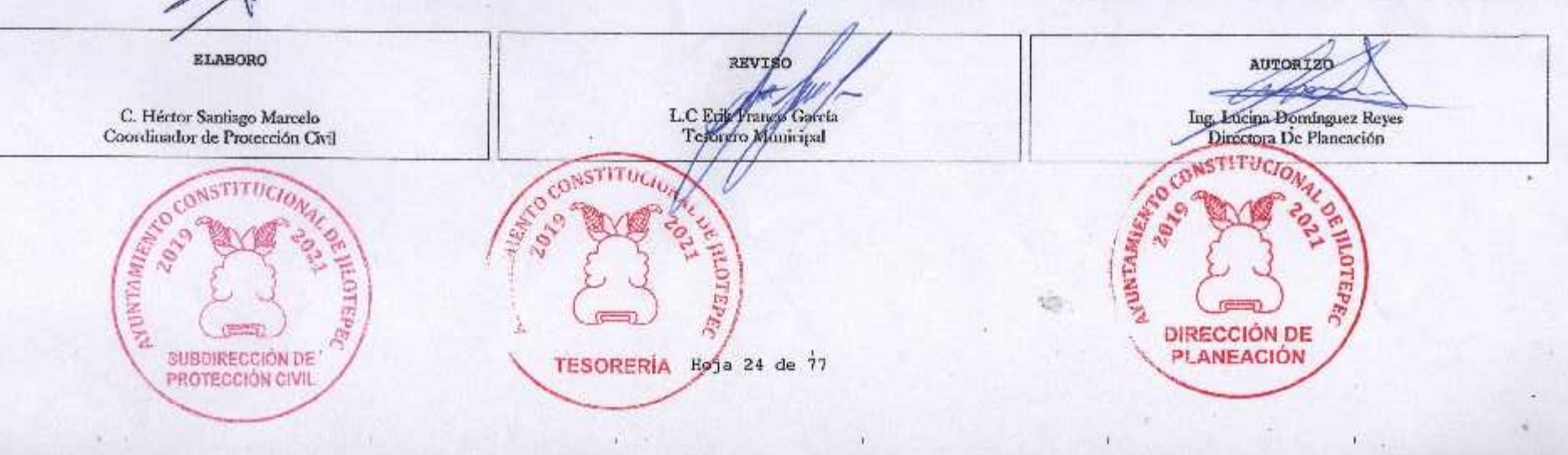

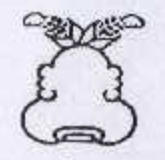

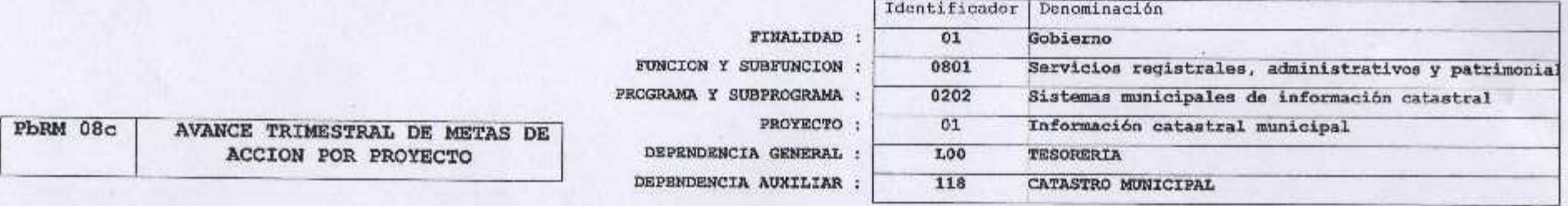

ENTE PUBLICO: JILOTEPEC

No.: 031

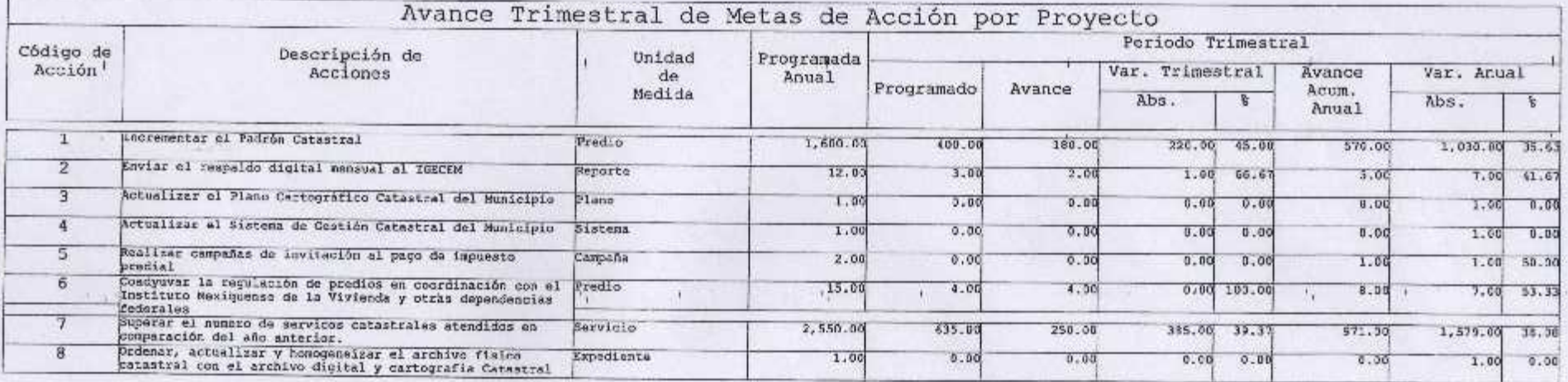

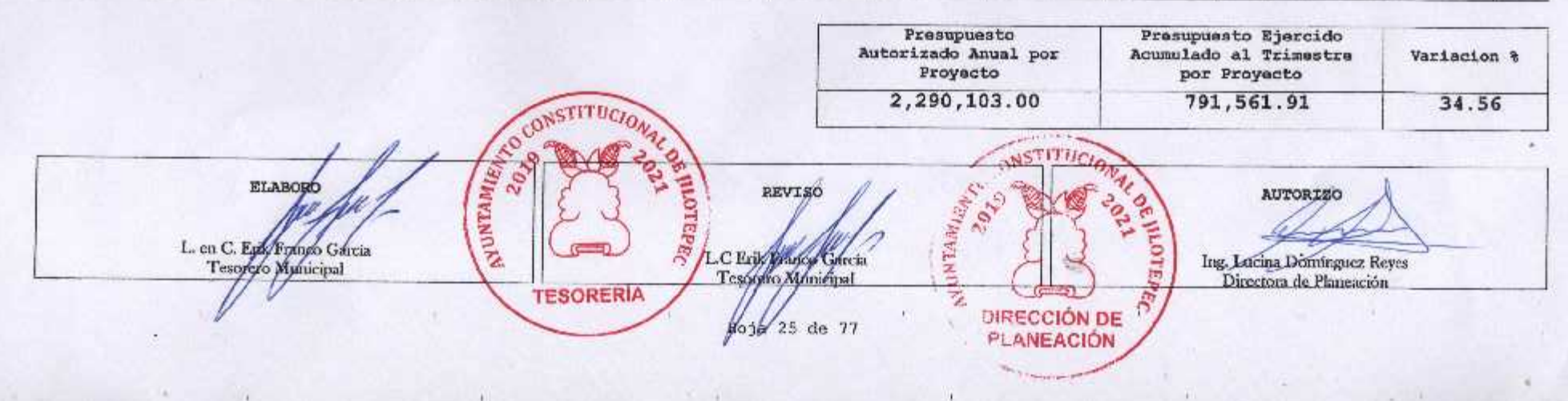

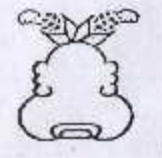

 $\mathbf{u}$ 

96

# Presupuesto Basado en Resultados Municipal

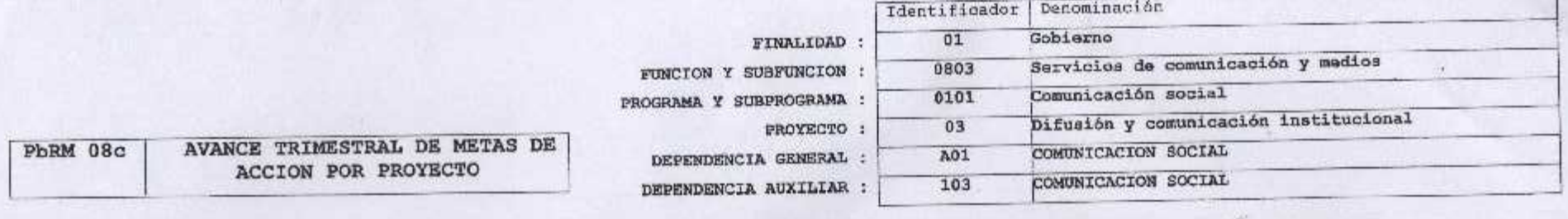

ENTE PUBLICO: JILOTEPEC

Sid.

 $No.: 031$ 

Segundo trimestra 2020

 $\mathcal{I}$ 

**SM** 

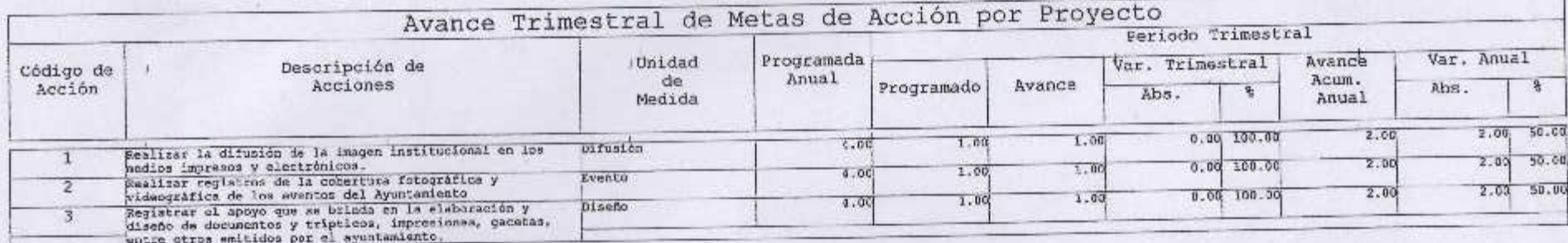

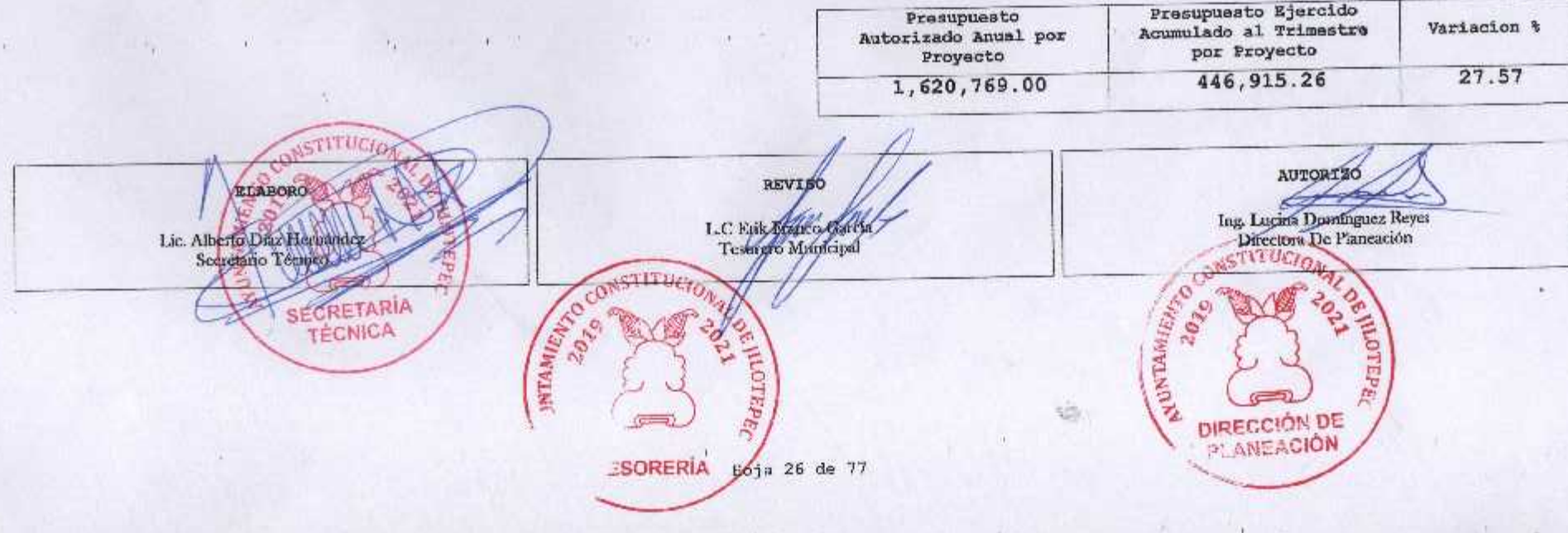

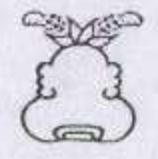

x.

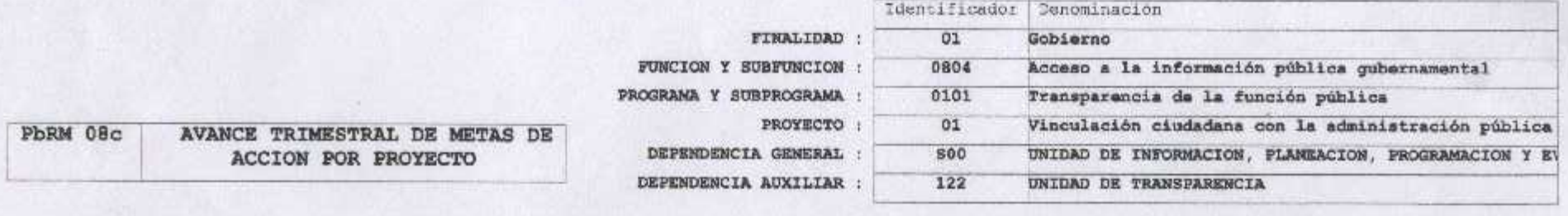

ENTE PUBLICO: JILOTEPEC

No.: 031

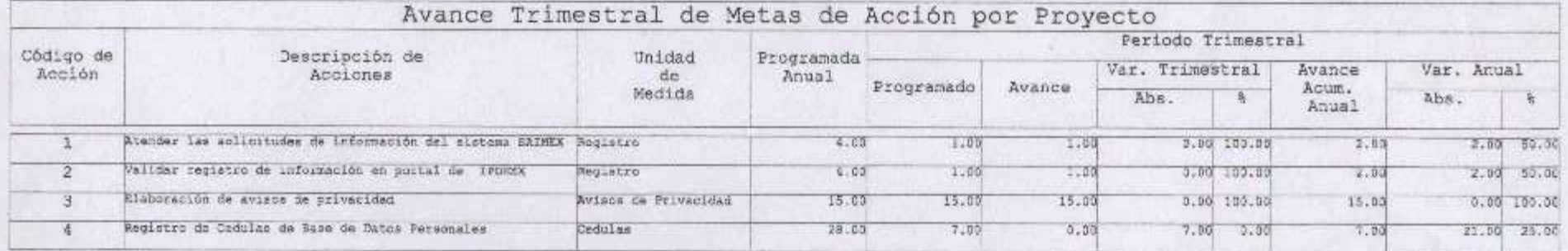

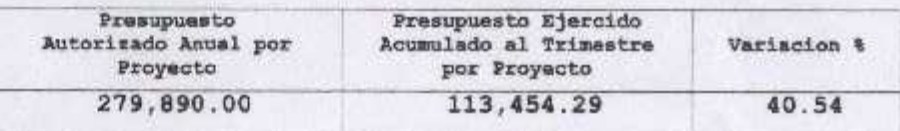

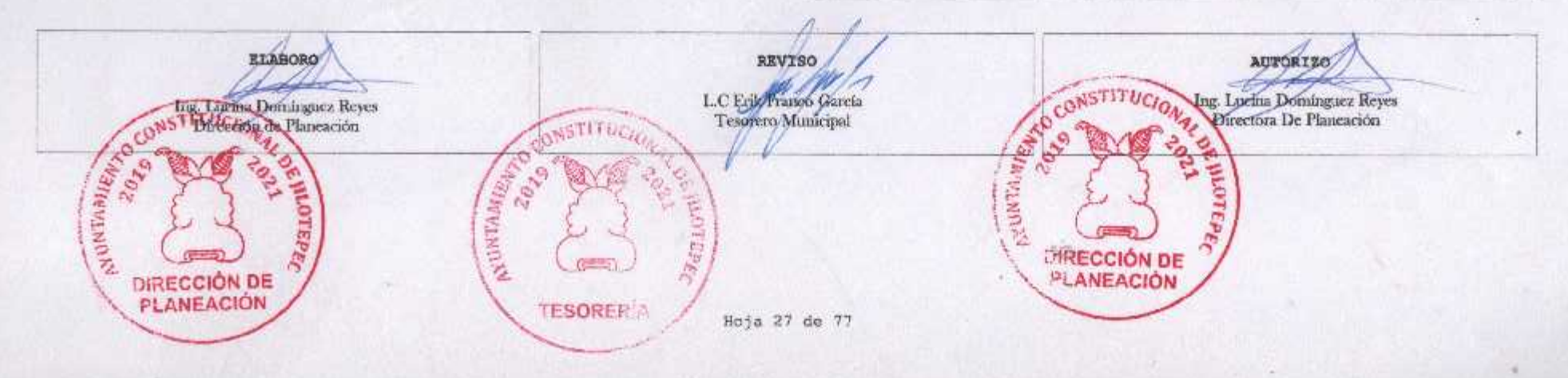

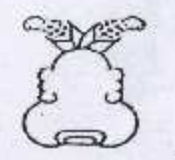

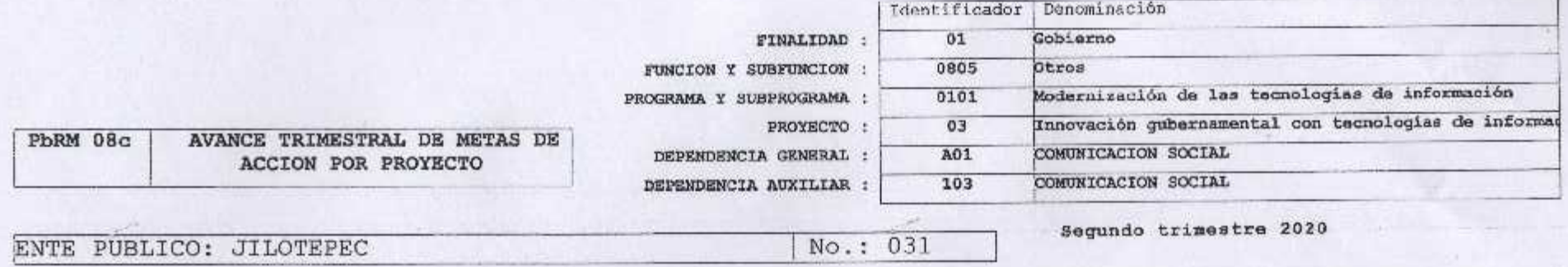

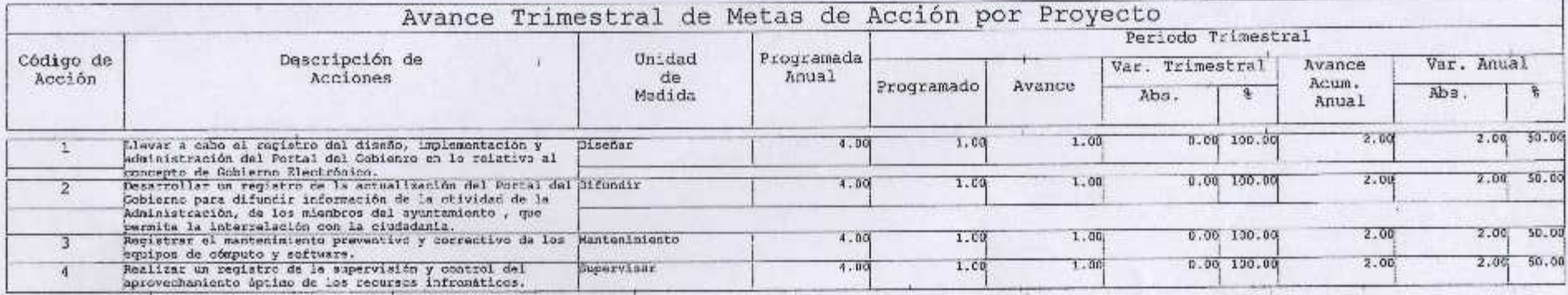

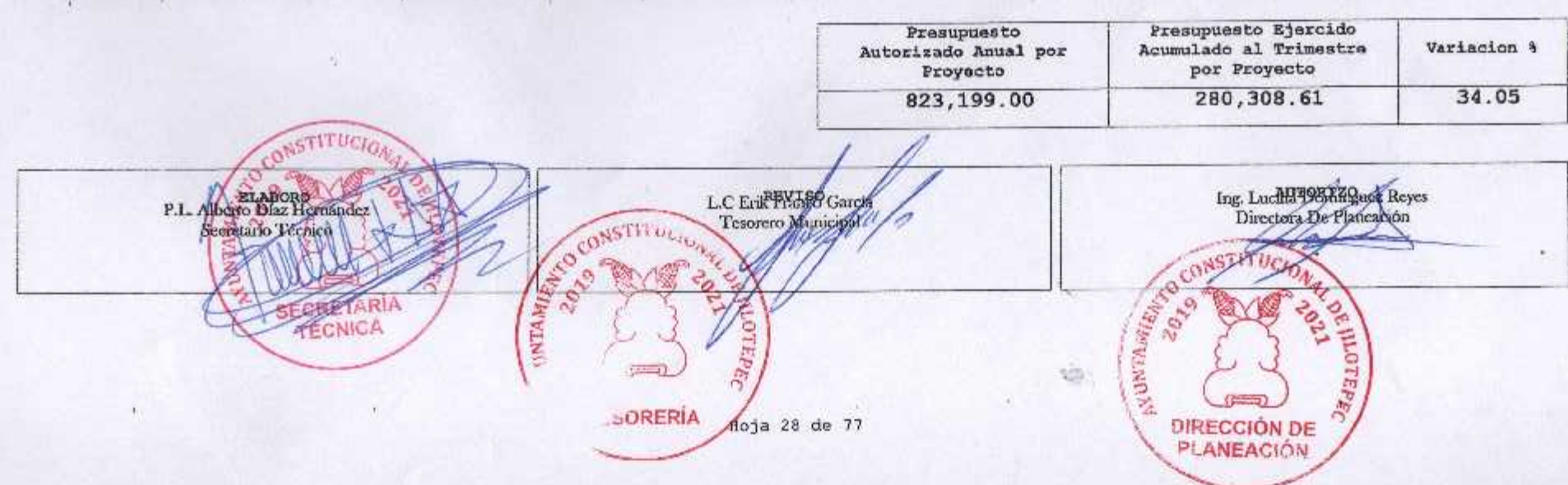

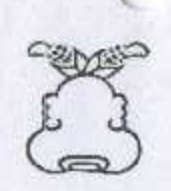

×.

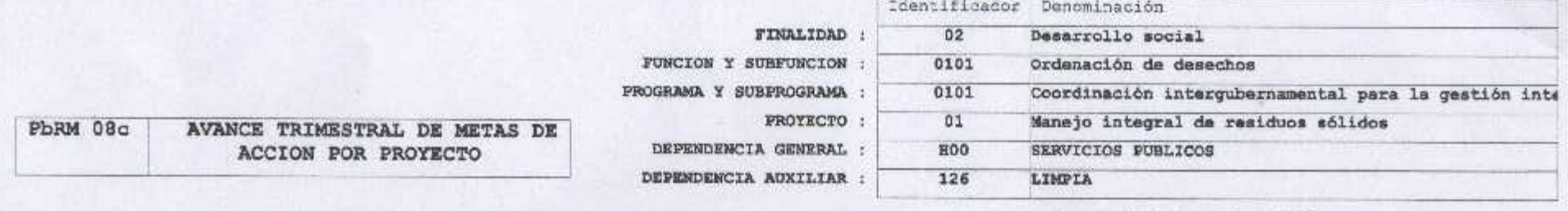

ENTE PUBLICO: JILOTEPEC

No.: 031

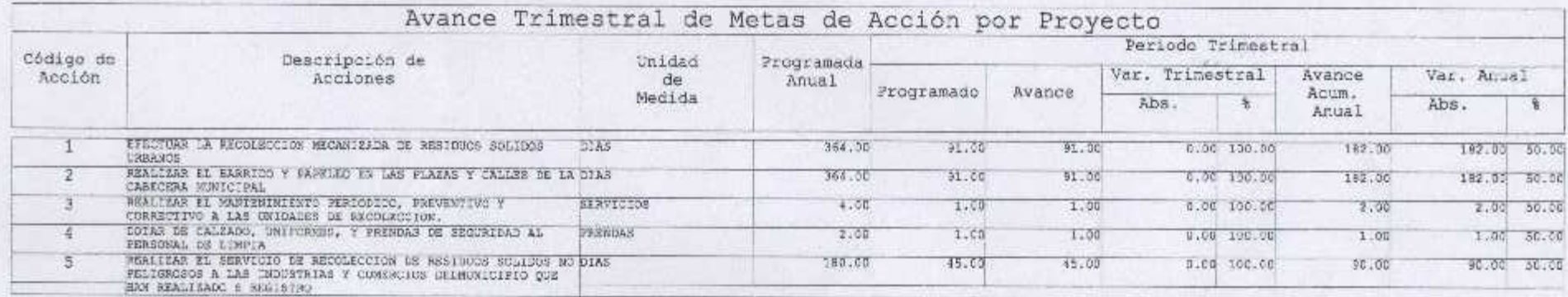

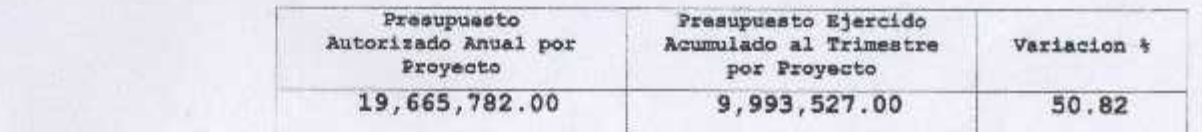

ELABORO REVI AUTORIZO<br>Ing. Lucina Donationez Reves<br>Directory De Planeación **SUNTABIRER** C. Francisco Javier Sánchez Rodríguez<br>Director de Servicios Públicos 202  $|STT|TT$  $-176$ **HOTE** sitž **TESORERÍA** ä DIRECCIÓN DE Eoja 29 de 77

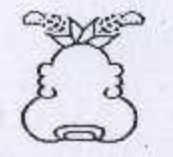

 $\mathbf{r}$ 

# Presupuesto Basado en Resultados Municipal

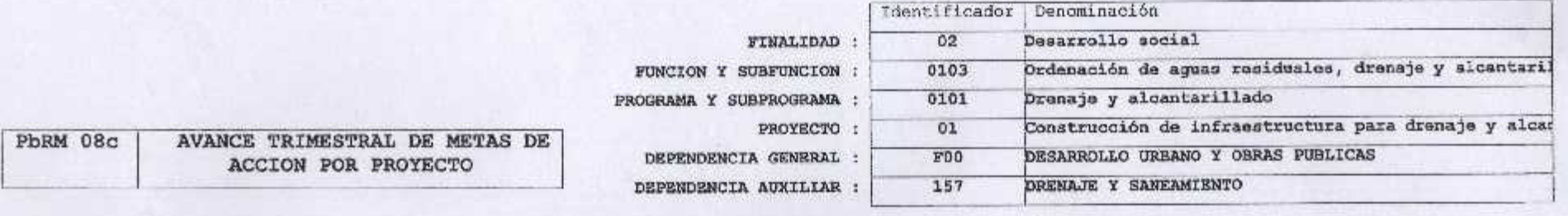

ENTE PUBLICO: JILOTEPEC

No.: 031

20

Segundo trimestre 2020

 $\sim$ 

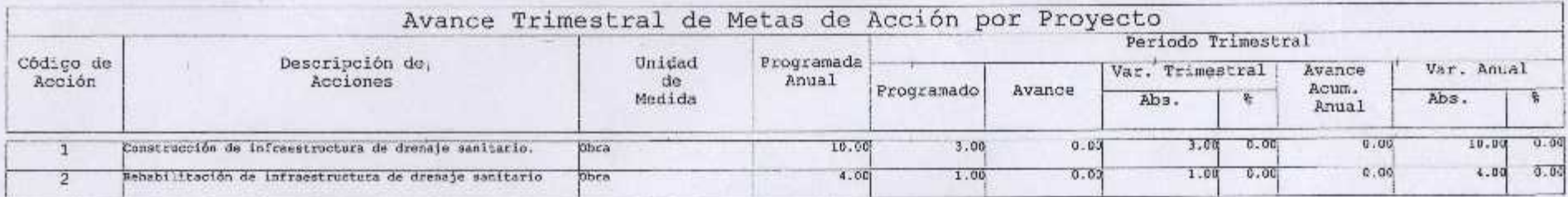

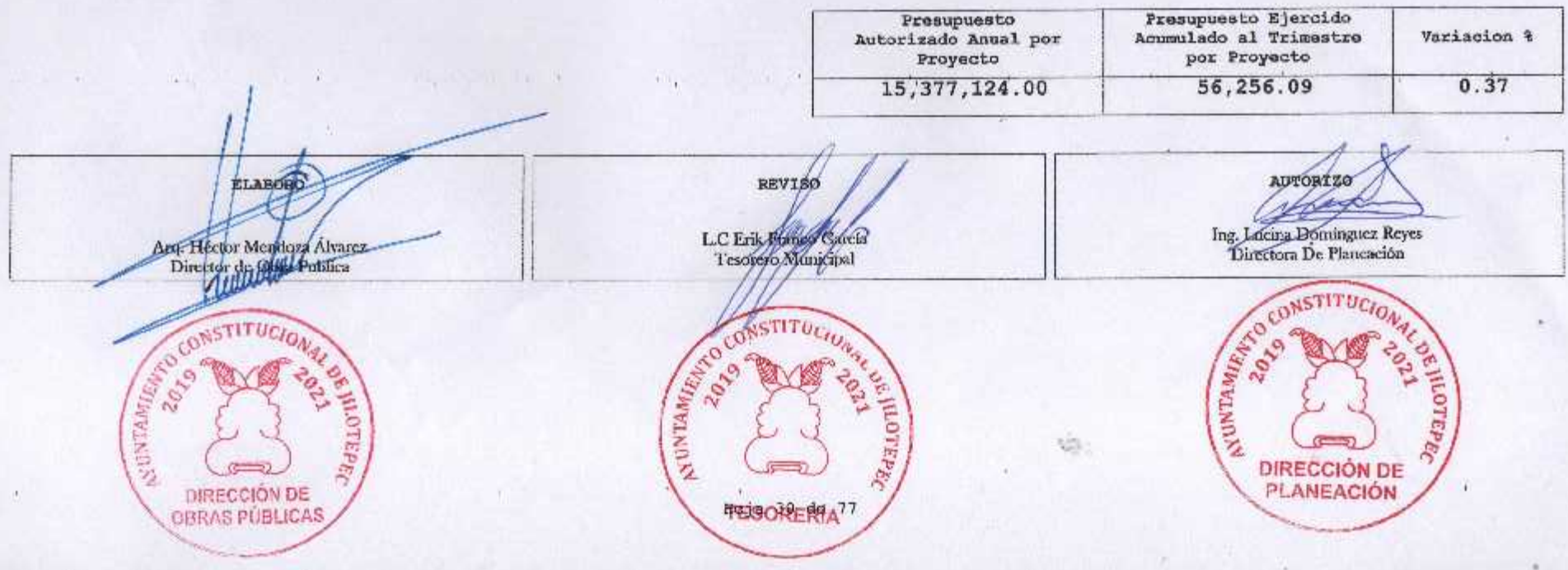

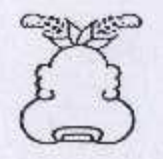

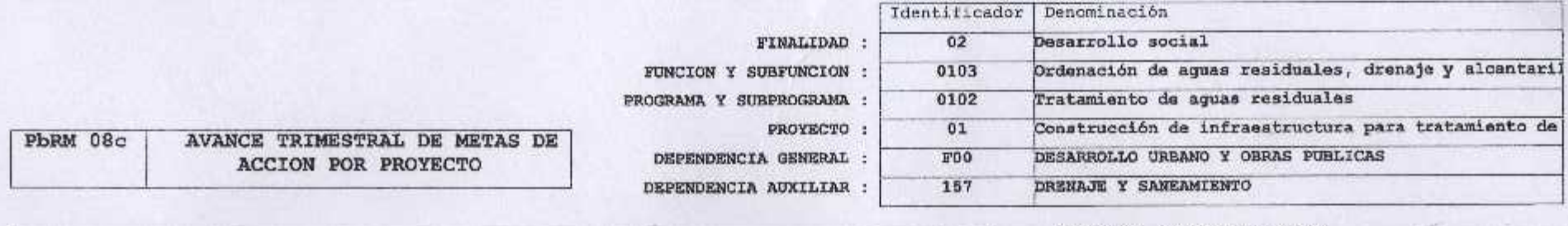

ENTE PUBLICO: JILOTEPEC

 $No.: 031$ 

Segundo trimastra 2020

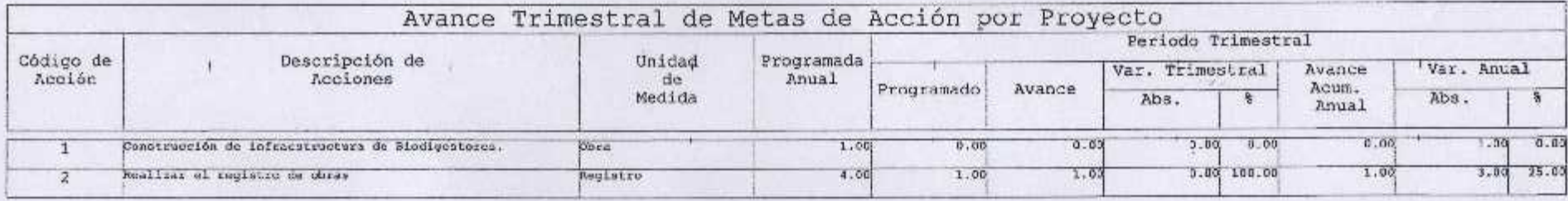

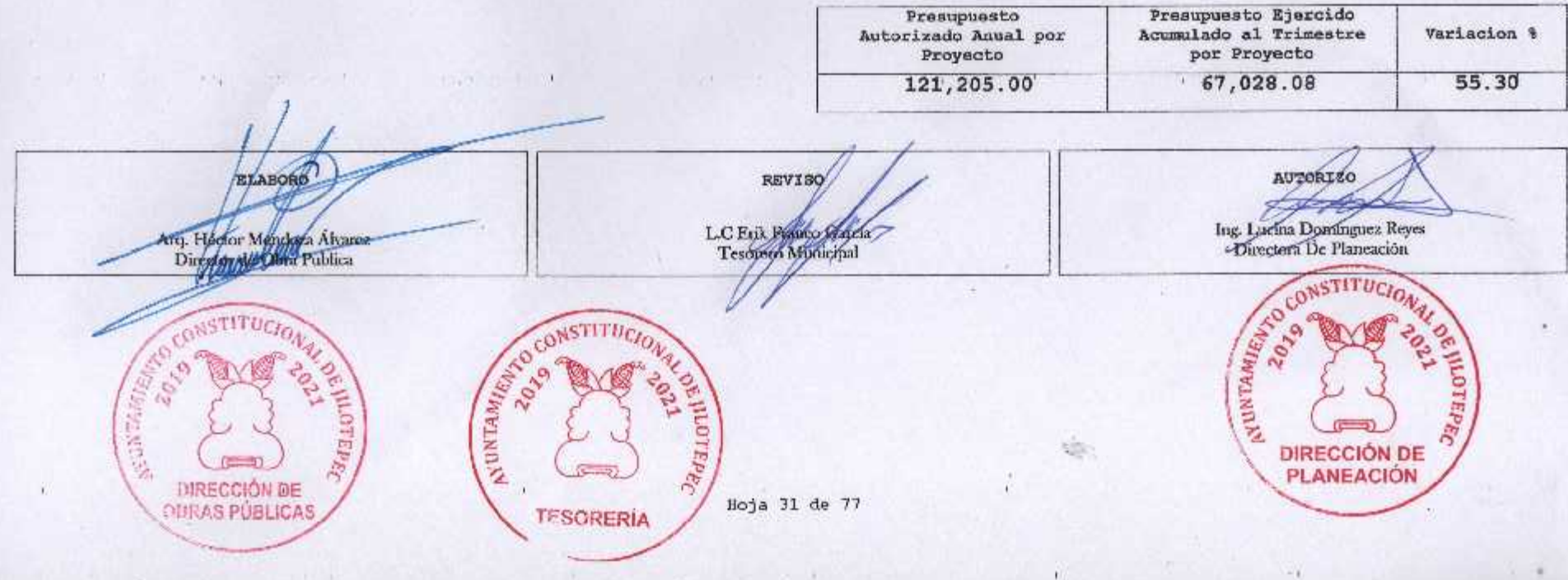

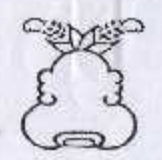

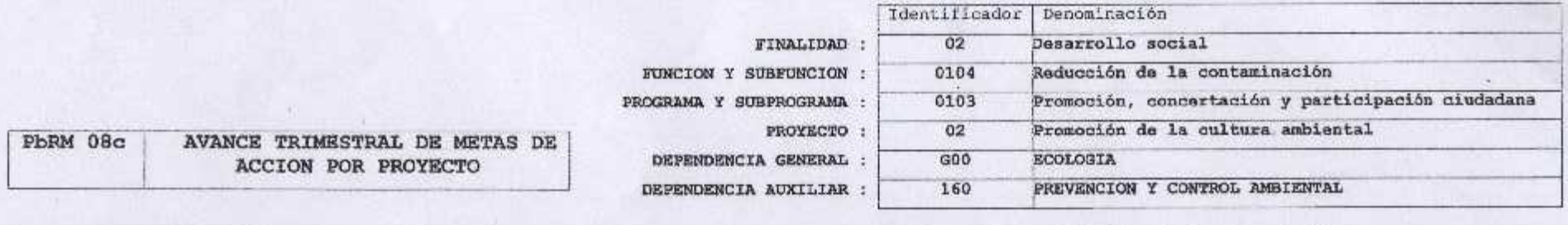

ENTE PUBLICO: JILOTEPEC

No.: 031

Segundo trimestre 2020

 $\boldsymbol{\mu}$ 

w

 $\mathcal{C}_{\mathcal{A}}$  .

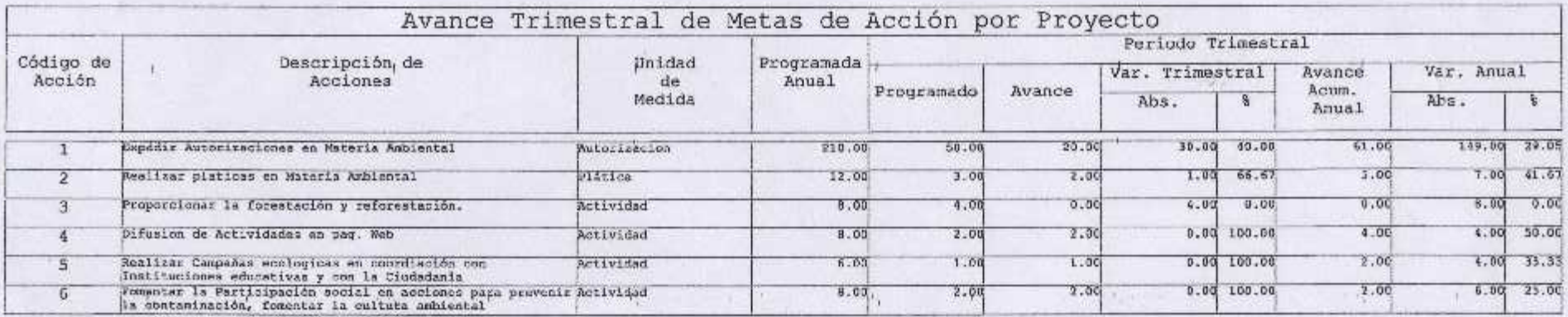

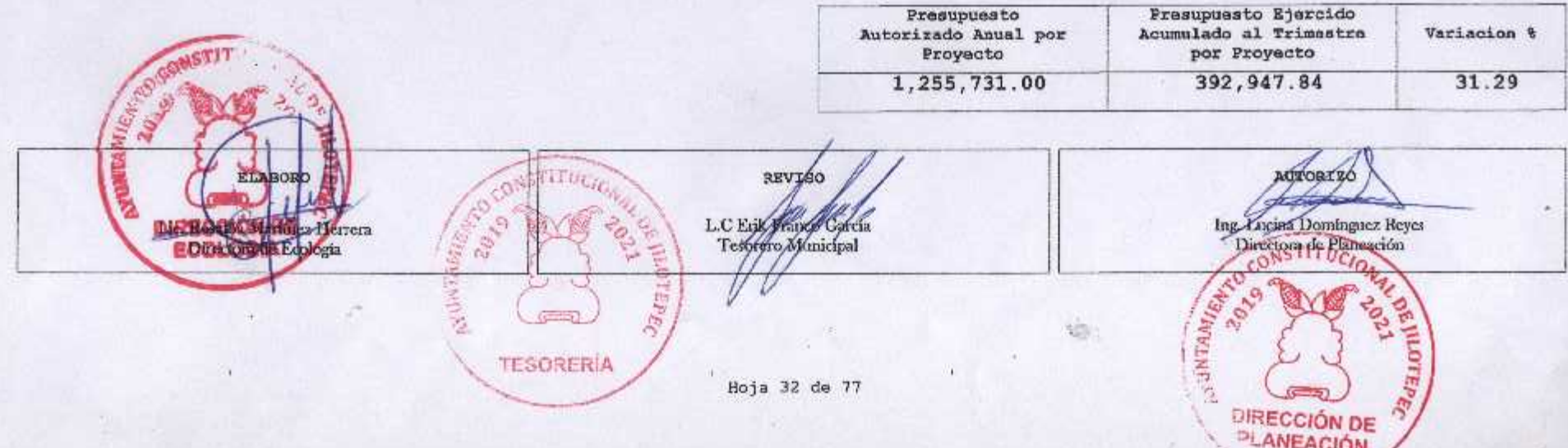

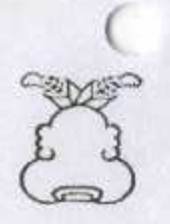

 $\bullet$ 

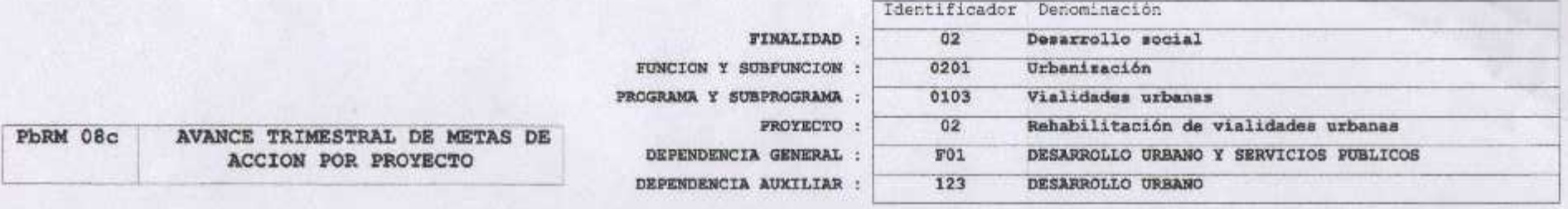

ENTE PUBLICO: JILOTEPEC

No.: 031

Segundo trimestre 2020

w

÷

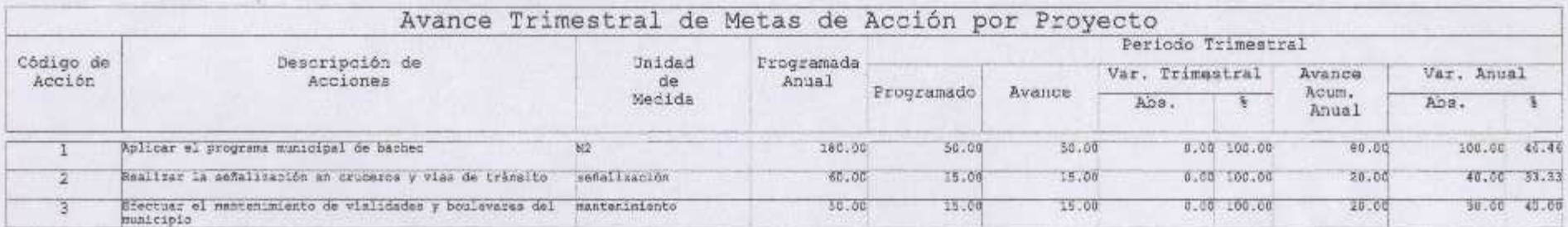

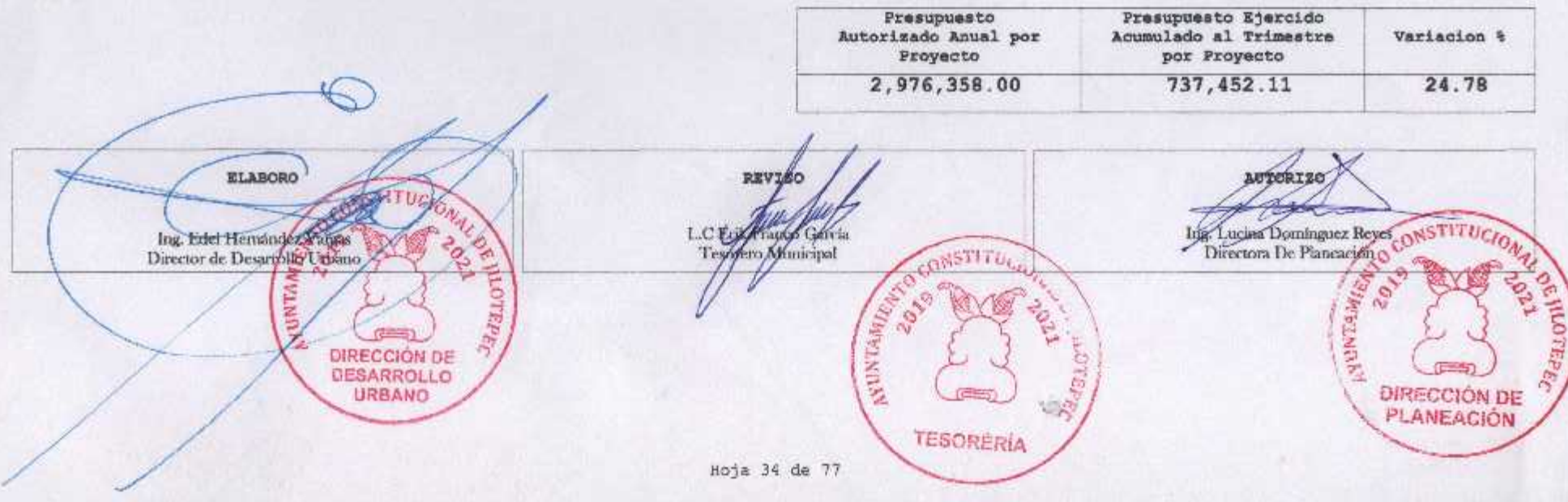

×.

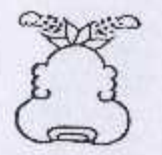

**COW** 

**Production** 

 $\mathbb{R}^n \to \mathbb{R}$ 

 $\lambda$ 

٠.

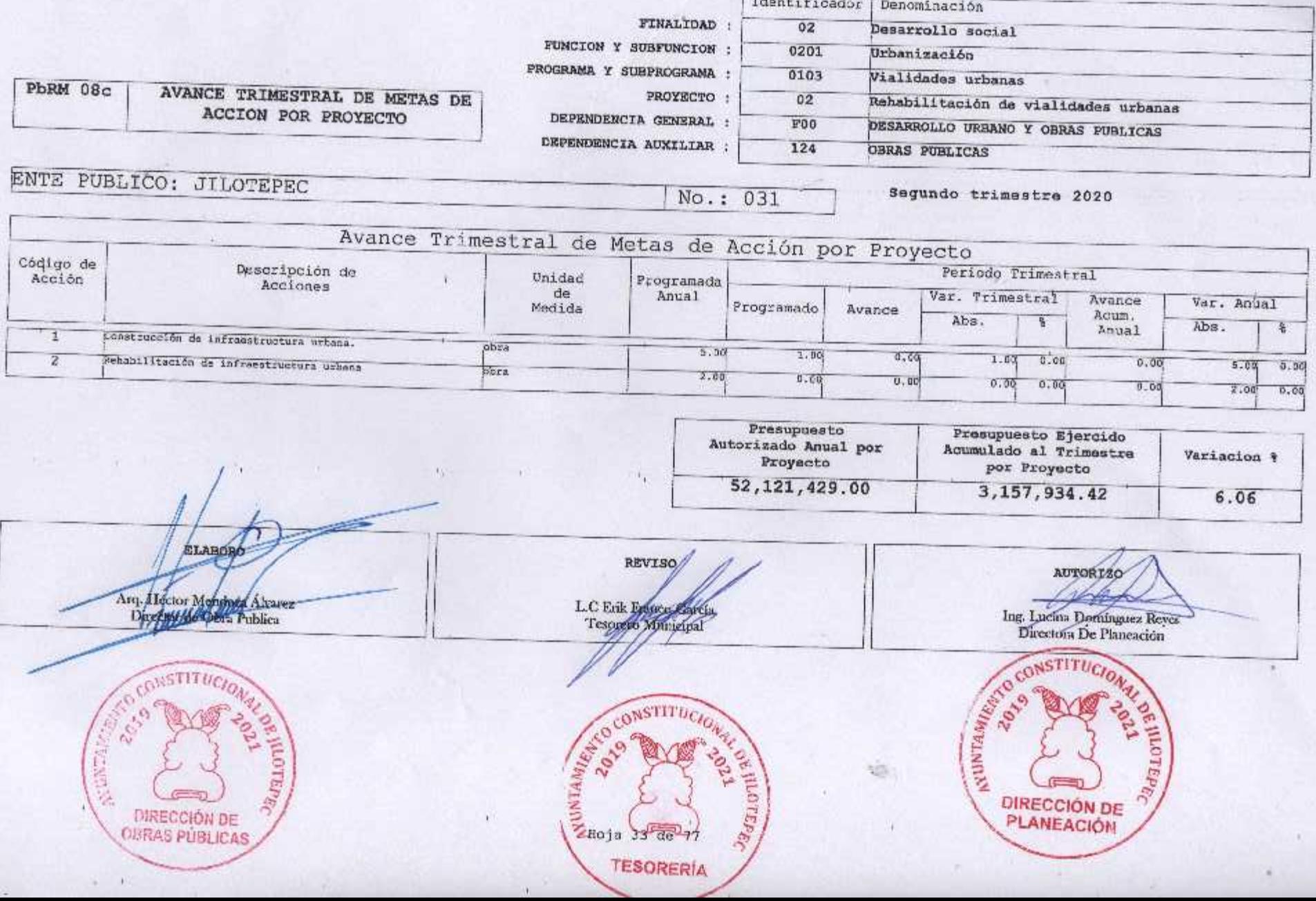

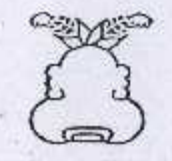

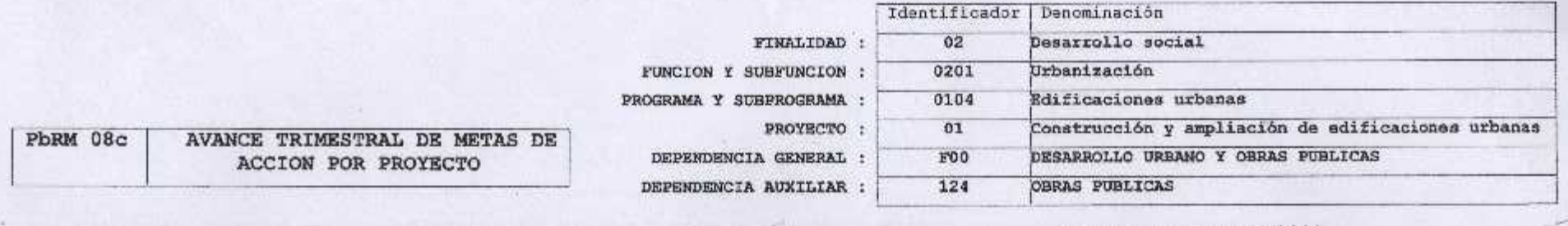

ENTE PUBLICO: JILOTEPEC

 $No.: 031$ 

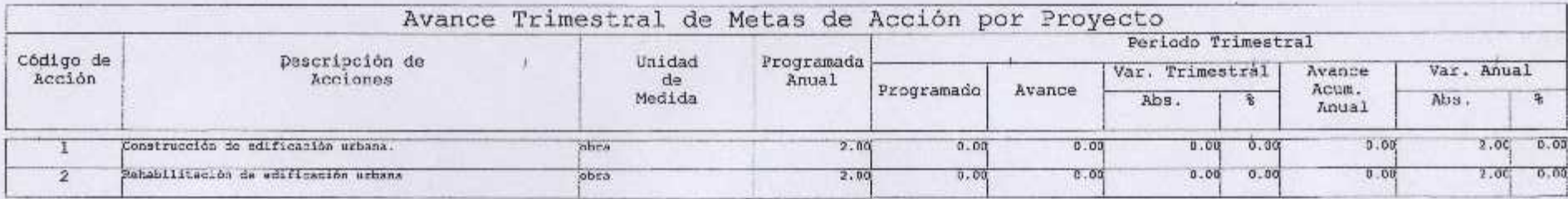

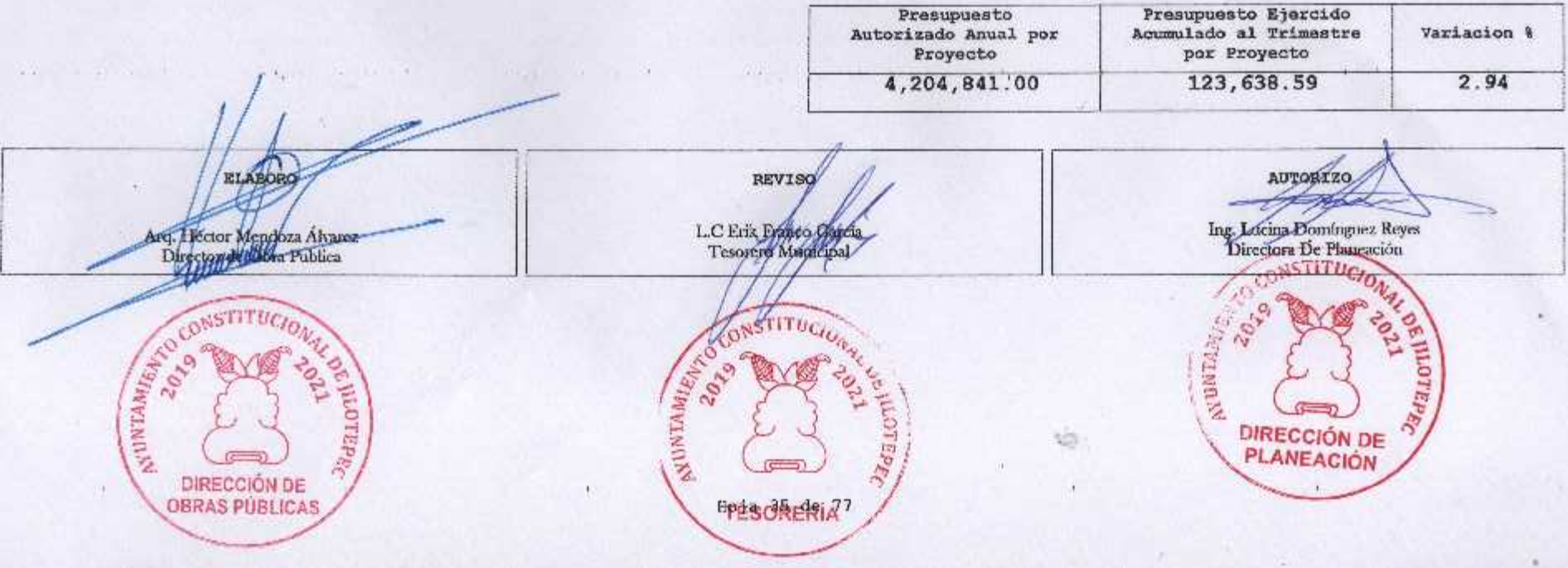

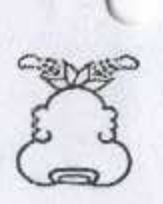

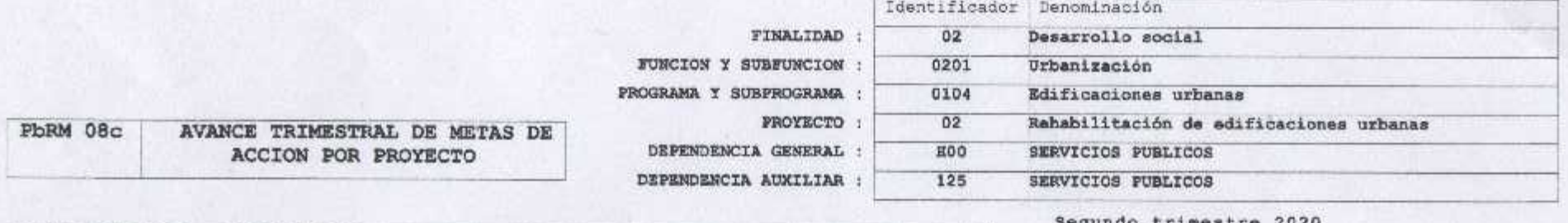

ENTE PUBLICO: JILOTEPEC

No.: 031

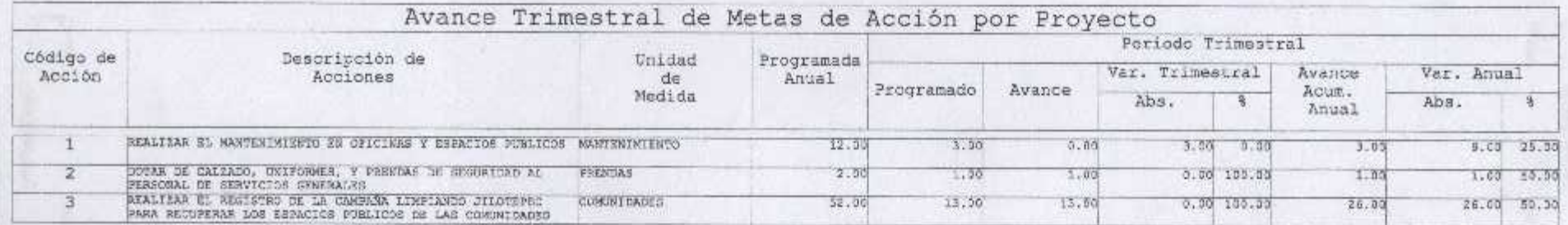

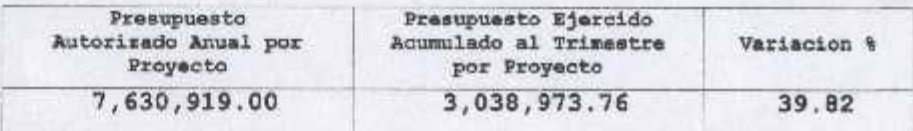

AUTORIZO **RIABORO REVISC QCONSTITUCION**  $47$ HALL ST C. Francisco Livier Sanchez Rodríguez<br>Director de Servicios Públicos L.C.EowerSept Claris Ing. Lucina Dominguez Reyes<br>Directora De Planeación  $-2122$  $2\theta_{\rm 2p}$ **SUNTAIRE** NUTERE arater. **ANDREW OTEPE TESORERÍA** *DIRECCIÓN DE*<br>PLANEACIÓN Roja 37 de 77

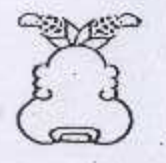

演用

 $\sim$   $\mu$ 

 $\mu$ 

# Presupuesto Basado en Resultados Municipal

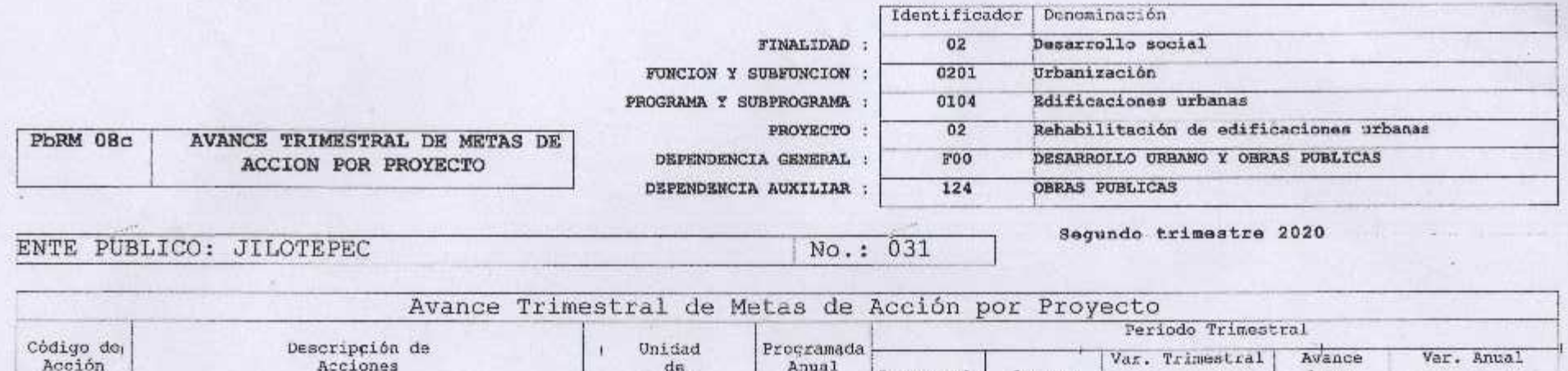

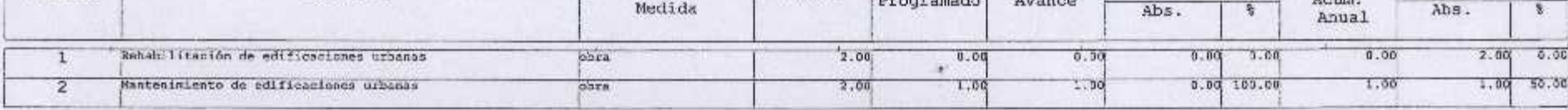

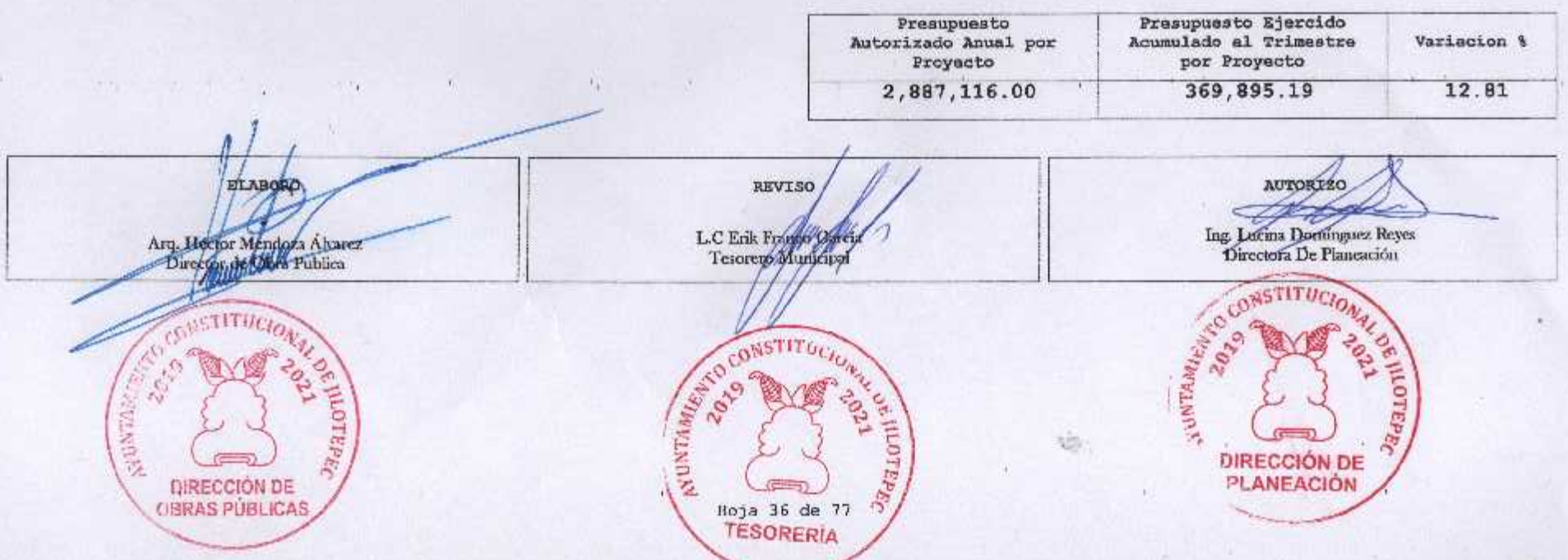

540

 $\mathbf{r}$ 

 $\sim$ 

 $\sim$  10

 $\mathbf{I}$
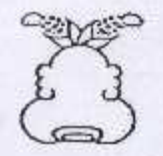

٠.

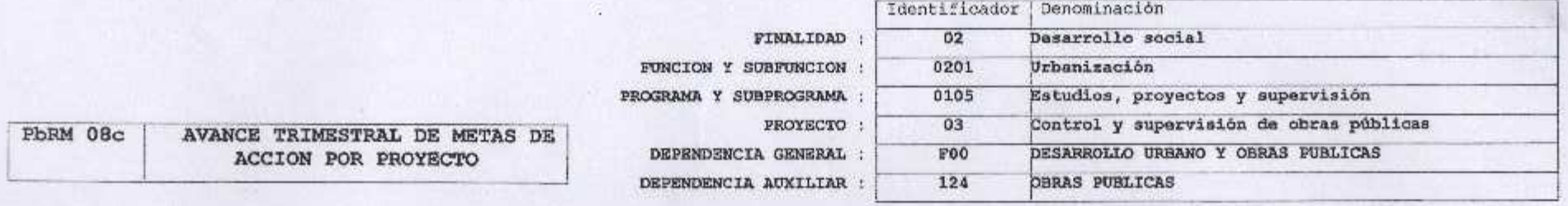

ENTE PUBLICO: JILOTEPEC

No.: 031

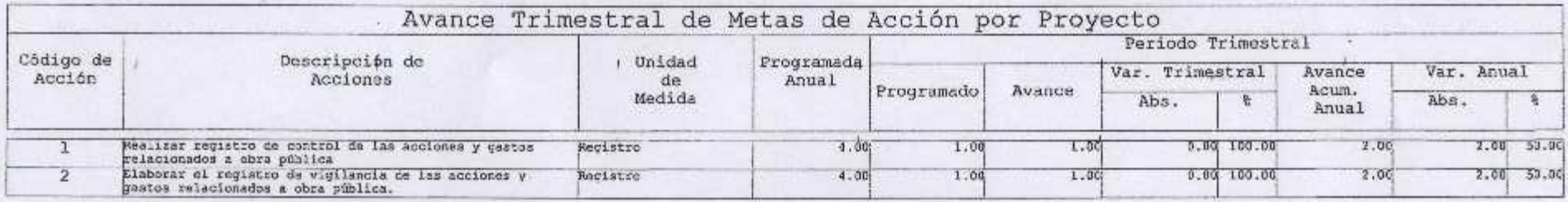

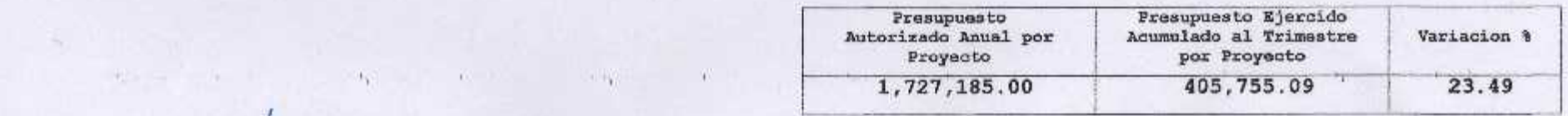

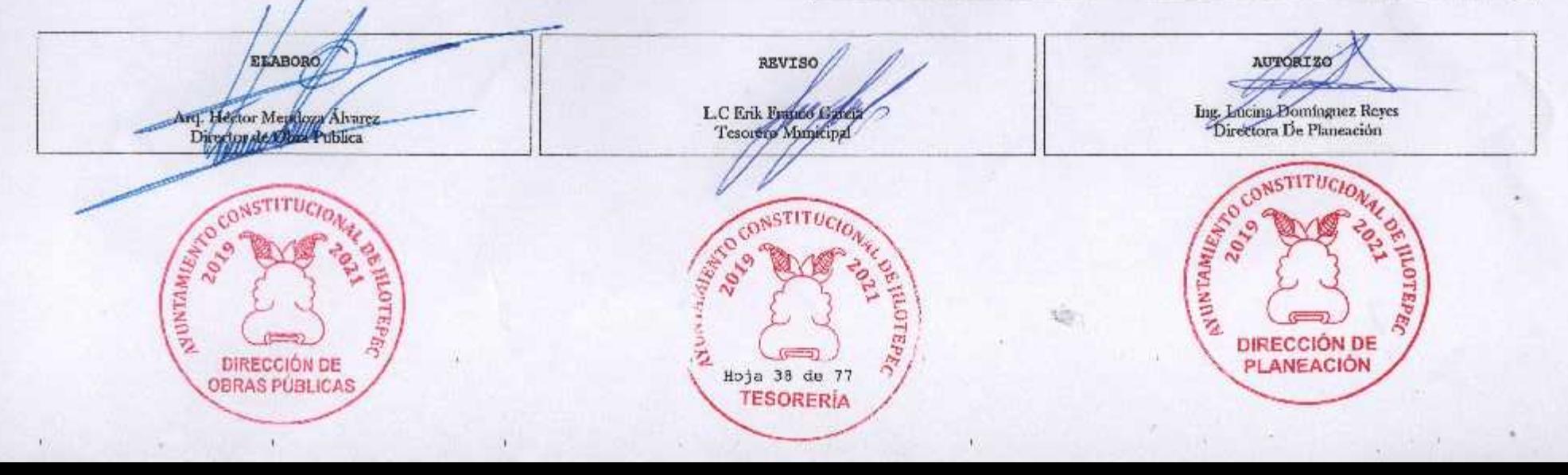

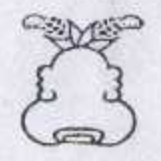

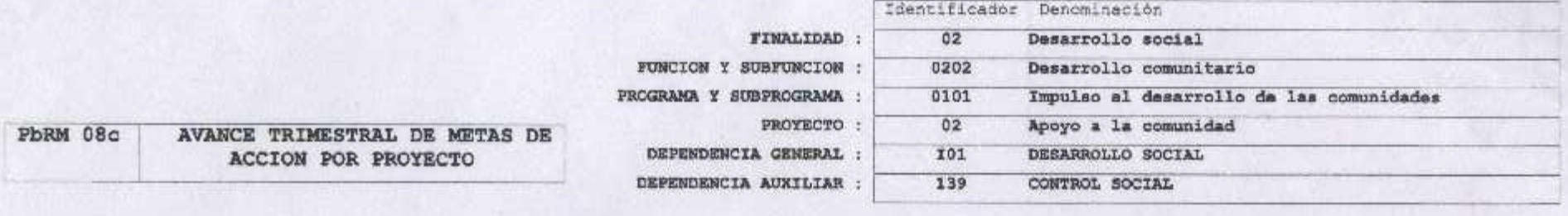

ENTE PUBLICO: JILOTEPEC

S.

No.: 031

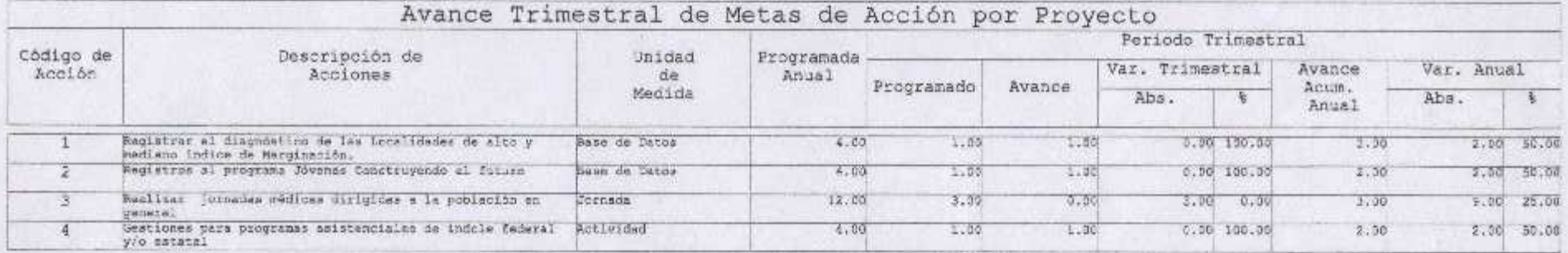

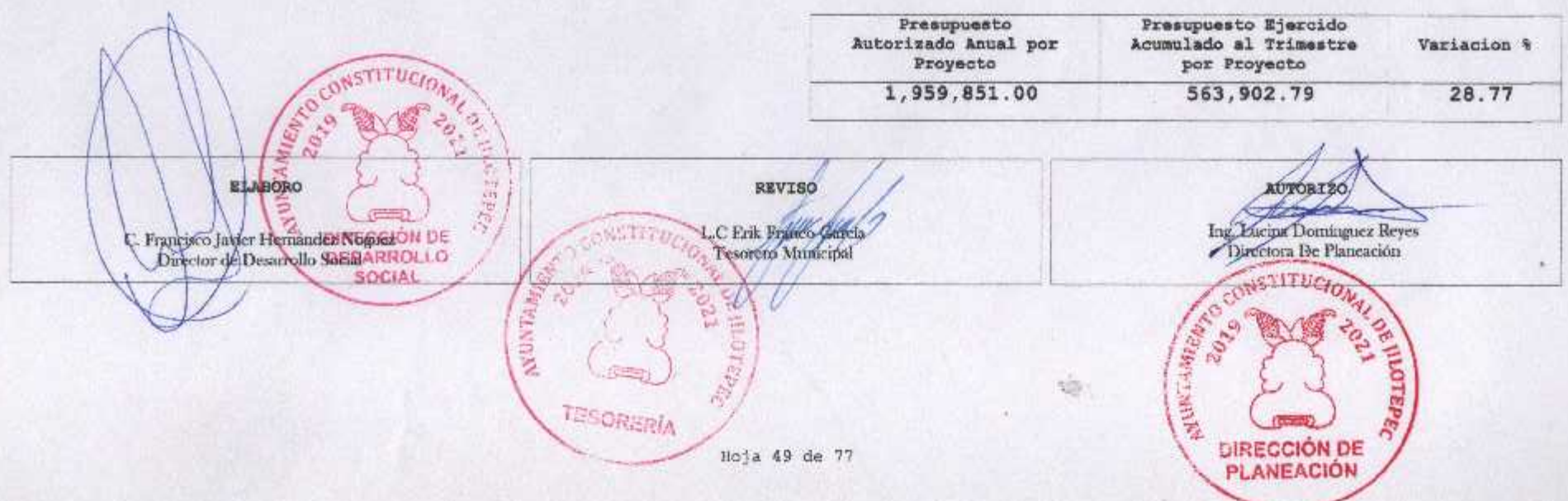

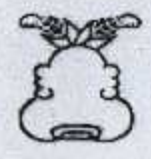

w.

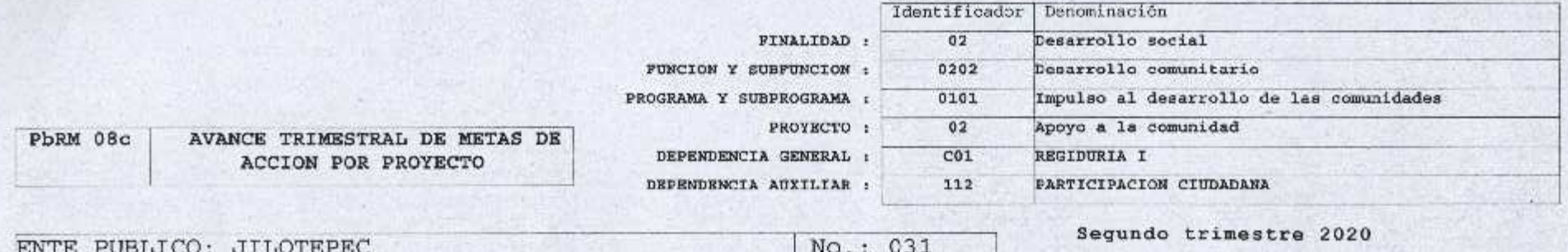

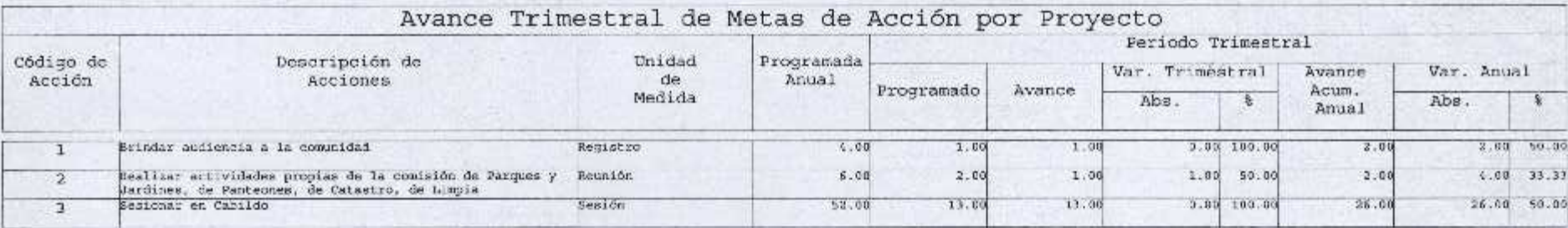

Presupuesto Bjercido<br>Acumulado al Trimestre Presupuesto<br>Autorizado Anual por Variacion % Proyecto por Proyecto 1,140,595.00 472, 442.47 41.42 **REABORO** AUTORIZO Ing. Lucana Dominguez Reyes<br>Director Developmention 京区 **CALL AND MUNICIPAL** Lic. Octavie Manay Mardonado Rodea L.C Erik Sarcia PLUBLISHER ROAD  $O_{A'}$ **Bearing** ALD Prenesse DIRECCIÓN DE **TESORERÍA** PLANEACIÓN **REGIDOR 1** Hoja 39 de 77

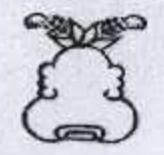

 $\bullet.$ 

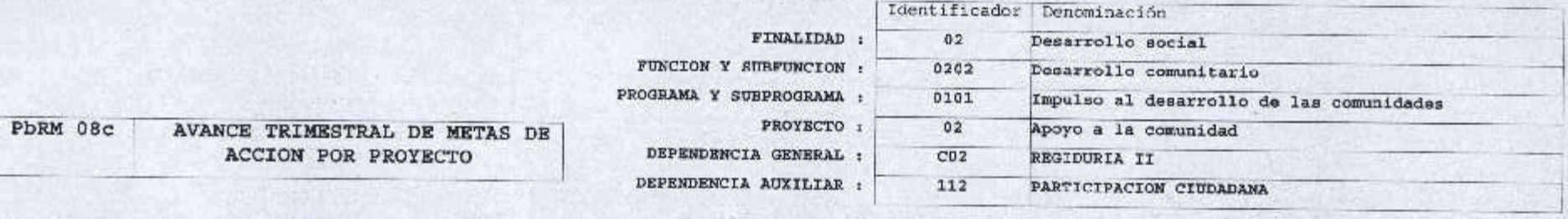

ENTE PUBLICO: JILOTEPEC

No.: 031

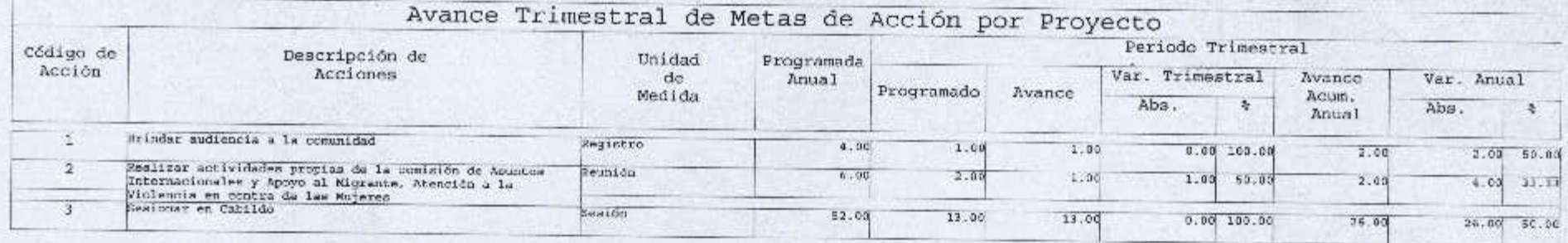

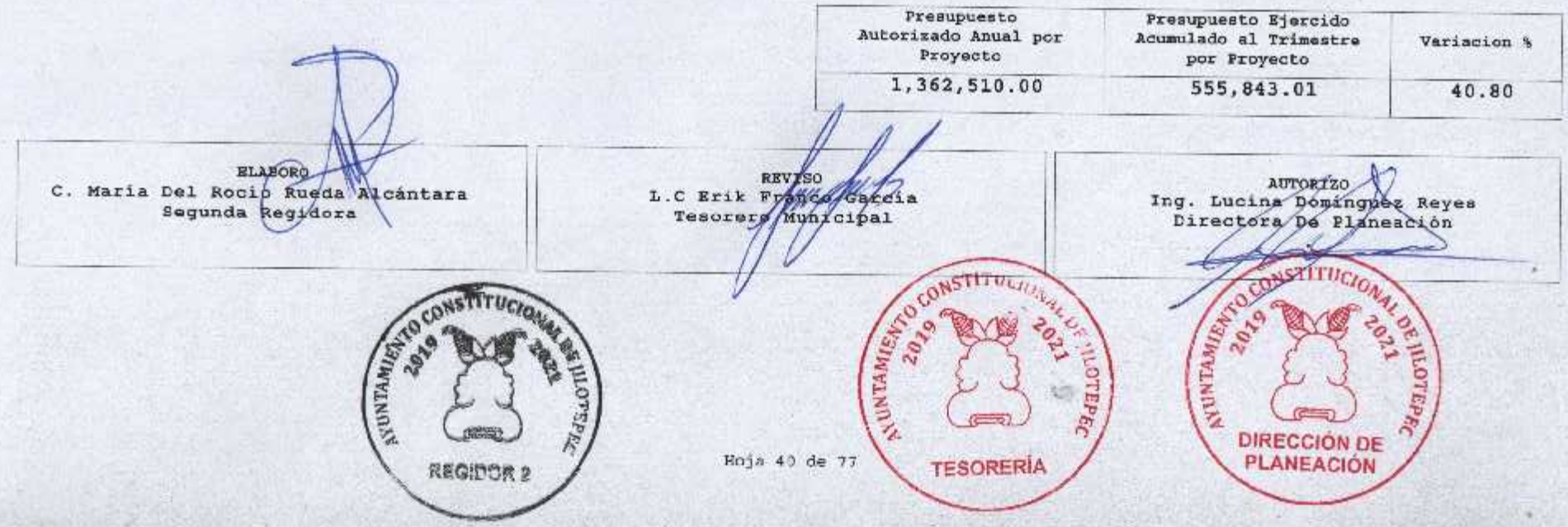

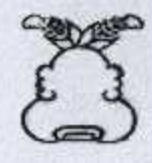

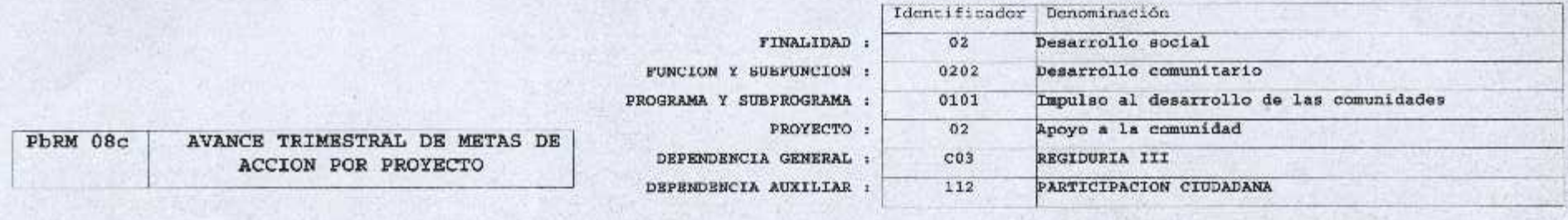

ENTE PUBLICO: JILOTEPEC

No.: 031

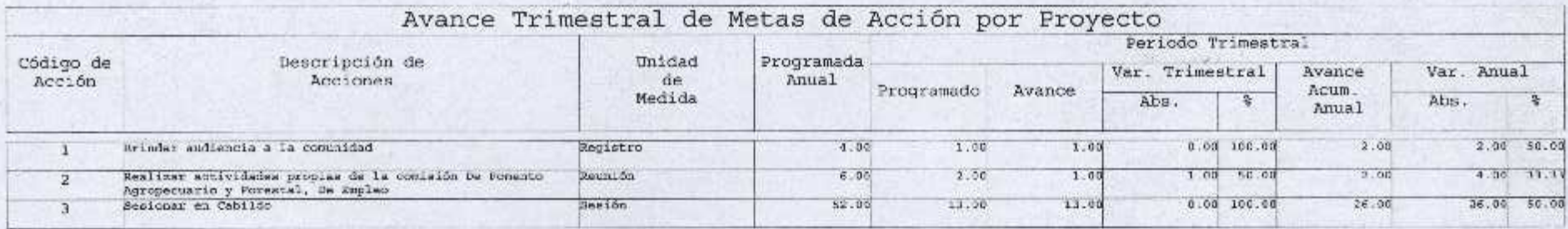

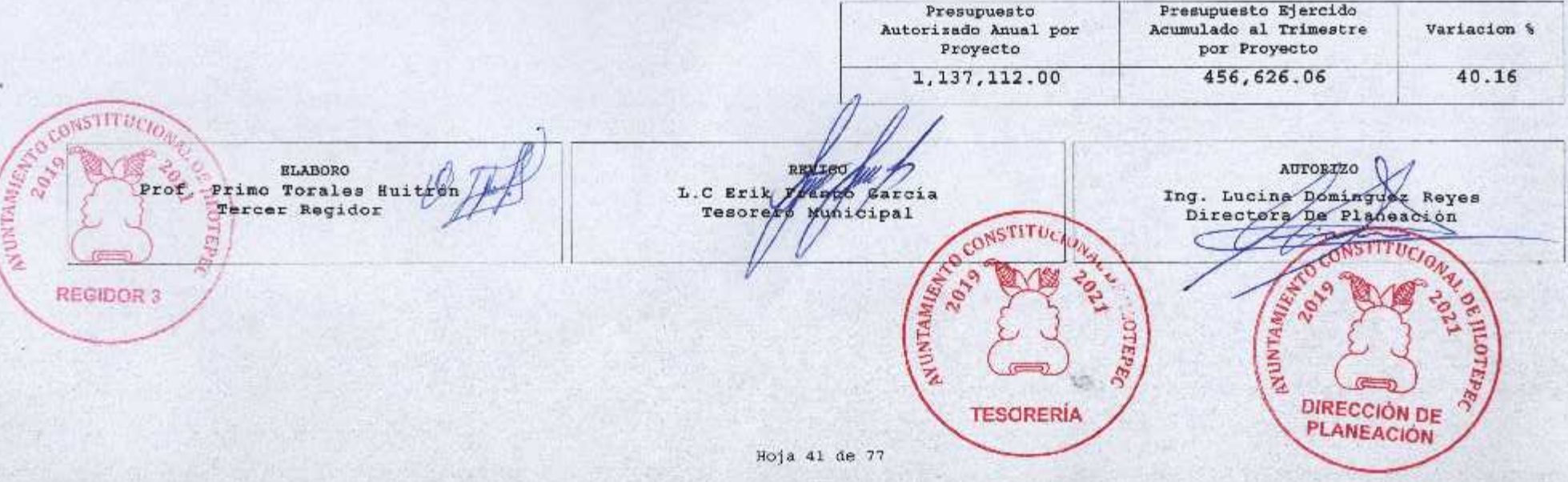

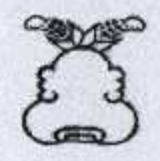

 $\overline{3}$ 

#### Presupuesto Basado en Resultados Municipal

x.

Seaich

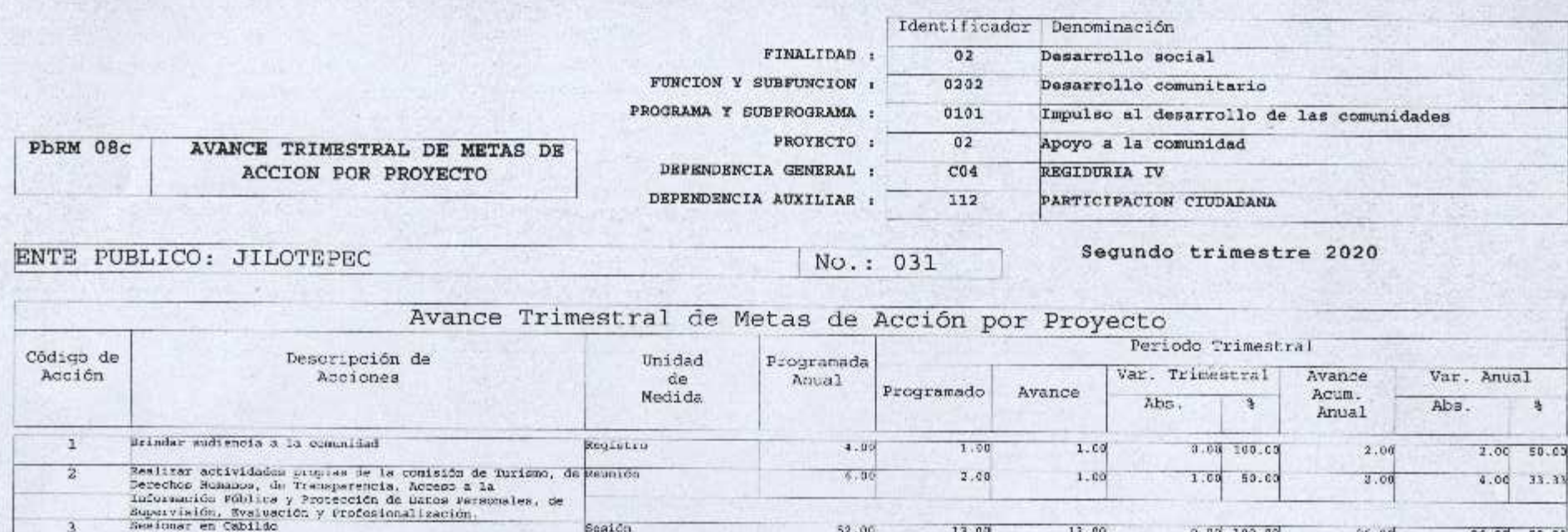

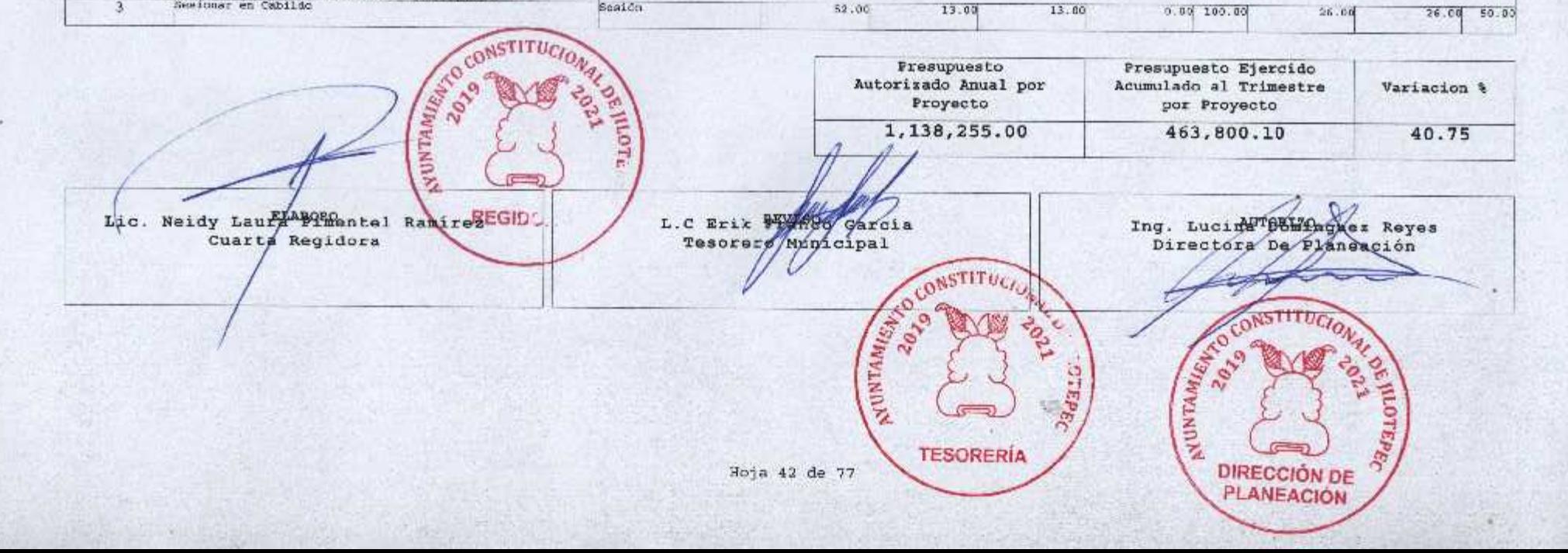

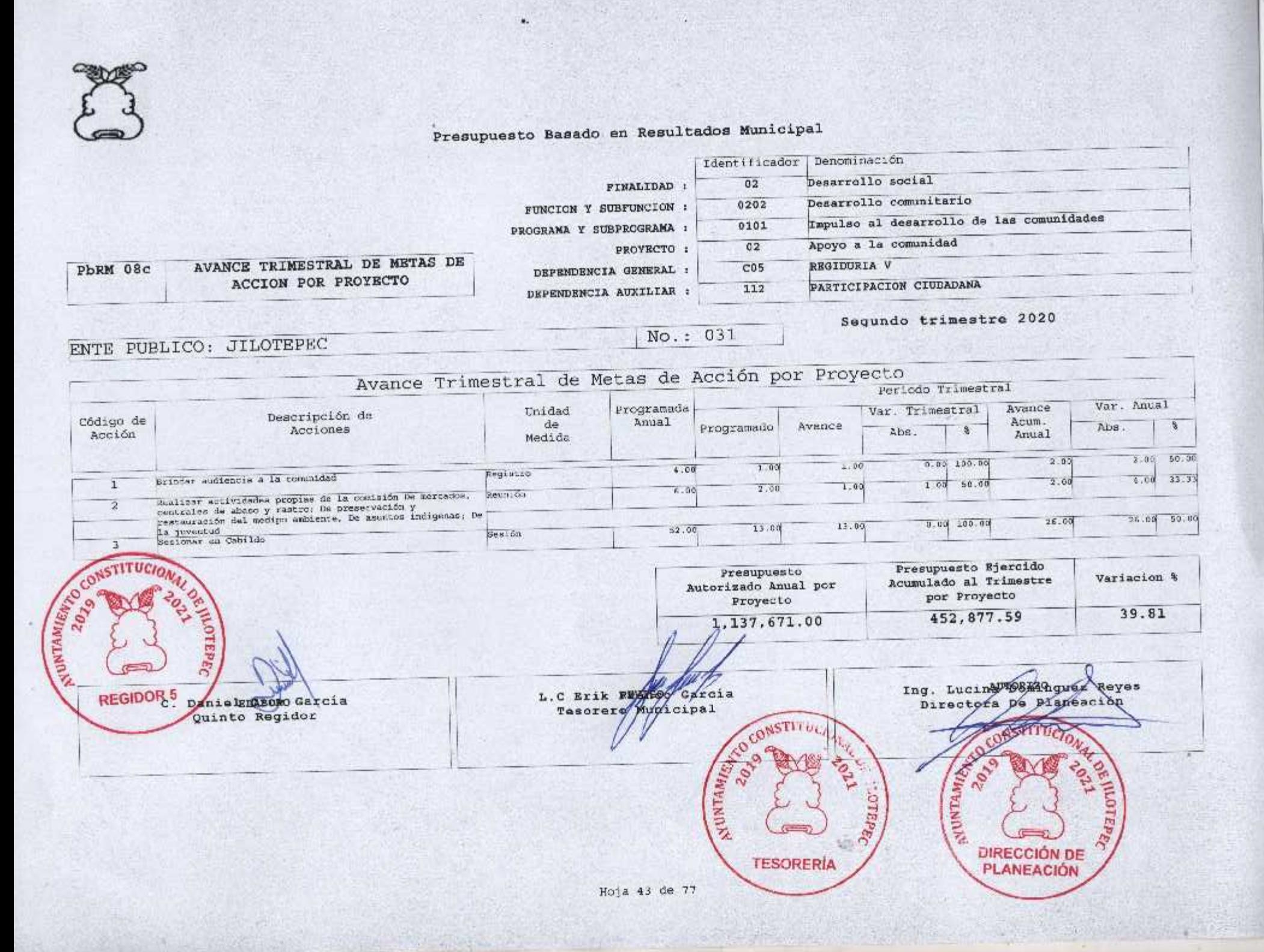

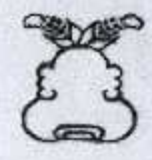

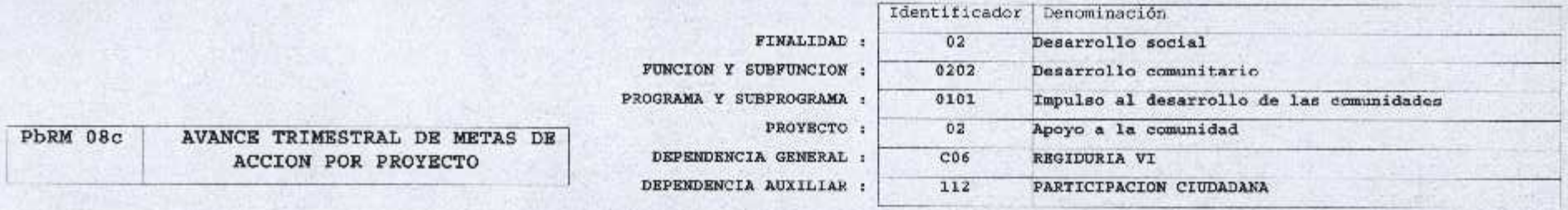

ENTE PUBLICO: JILOTEPEC

No.: 031

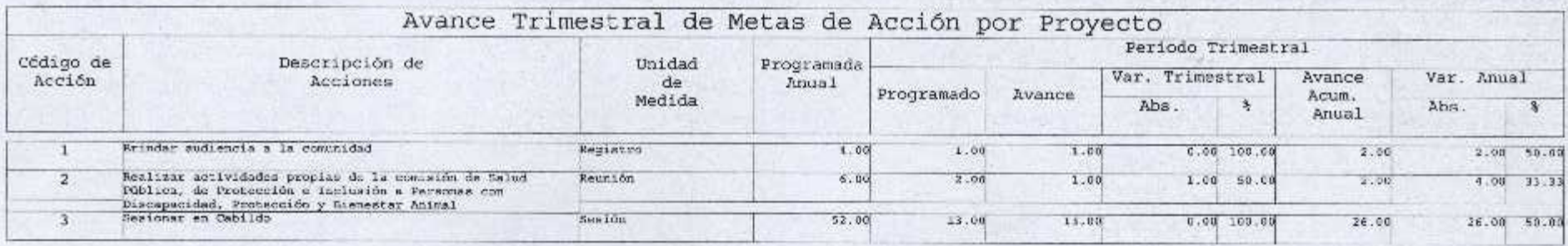

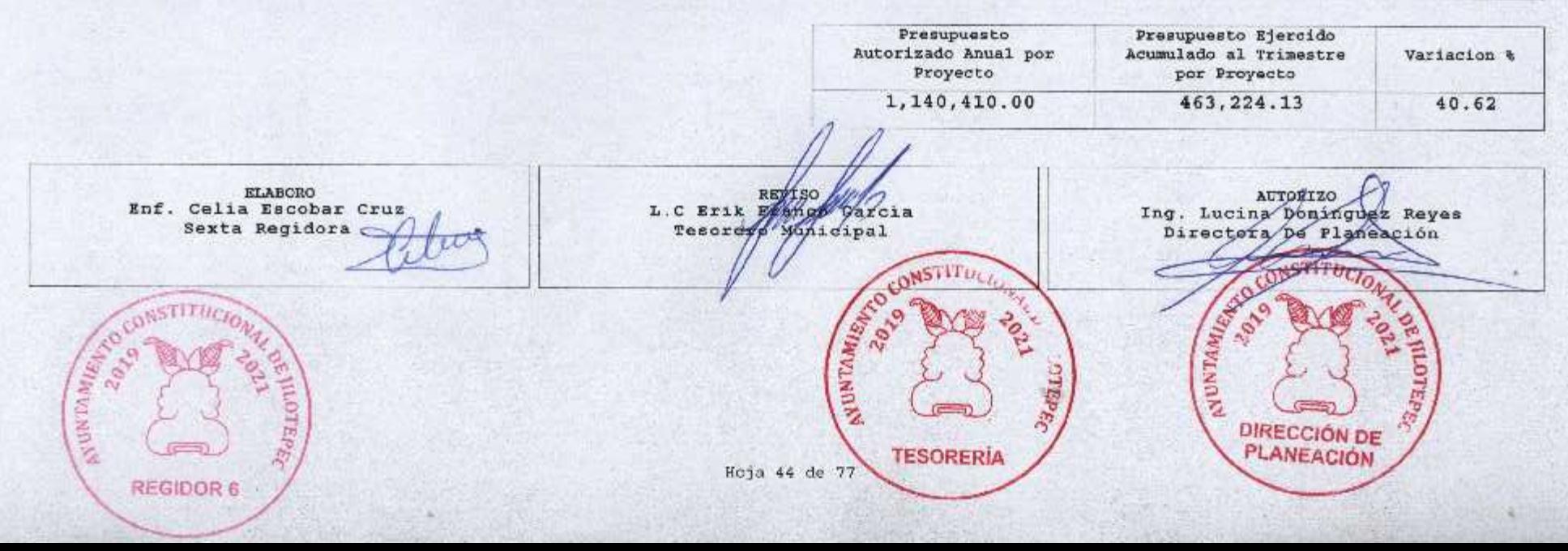

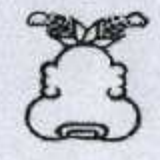

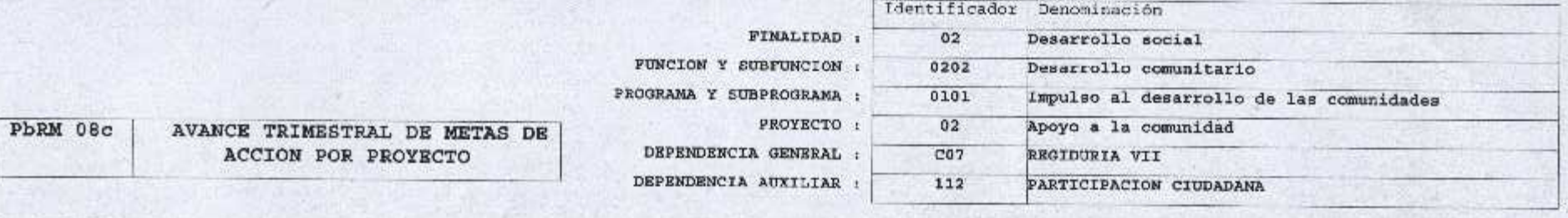

ENTE PUBLICO: JILOTEPEC

No.: 031

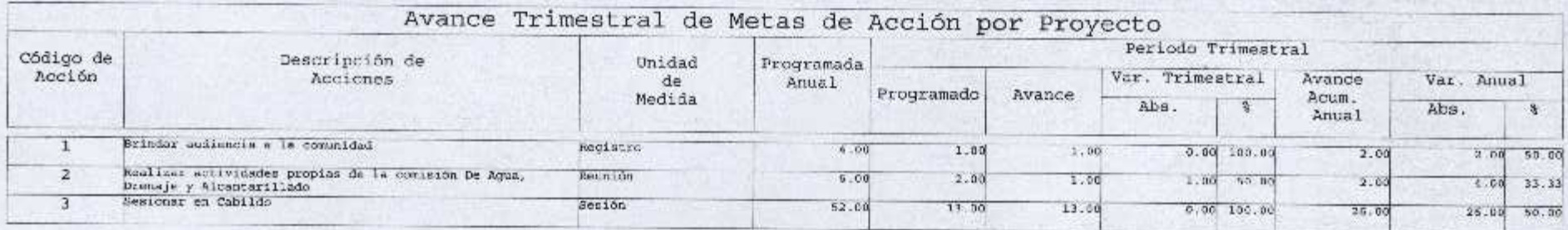

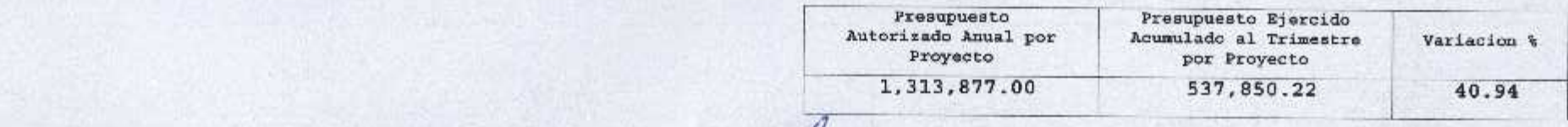

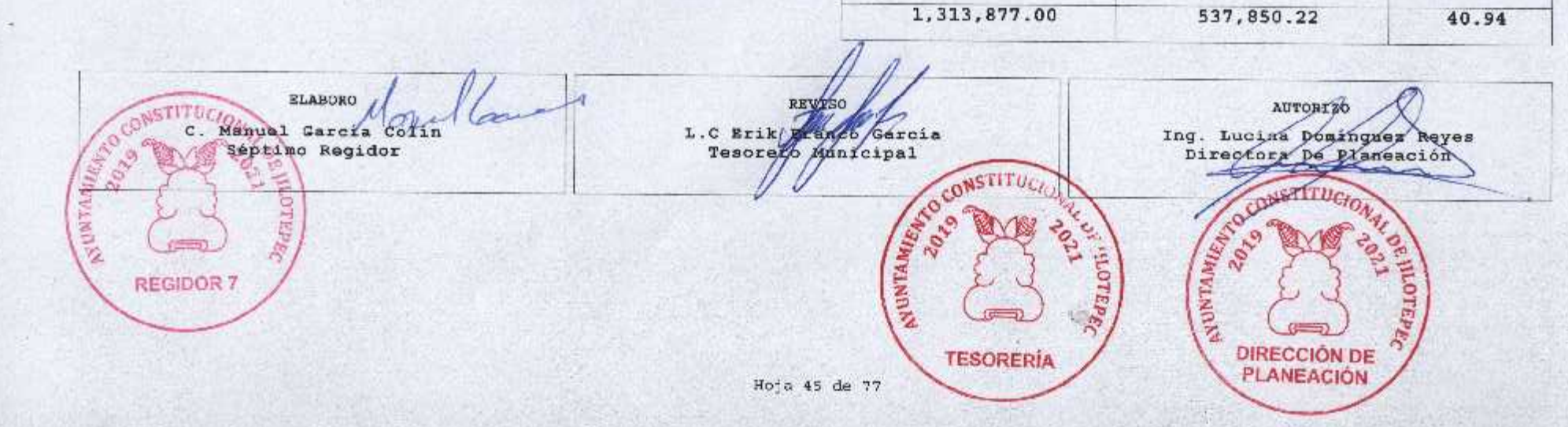

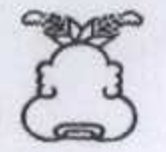

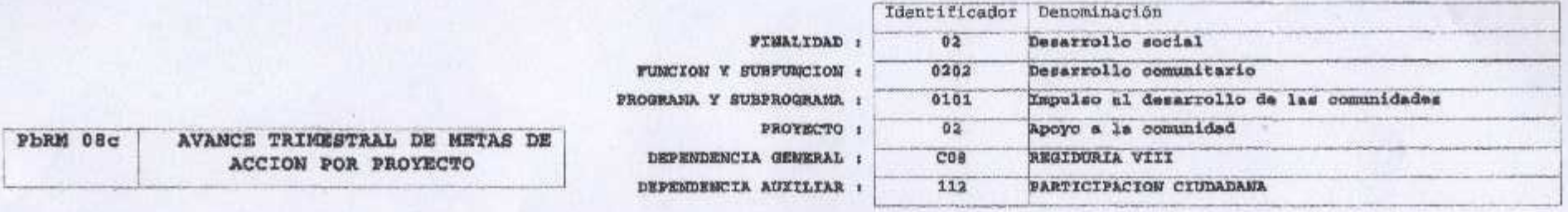

ENTE PUBLICO: JILOTEPEC

×

No.: 031

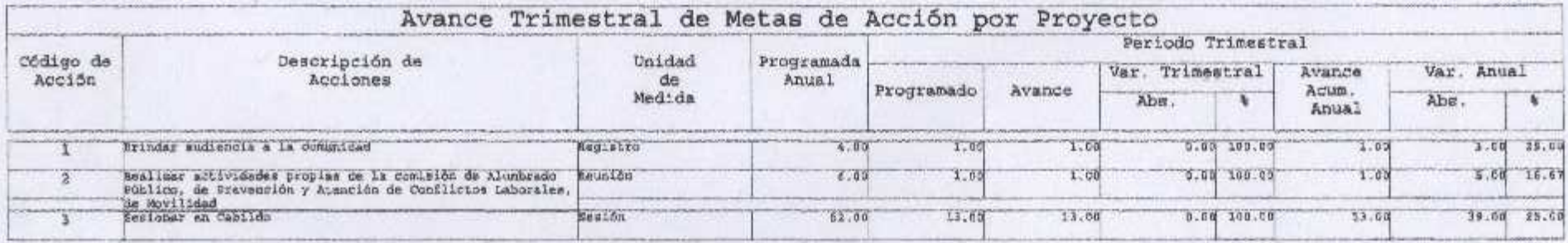

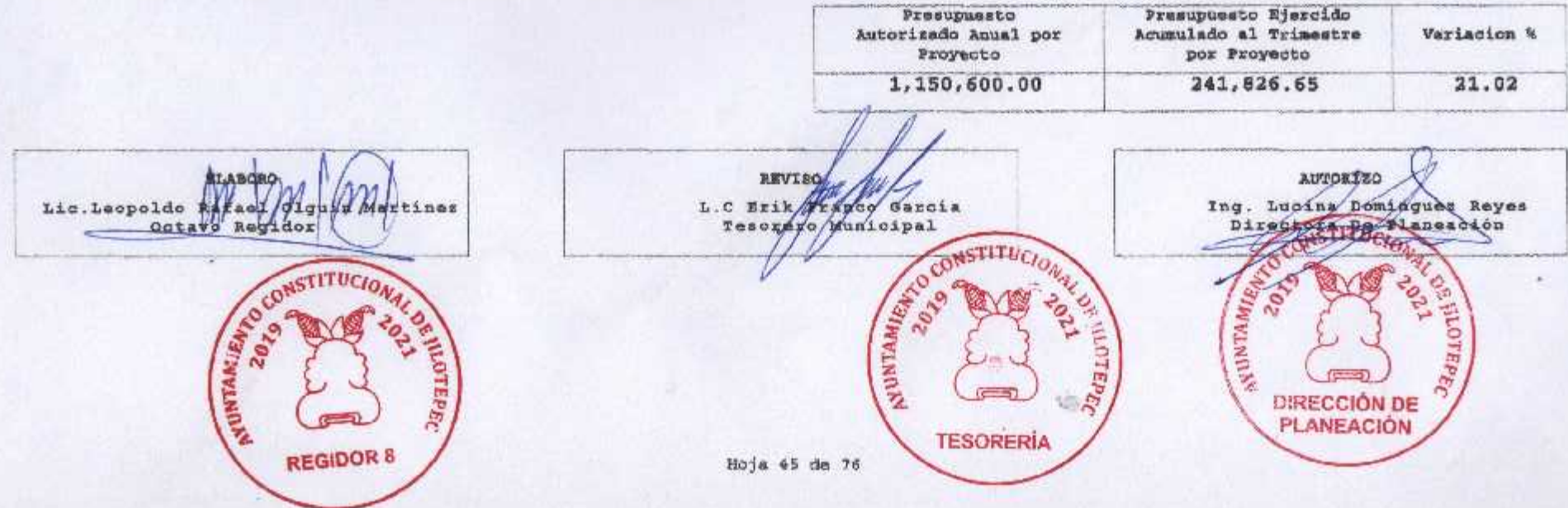

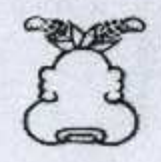

 $\bullet$  .

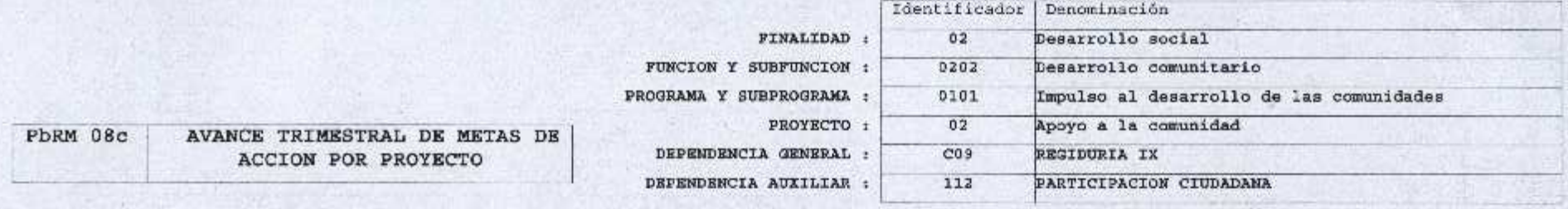

ENTE PUBLICO: JILOTEPEC

No.: 031

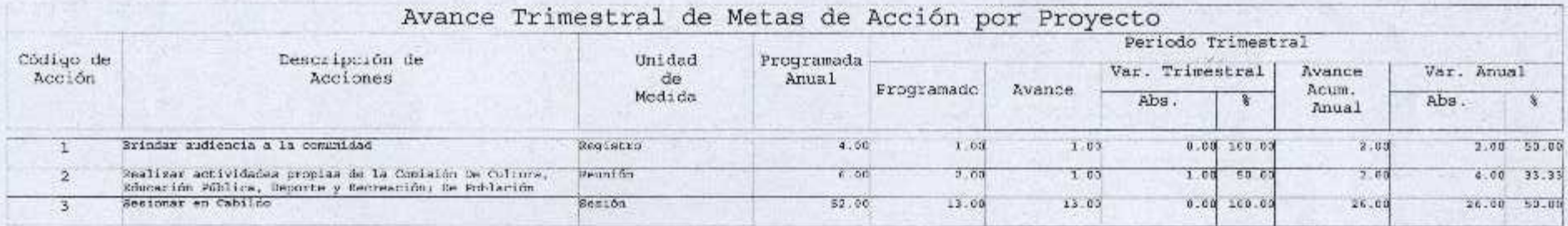

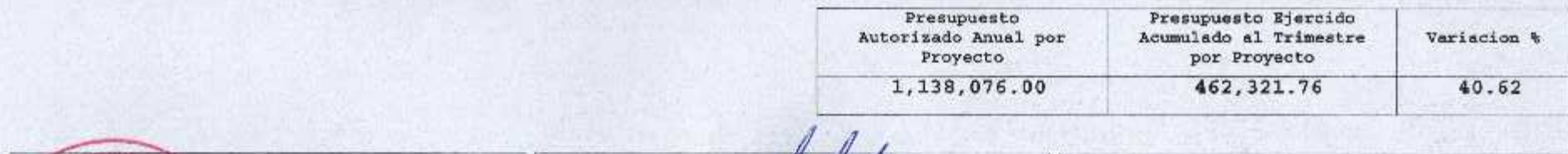

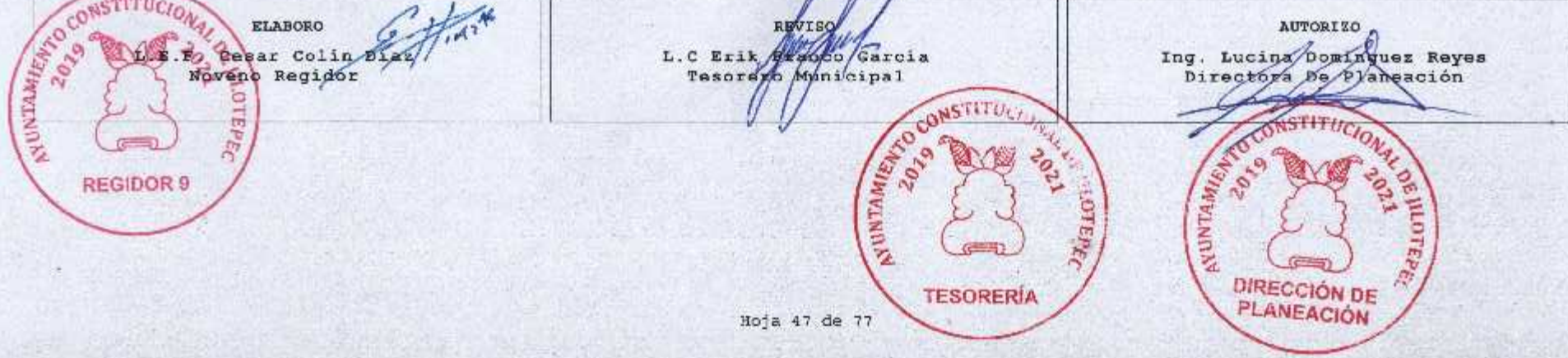

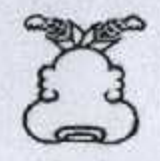

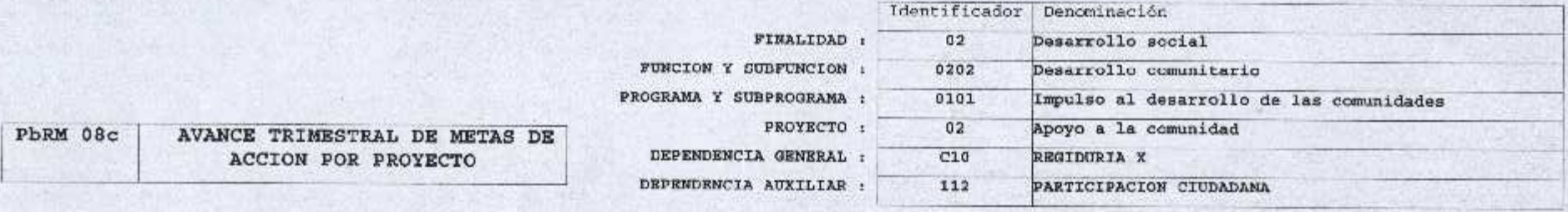

ENTE PUBLICO: JILOTEPEC

No.: 031

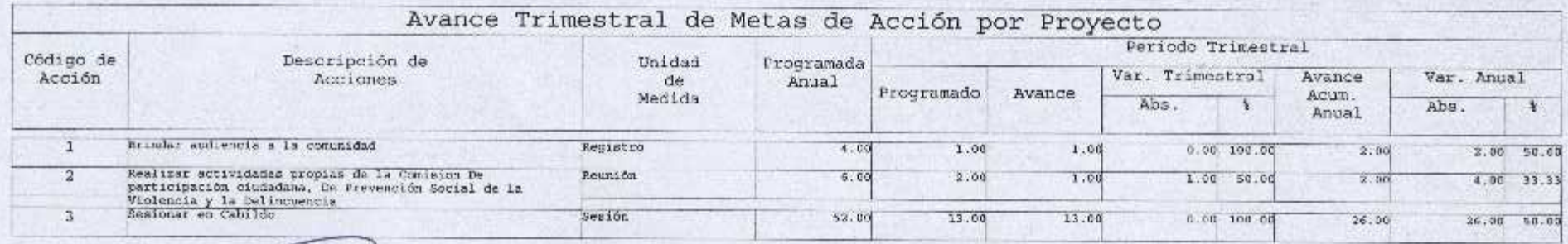

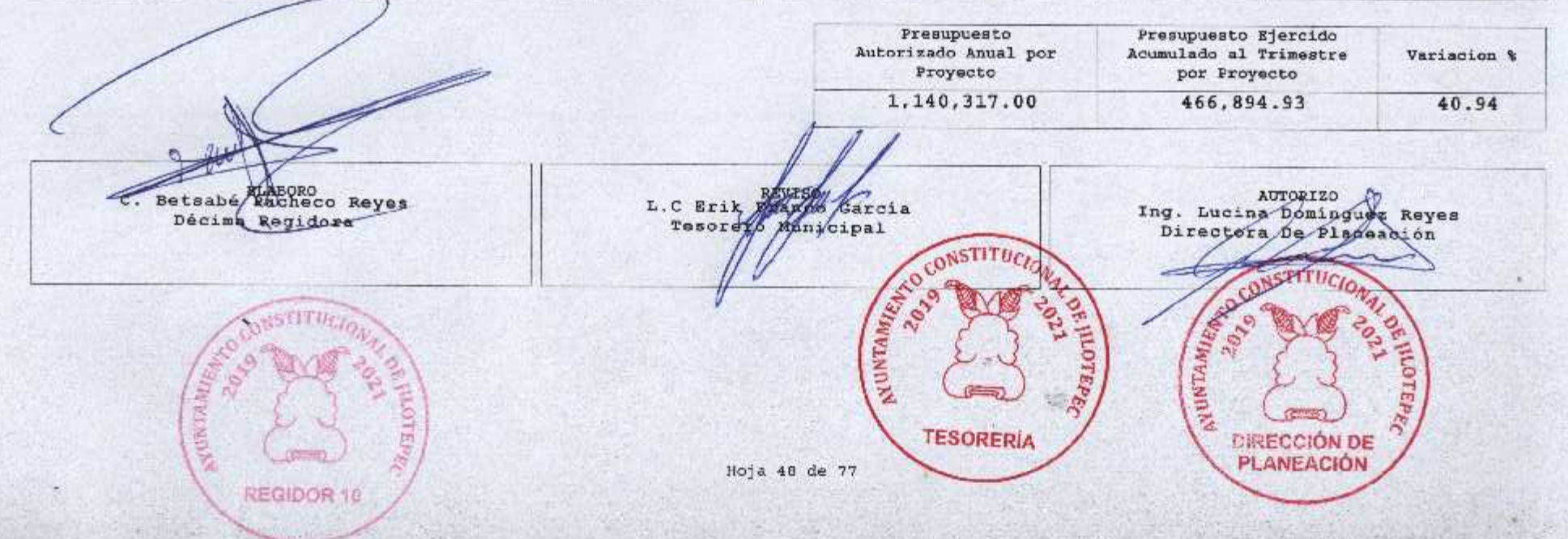

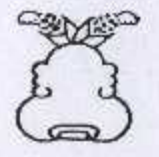

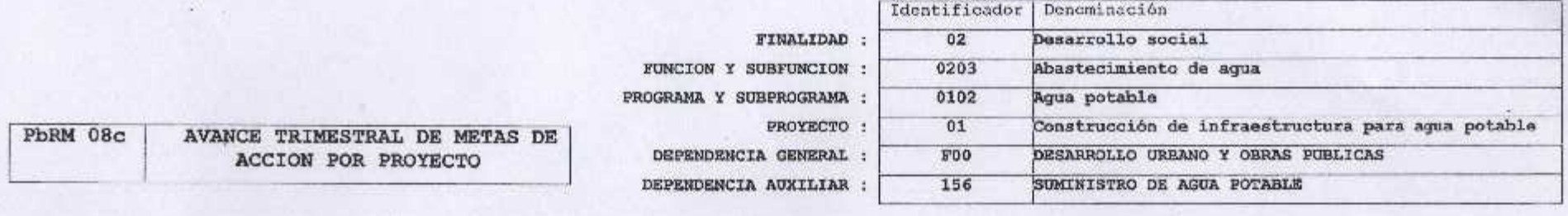

ENTE PUBLICO: JILOTEPEC

No.: 031

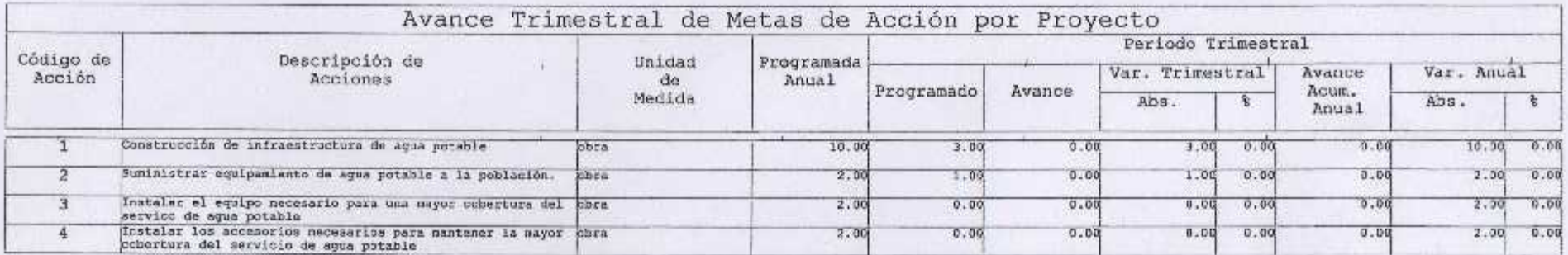

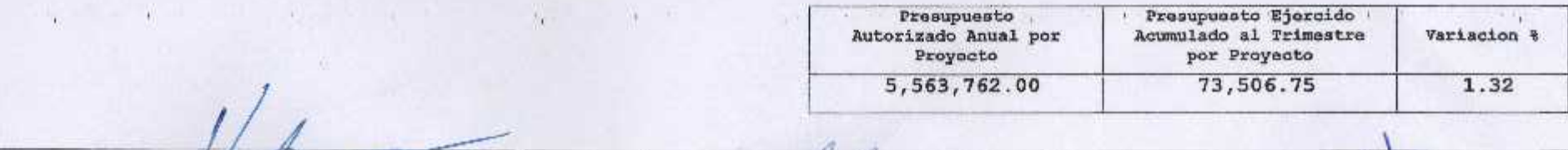

ELASORO **REVISO AUTORIZO** Ing. Lucina Dominguez Reyes<br>Directora De Planeación L.C Erik Konfederation Vrq, Afector Mondoza Alvanes<br>Divogtor Addinya Publica AND TRIANGULAR CONSTITUCIT READ CONSTRUCTION **PAUKHARES OF STREET EUCLONAL OR I OF HIGHBRE** MATERES w  $\hat{S}$ DIRECCIÓN DE<br>PLANEACIÓN DIRECCIÓN DE<br>OBRAS PÚBLICAS **TESORERÍA** 

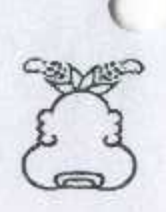

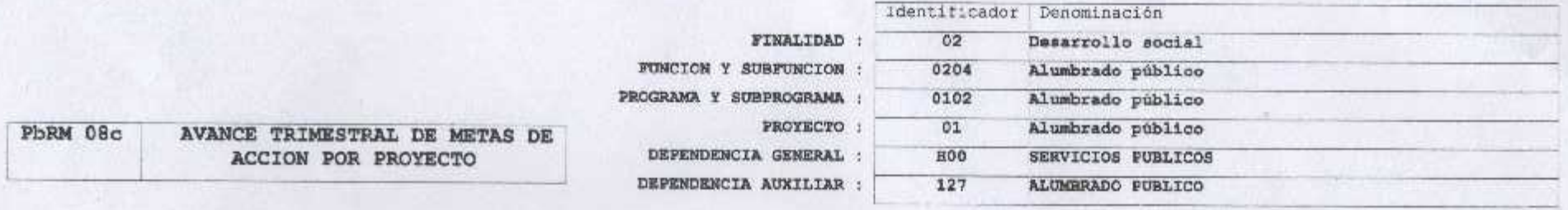

ENTE PUBLICO: JILOTEPEC

No.: 031

Segundo trimestre 2020

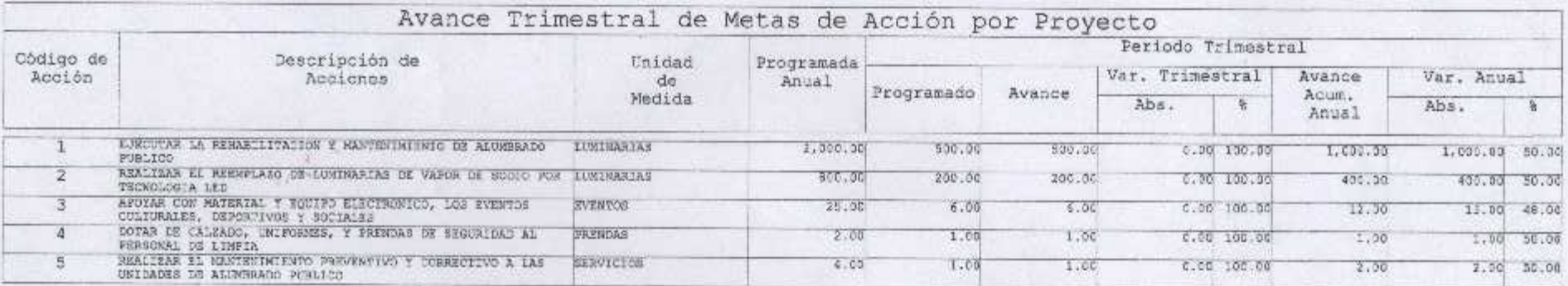

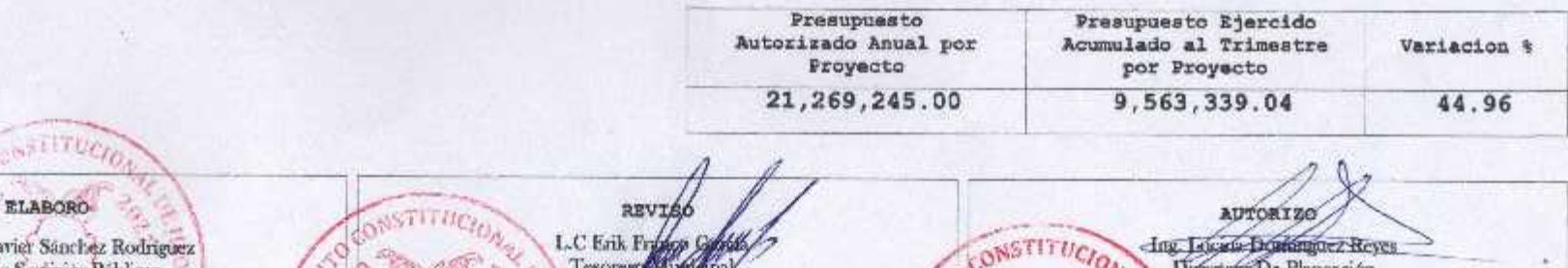

C. Francisco Javier Sanchez Rodriguez<br>Director de Servicios Públicos NUNTAMERY laneación **SUNTARIES** ä s **SOUTHERN** 26.0円 Paraxon **TESORERÍA** DIRECCIÓN DE<br>PLANEACIÓN Hoja 51 de 77

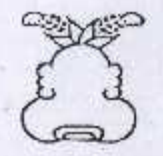

 $\mathcal{A}_\mathcal{A}$ 

#### Presupuesto Basado en Resultados Municipal

 $\mathbf{a}$ 

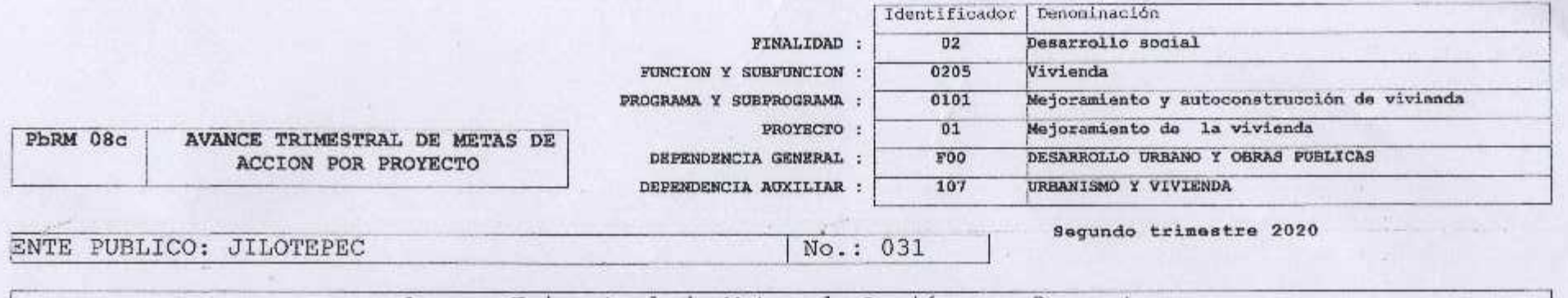

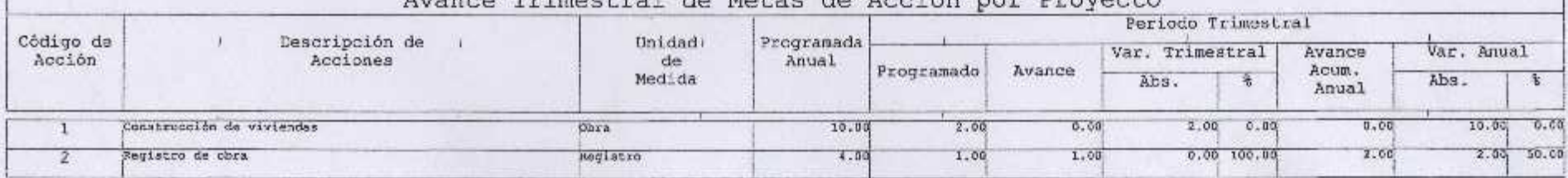

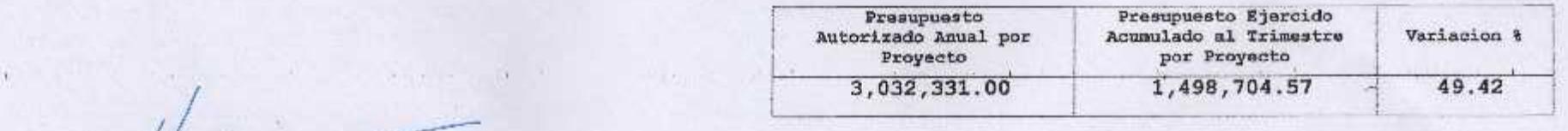

ELABORO **AUTORIZO REVISO** Ing. Luting Dominguez Reyes<br>Directora De Planeación L.C Erik *Chile Chica* Arq. Hector Mendoza Alvarez ENTERATOR ON STITUCION AVE ASSESSMENTINGORFIT ESPECIAL PROPERTY OF PROPERTY **SPOTEPEC** DIRECCIÓN DE<br>PLANEACIÓN xis. DIRECCIÓN DE<br>ORRAS PÚBLICAS Hoja 52 de 77<br>TESORERÍA u

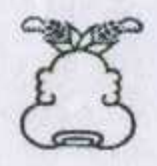

٠.

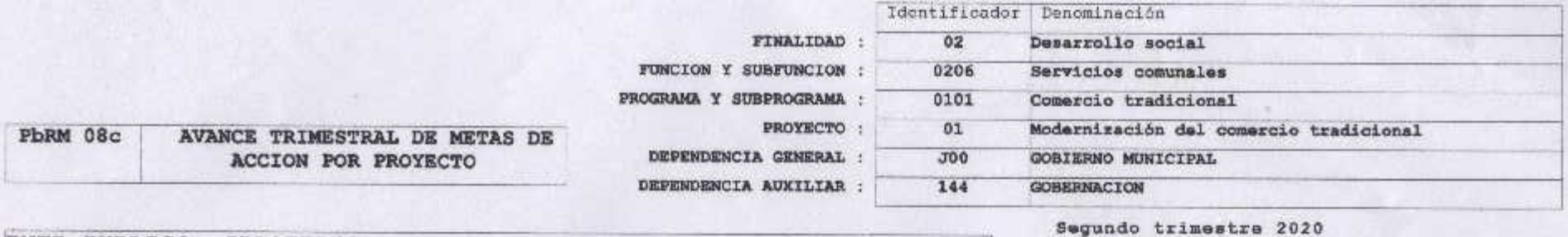

ENTE PUBLICO: JILOTEPEC

No.: 031

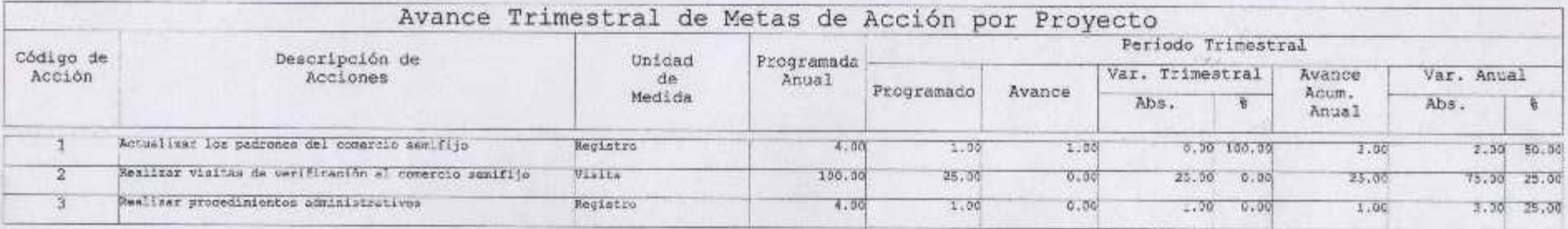

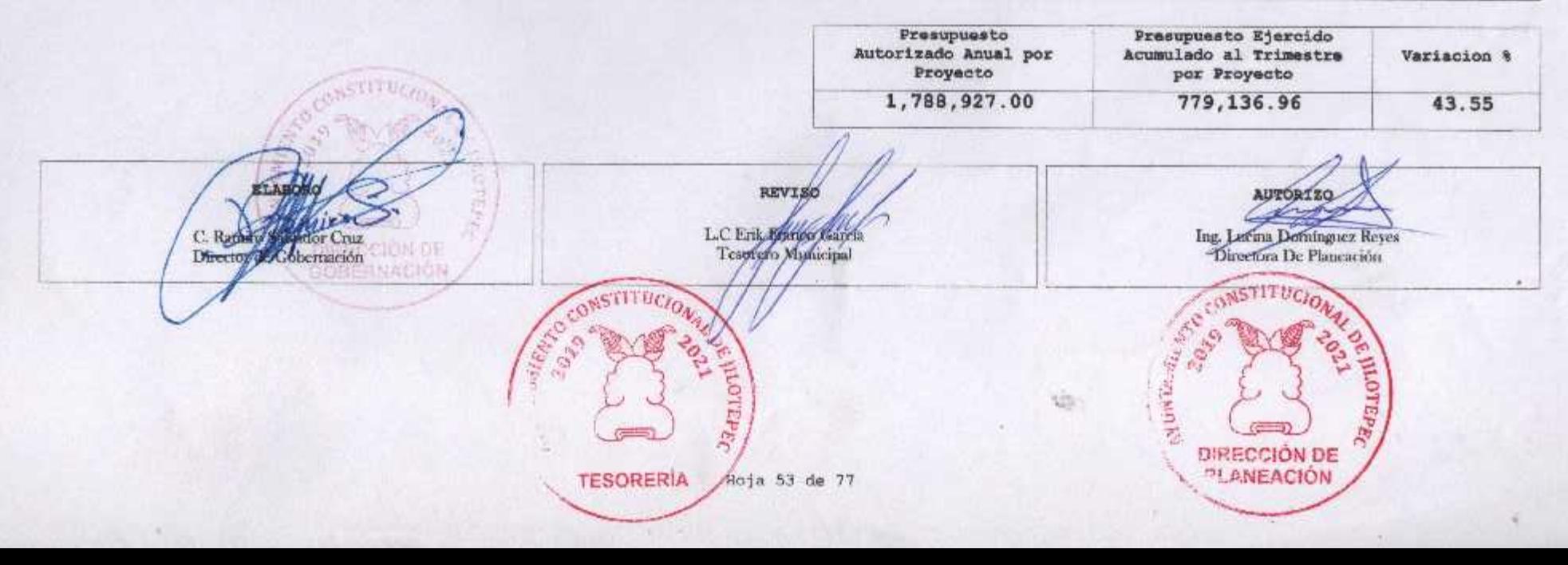

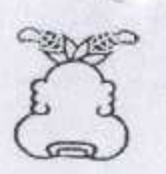

 $\bullet$ 

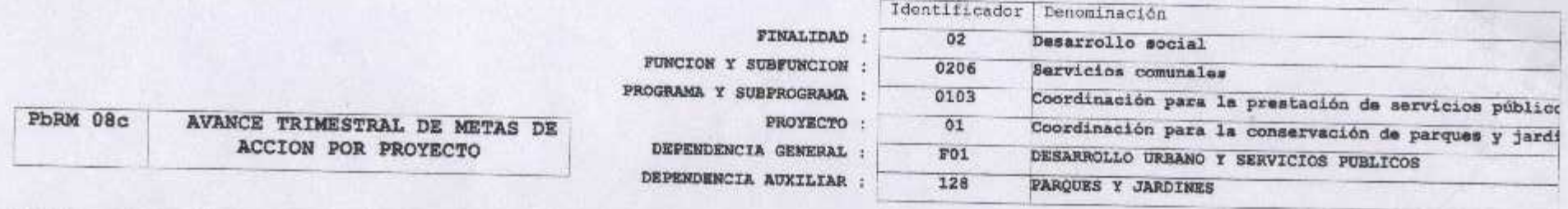

ENTE PUBLICO: JILOTEPEC

No.: 031

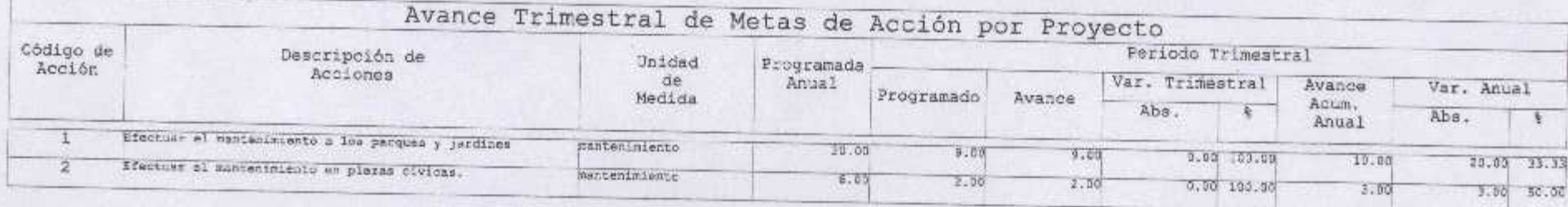

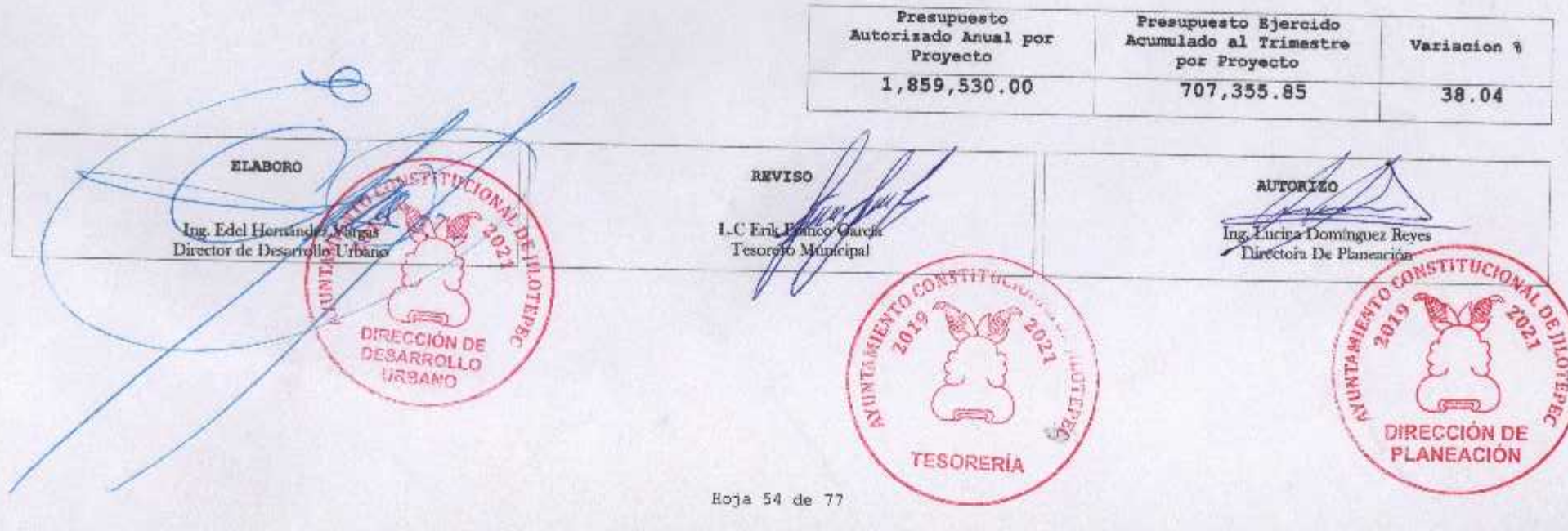

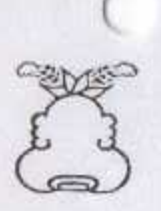

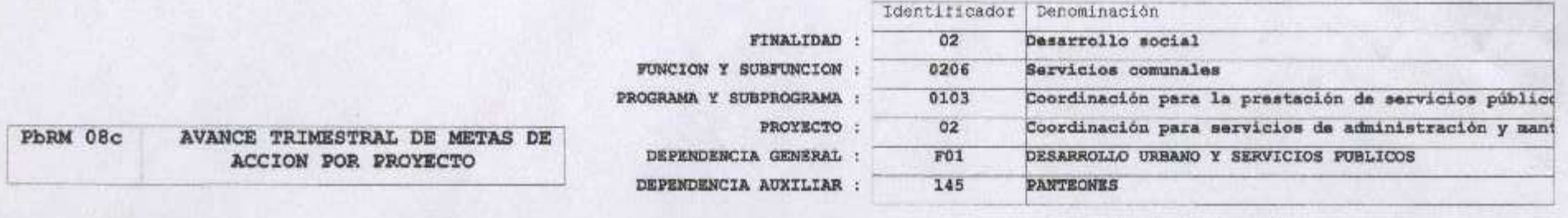

ENTE PUBLICO: JILOTEPEC

No.: 031

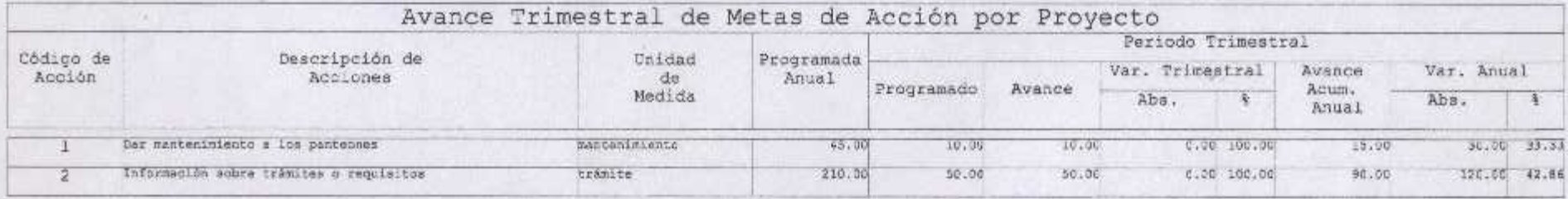

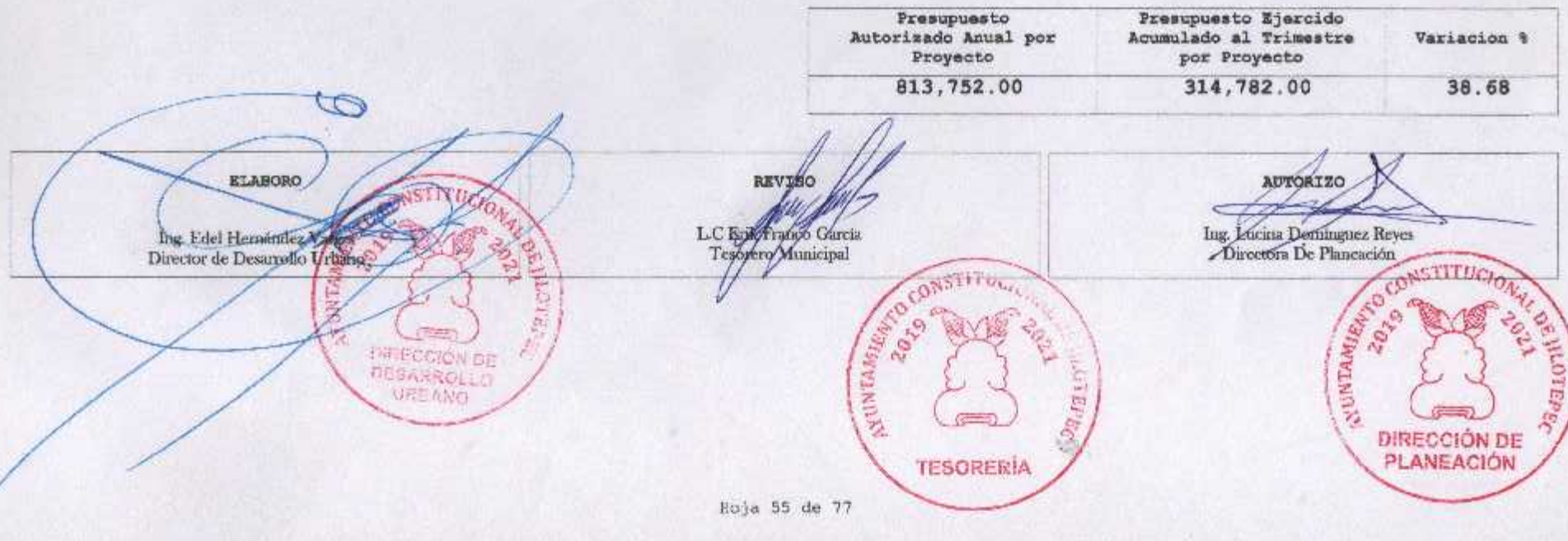

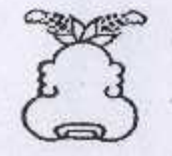

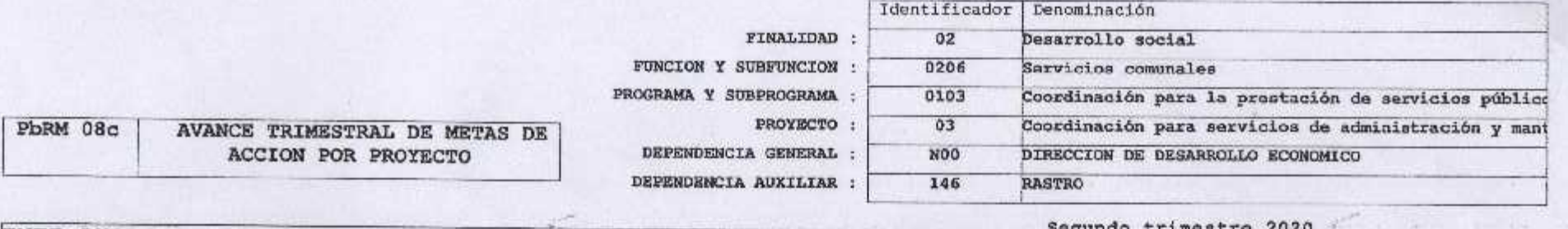

ENTE PUBLICO: JILOTEPEC

No.: 031

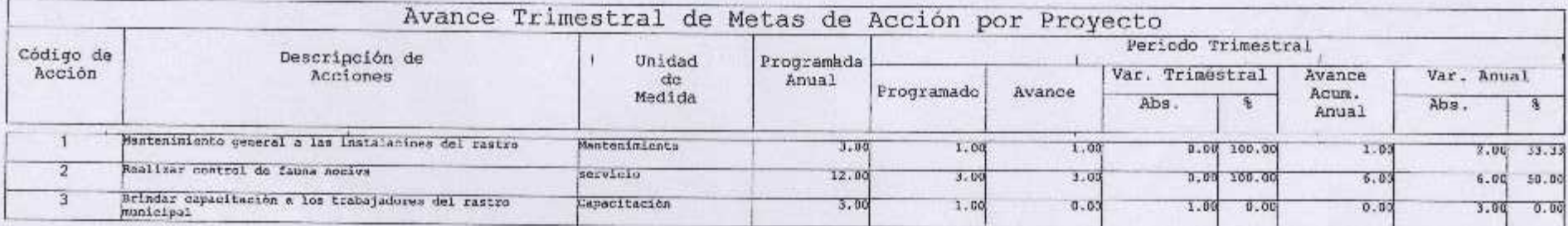

Presupuesto Ejercido<br>Acumulado al Trimestre Presupuesto Autorizado Anual por .<br>Proyecto SERIO CONSTITU Variacion % por Proyecto 1,680,833.00 691,297.15 41.13  $\frac{1}{2}$ AUNTAL OTEPEC **ELLBORO REVISO** AUTORIZO L.C Erik Printry Garris<br>Tesorory Municipal Ing. Lucha Dominguez Reyes<br>Birectora De Planeación **DIRECCIÓN DE** Jua Ca Sumirez DESARROLLO Director de Hesanollo Fronómico FE DE CONSTITUCION ESTATE OF THE REAL PROPERTY **OB MIGTEPE** Jaguarne 10r **DIRECCIÓN DE PLANEACIÓN TESORERÍA** 

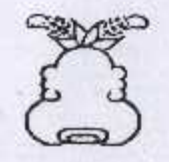

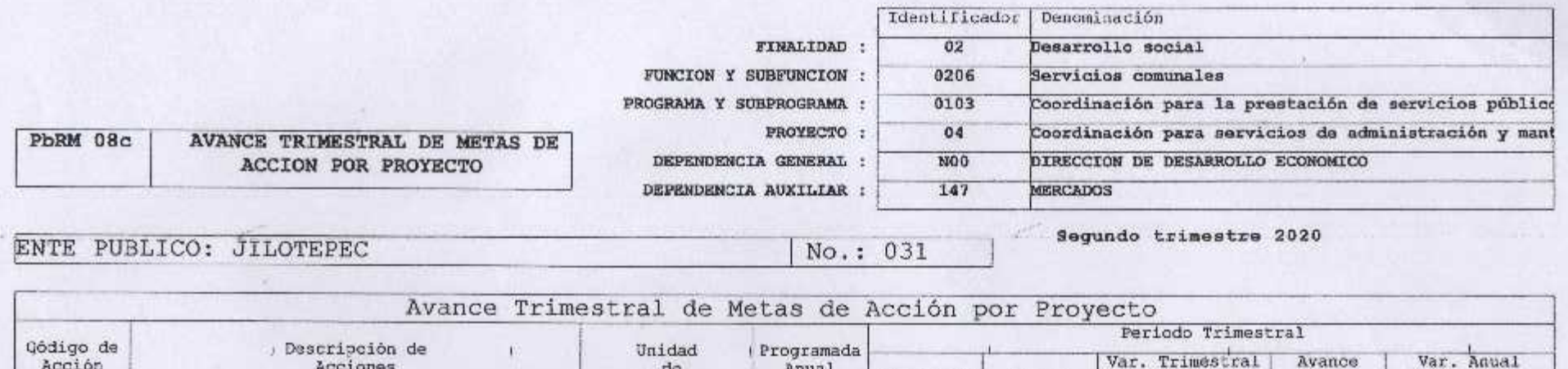

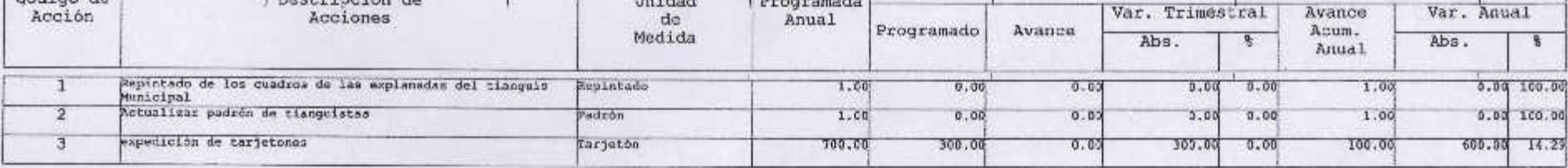

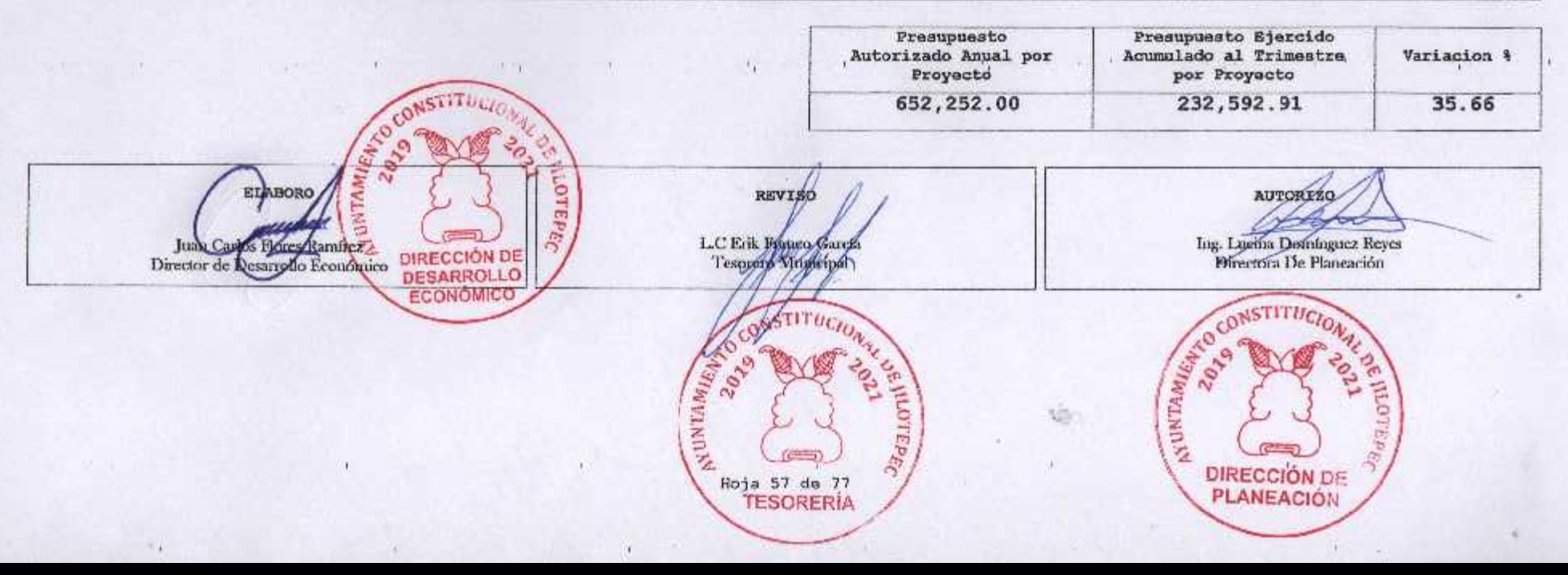

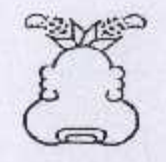

 $\overline{2}$ 

Registro de obra

#### Presupuesto Basado en Resultados Municipal

٠

Registro

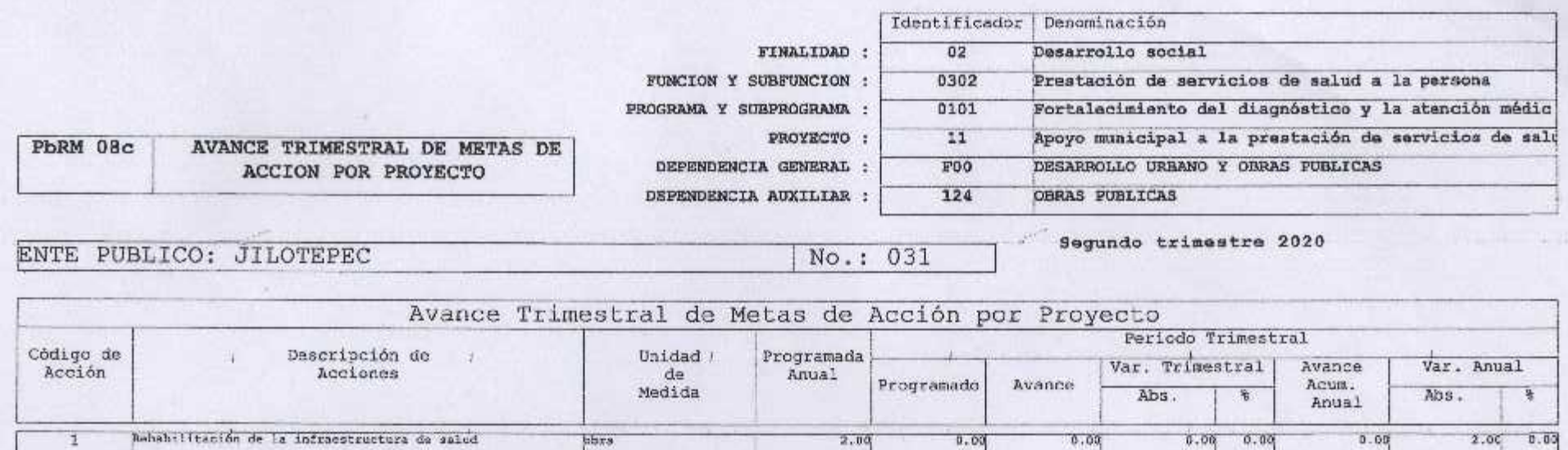

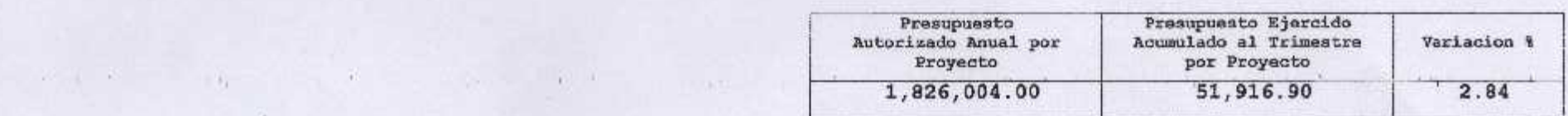

 $4.00$ 

1.00

 $1.00$ 

 $0.00, 100.00$ 

 $2.00$ 

 $2.06, 50.05$ 

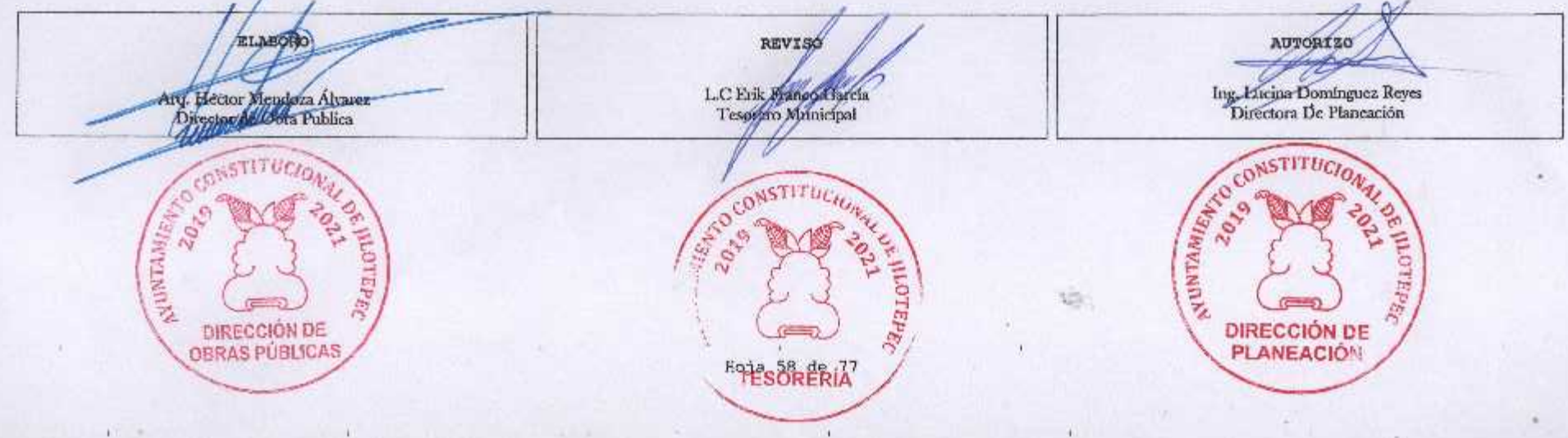

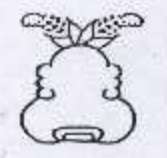

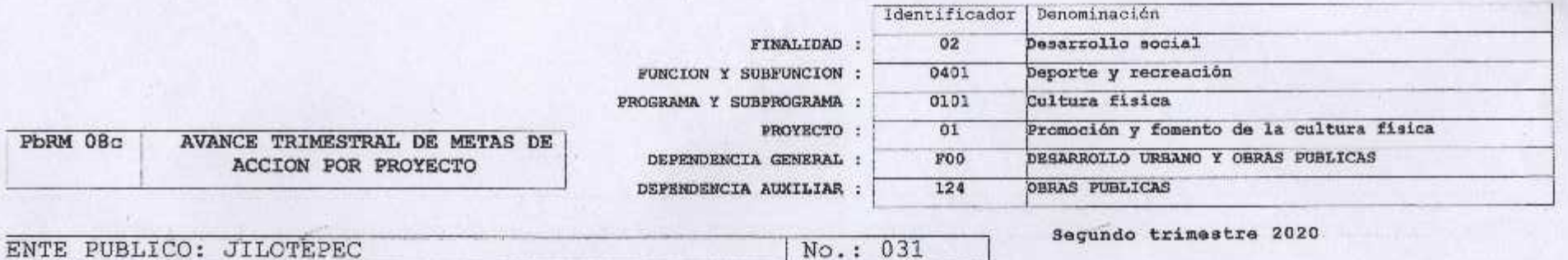

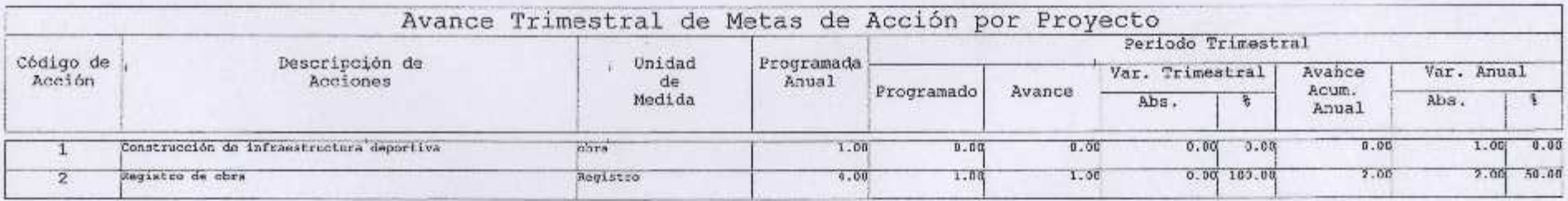

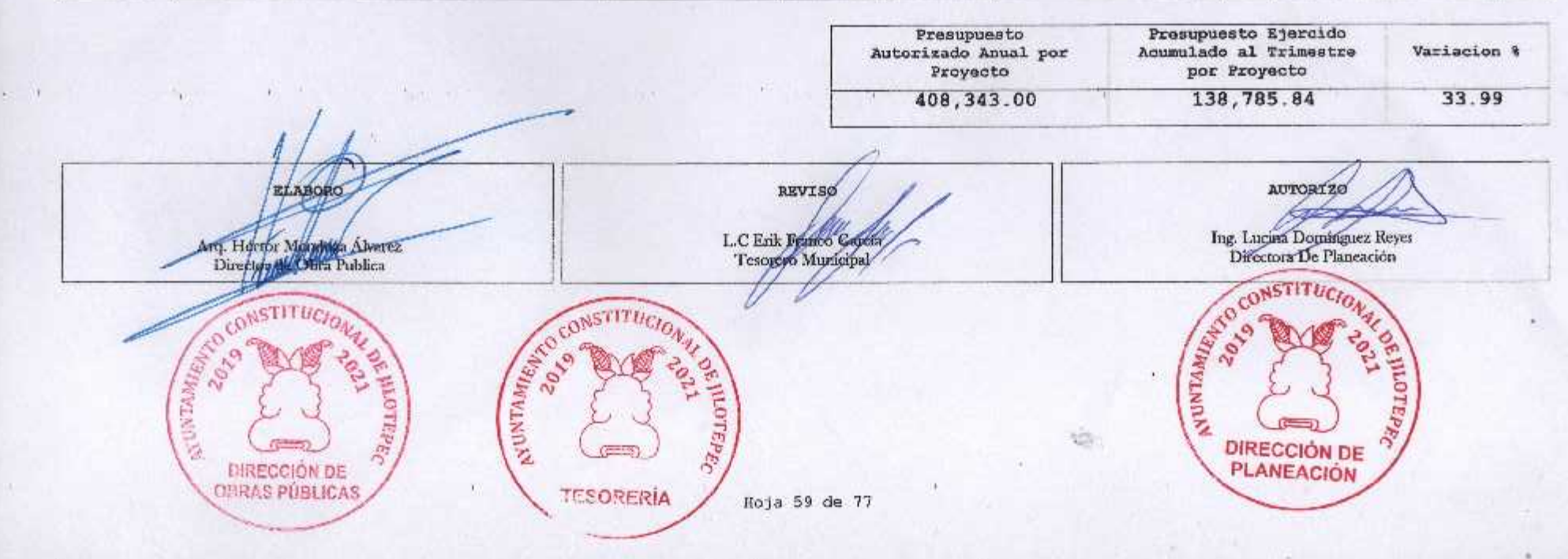

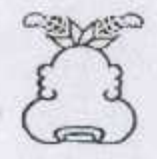

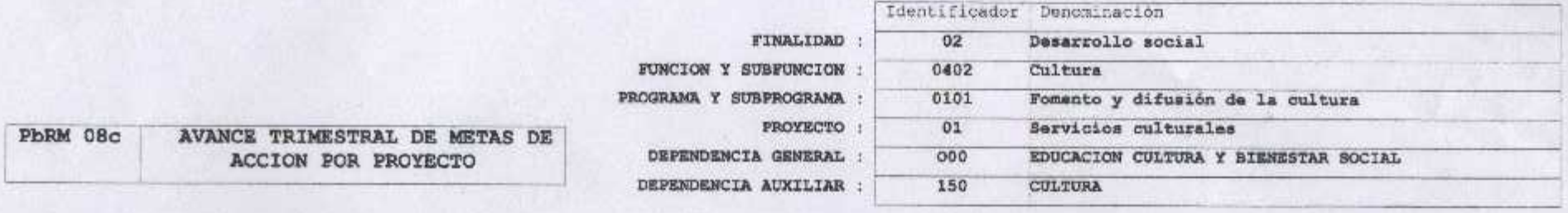

ENTE PUBLICO: JILOTEPEC

No.: 031

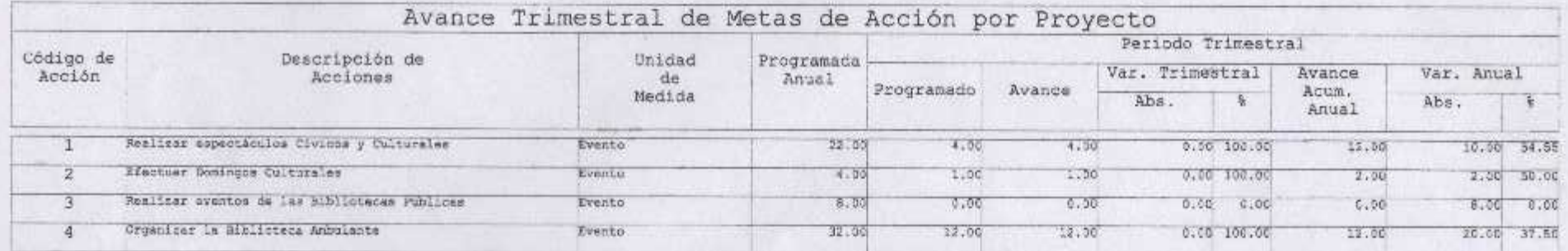

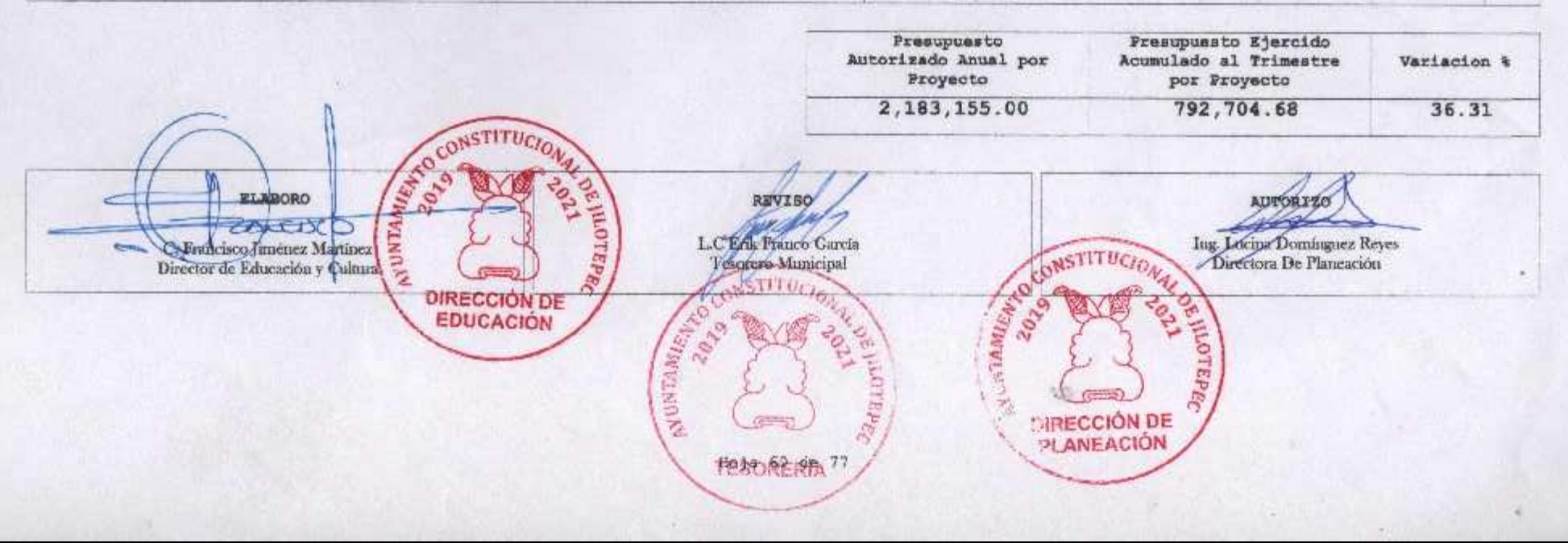

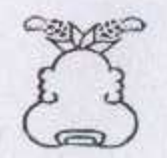

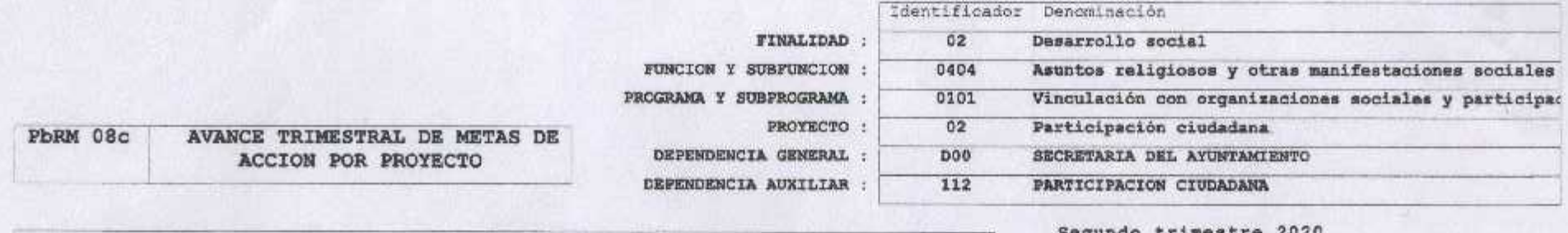

ENTE PUBLICO: JILOTEPEC

No.: 031

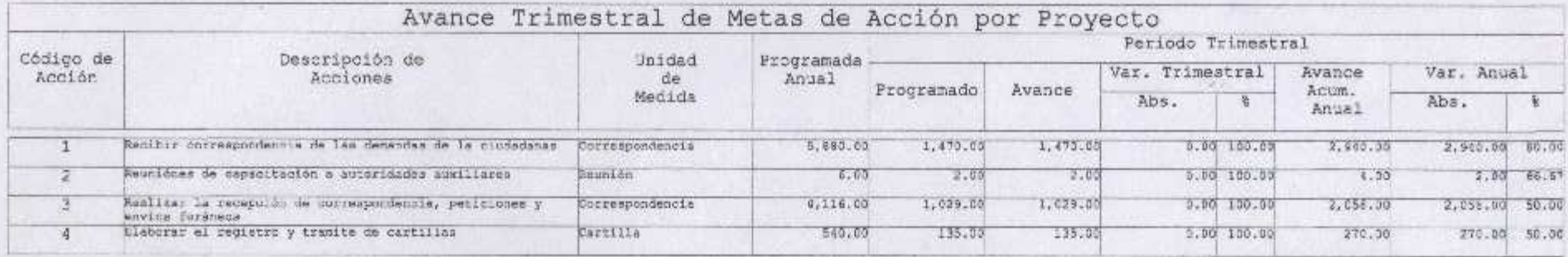

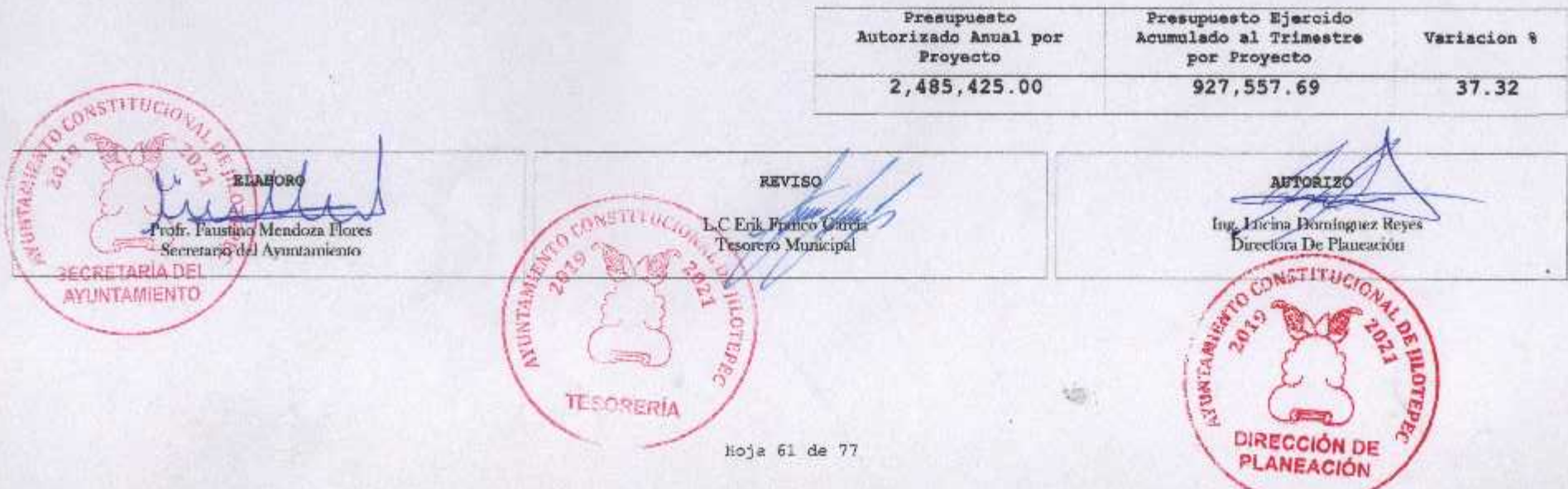

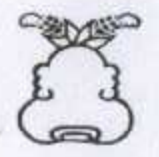

 $\bullet.$ 

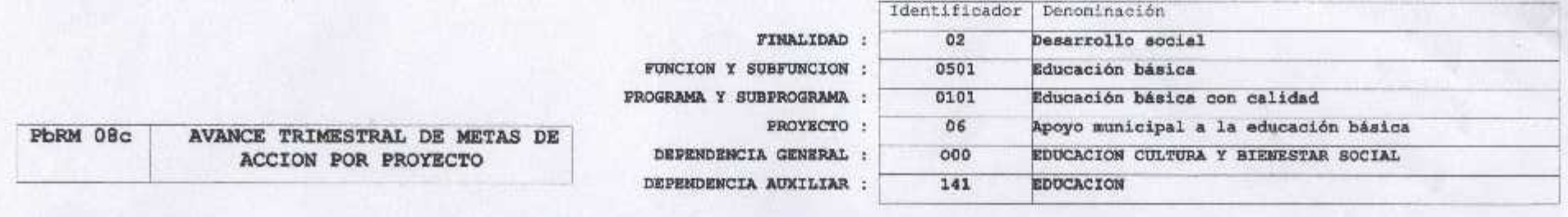

ENTE PUBLICO: JILOTEPEC

No.: 031

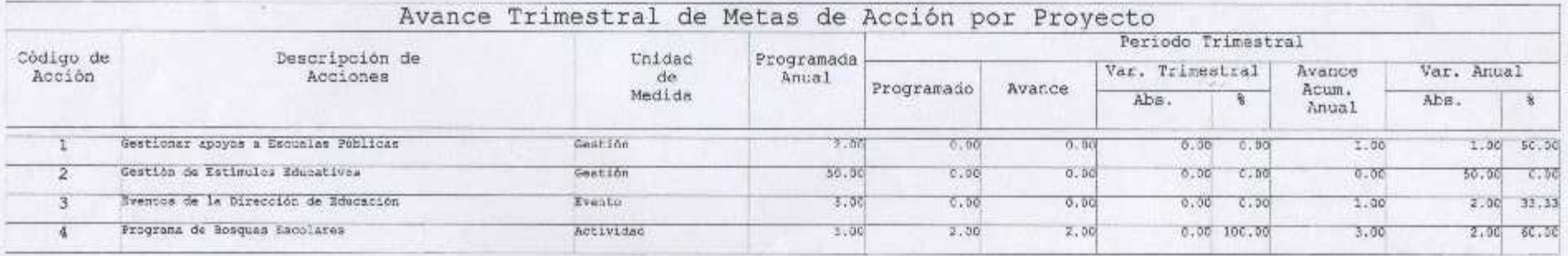

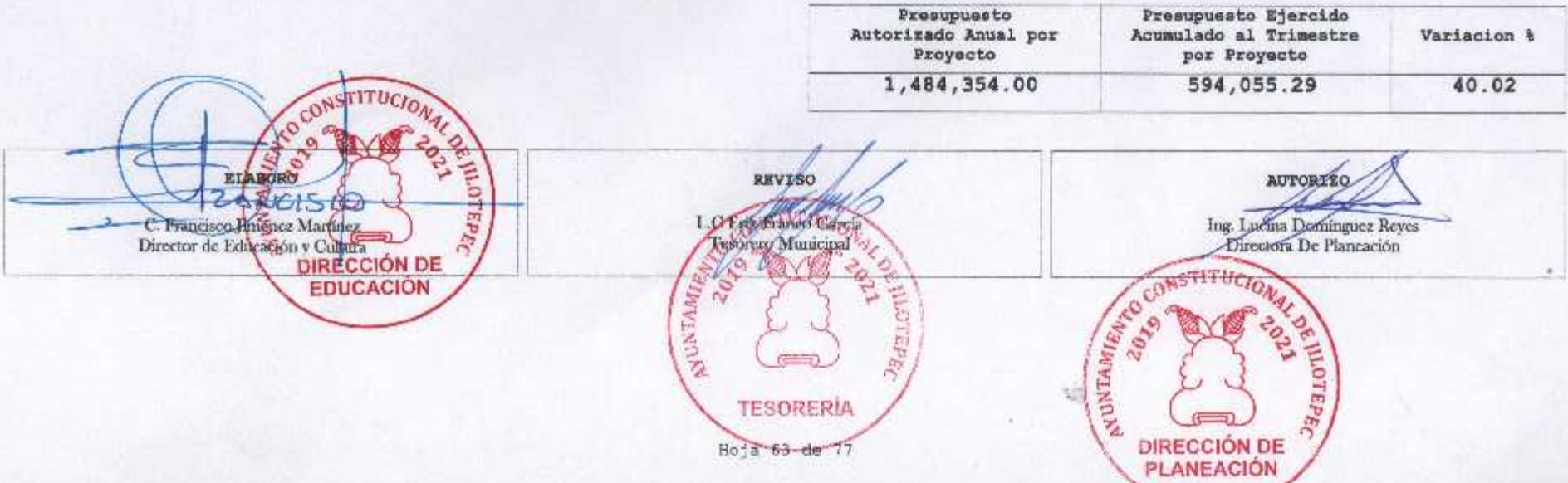

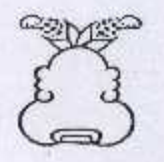

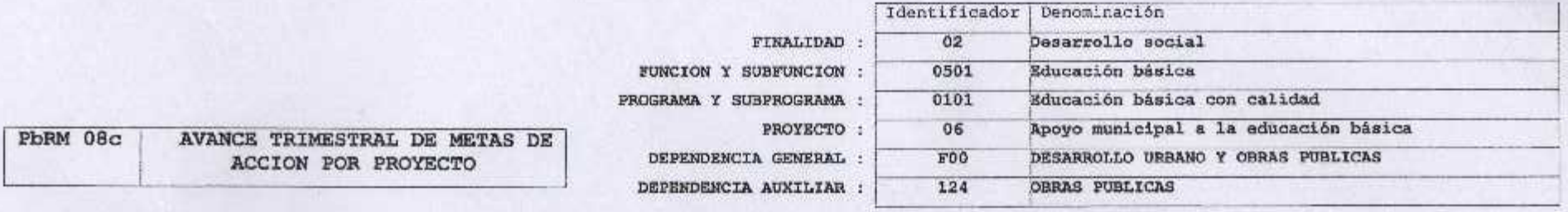

ENTE PUBLICO: JILOTEPEC

No.: 031

Segundo trimestre 2020

 $+1$ 

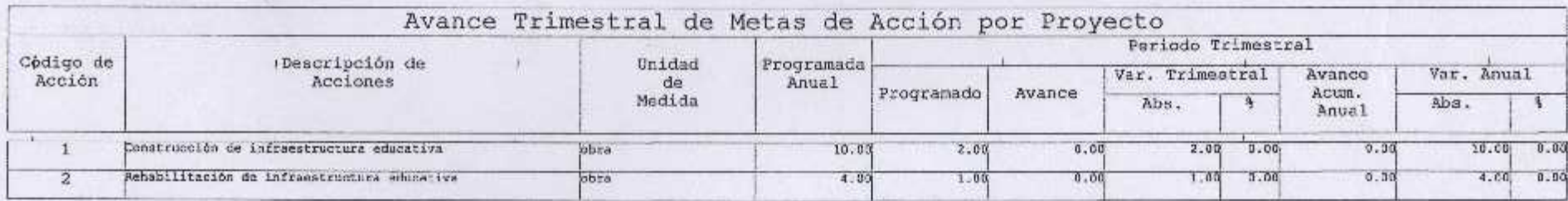

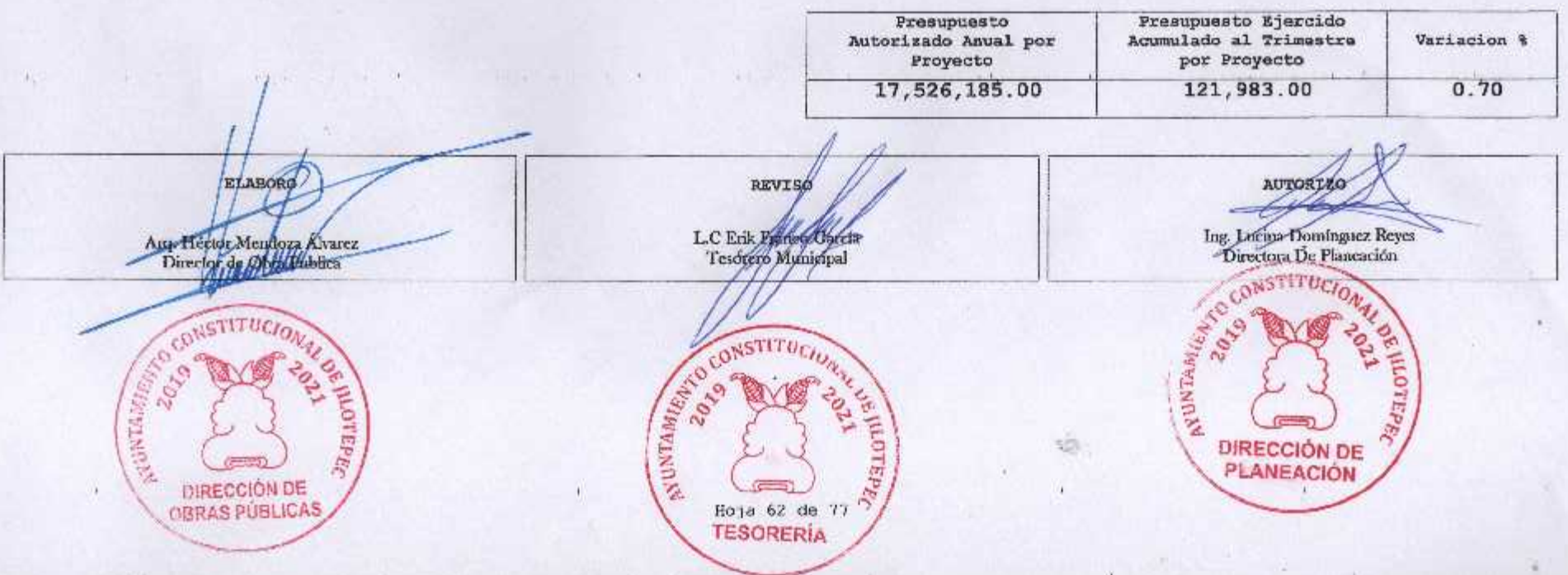

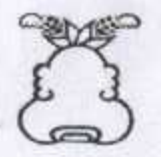

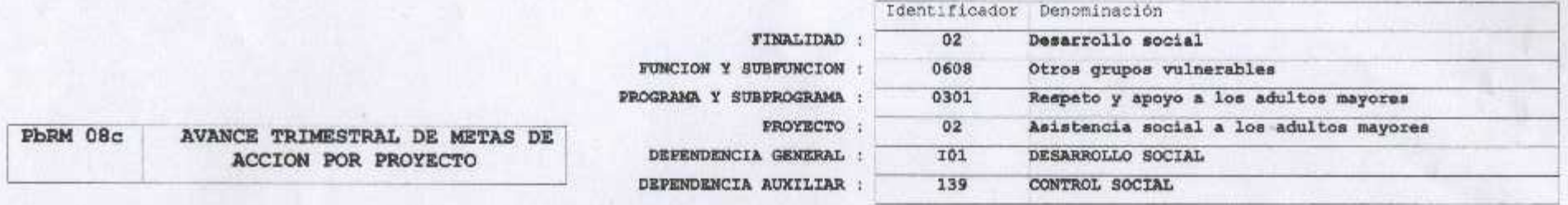

ENTE PUBLICO: JILOTEPEC

 $No.: 031$ 

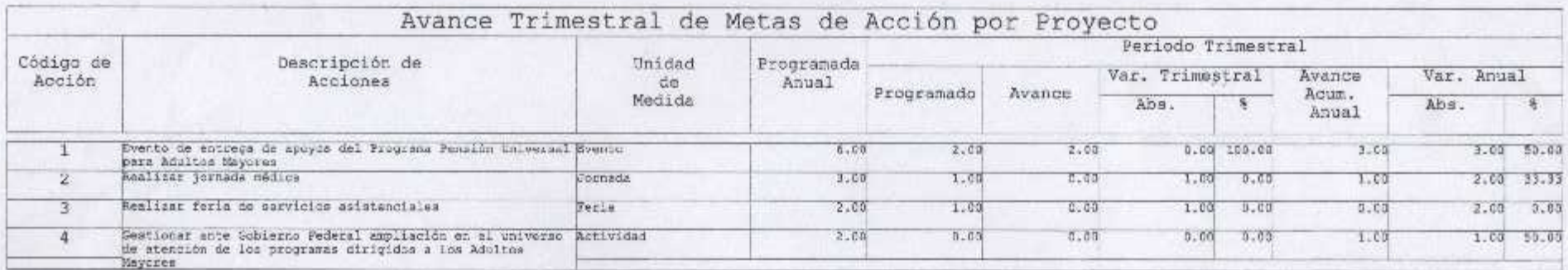

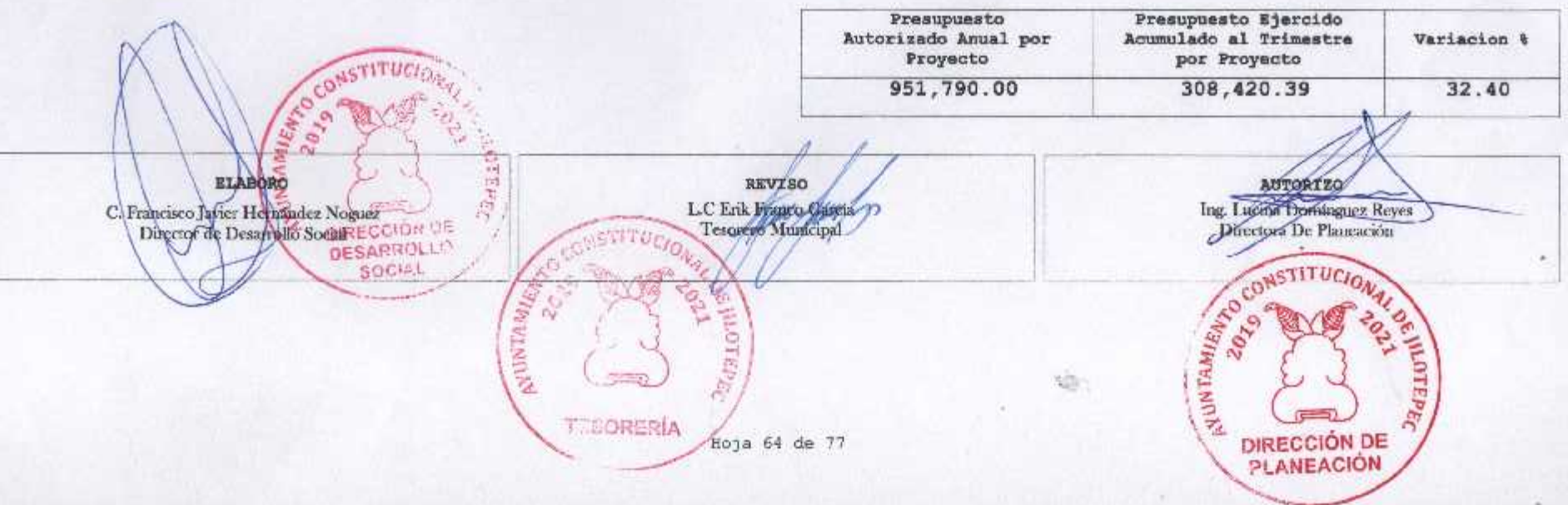

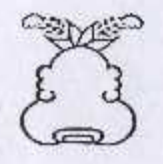

l.

 $\bar{1}$ 

**DOM** 

 $\sim$   $\sim$ 

 $\mathcal{A}$  .

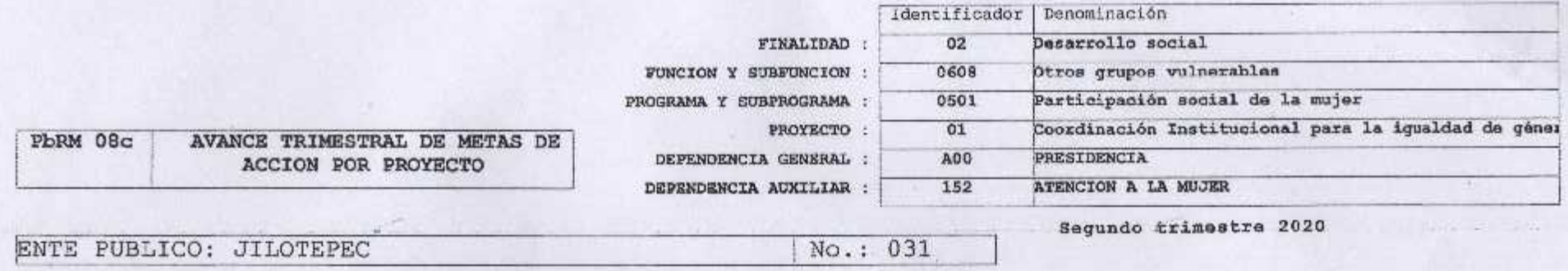

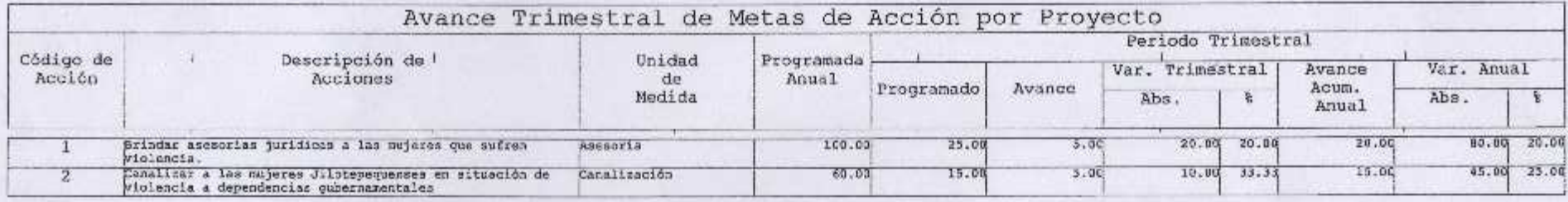

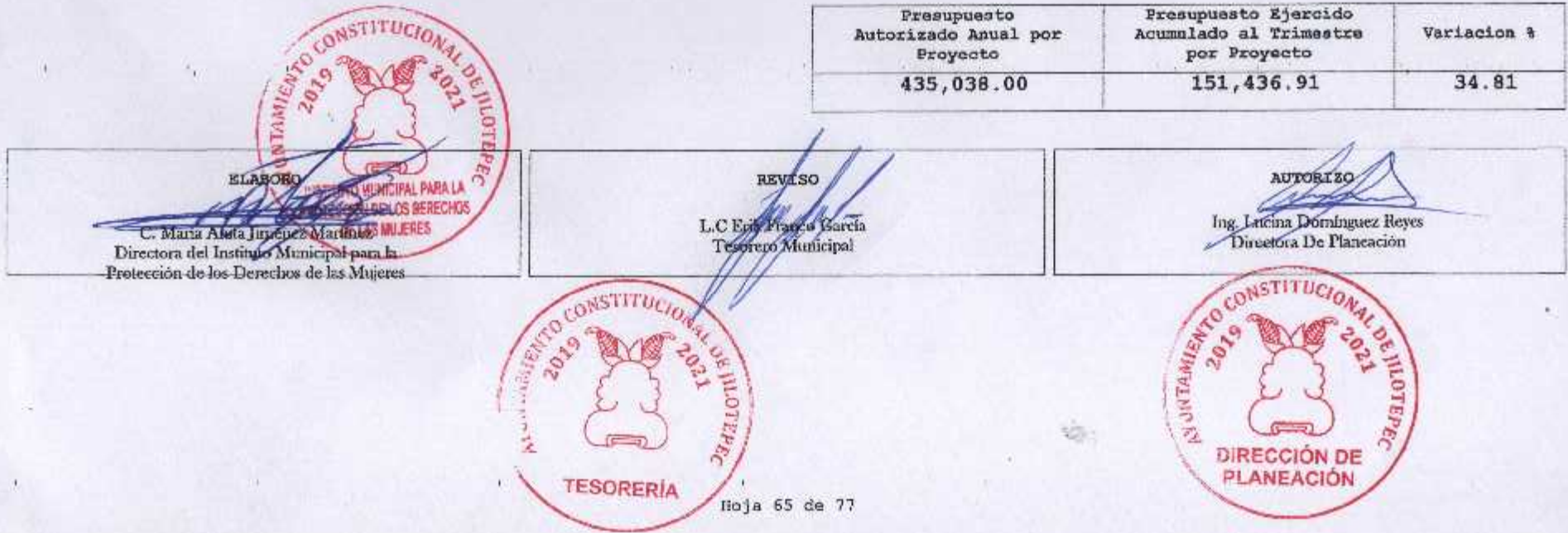

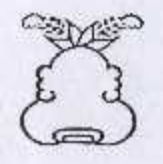

l.

 $\bar{1}$ 

**DOM** 

 $\sim$   $\sim$ 

 $\mathcal{A}$  .

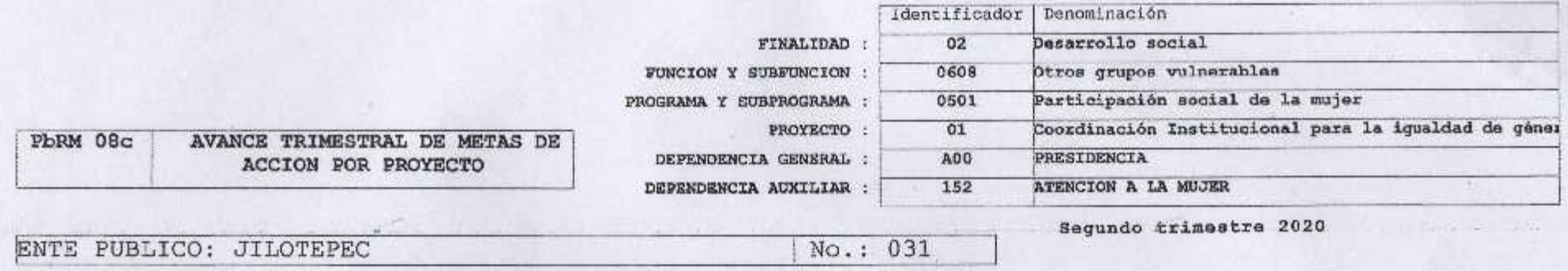

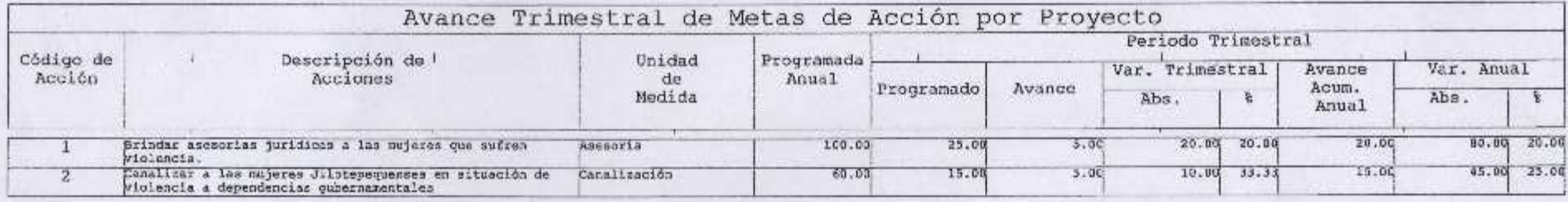

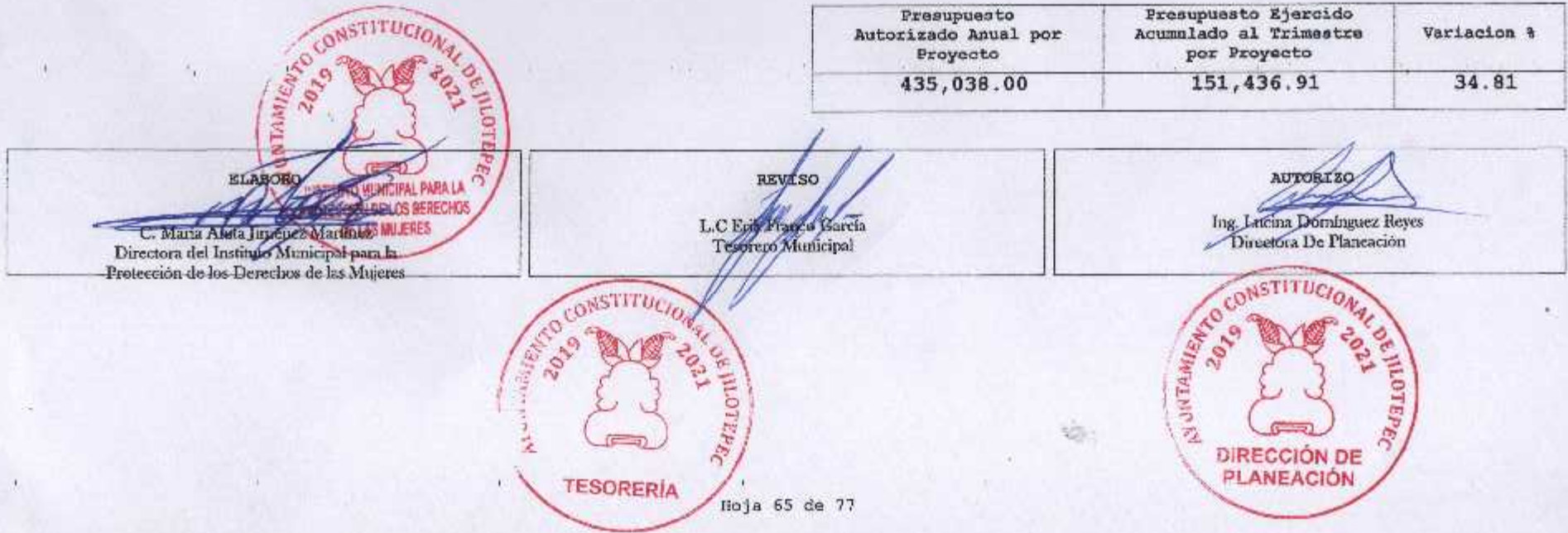

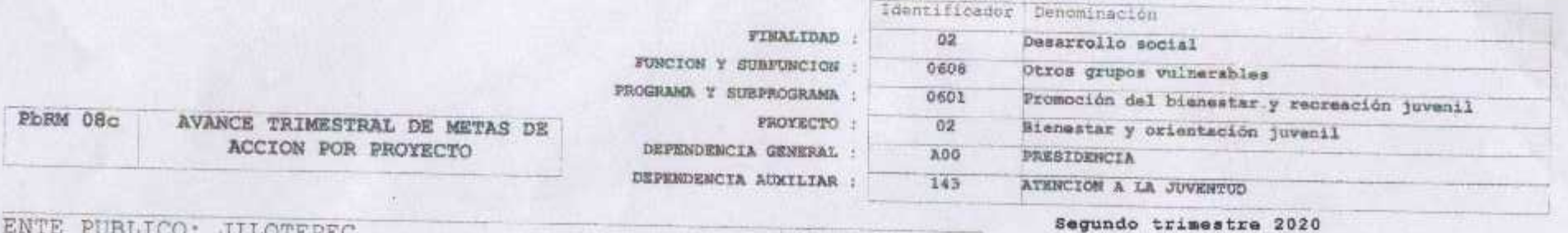

ENTE PUBLICO: JILOTEPEC

No.: 031

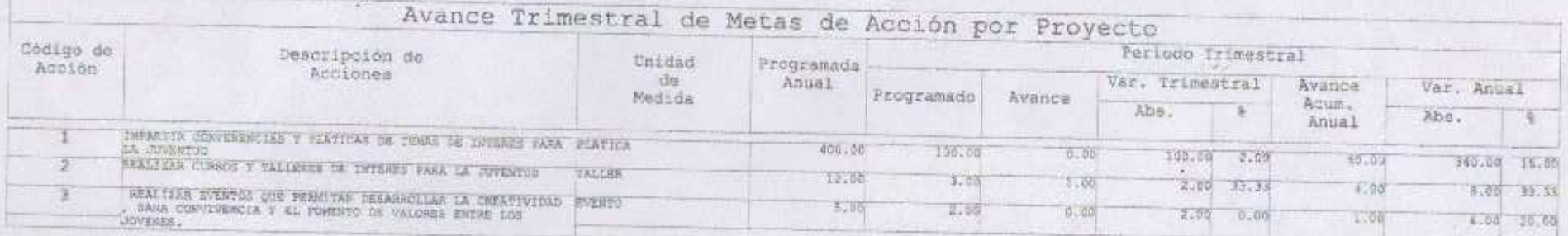

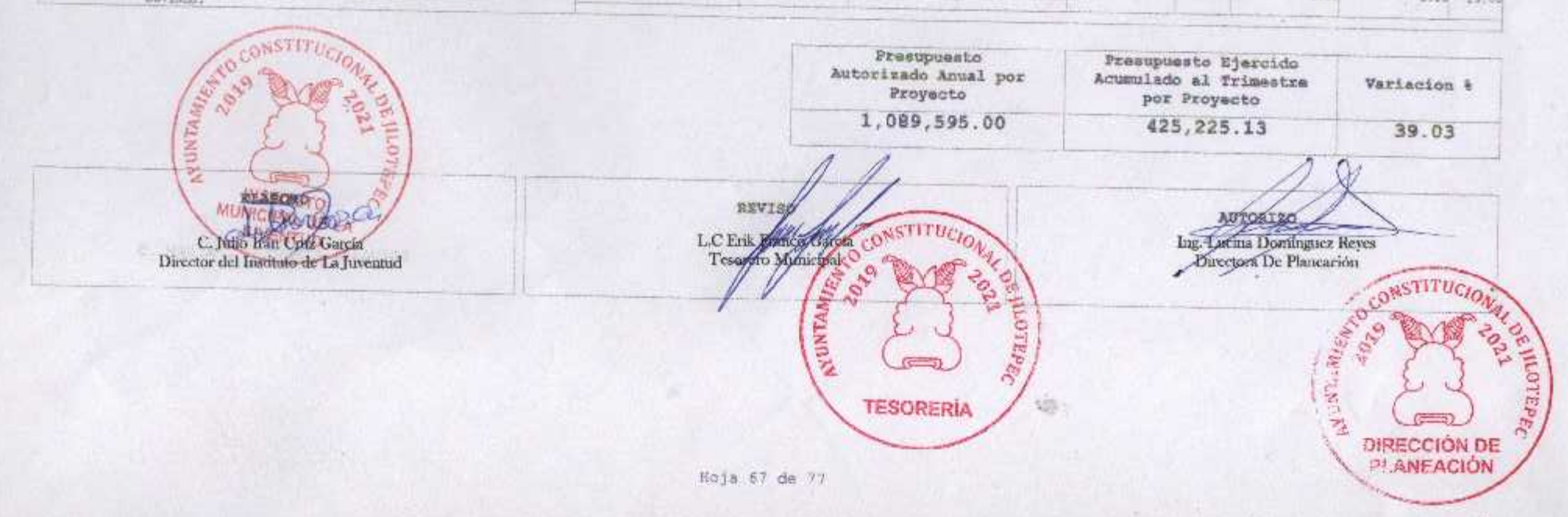

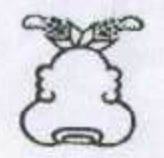

÷.

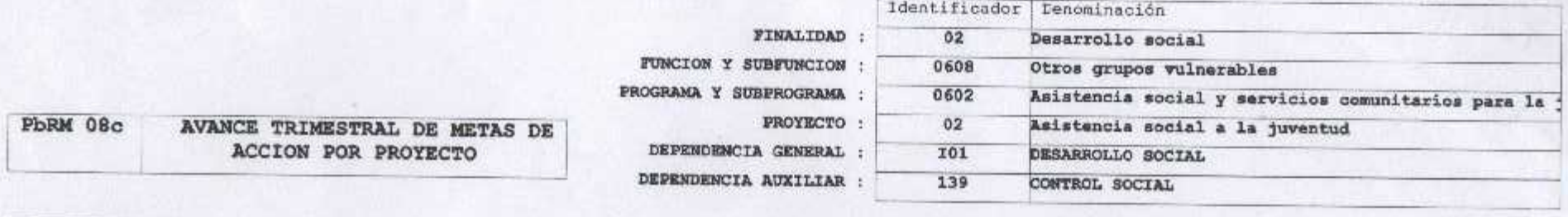

ENTE PUBLICO: JILOTEPEC

No.: 031

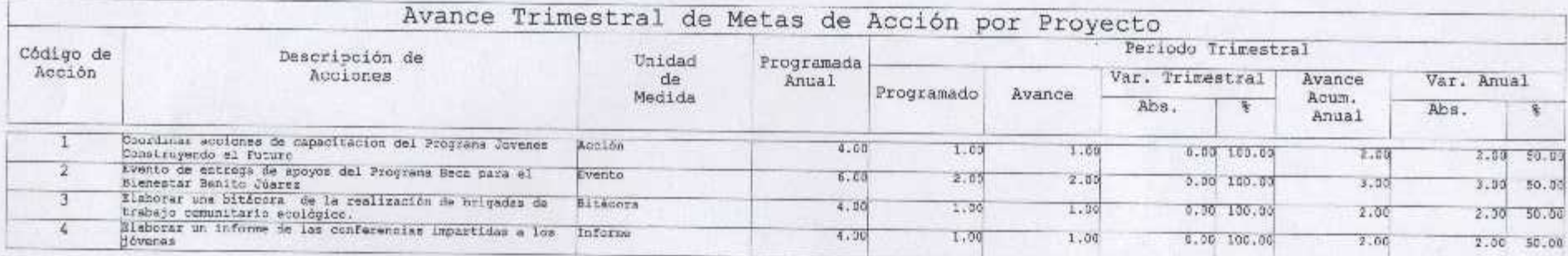

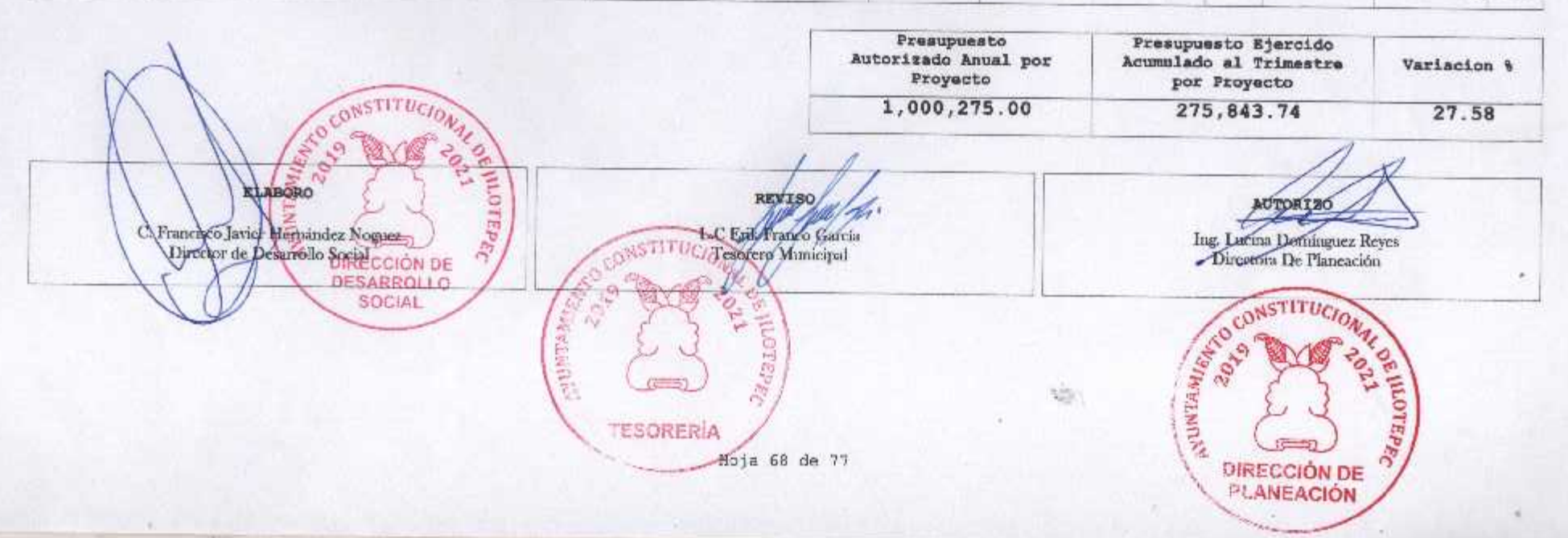

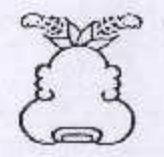

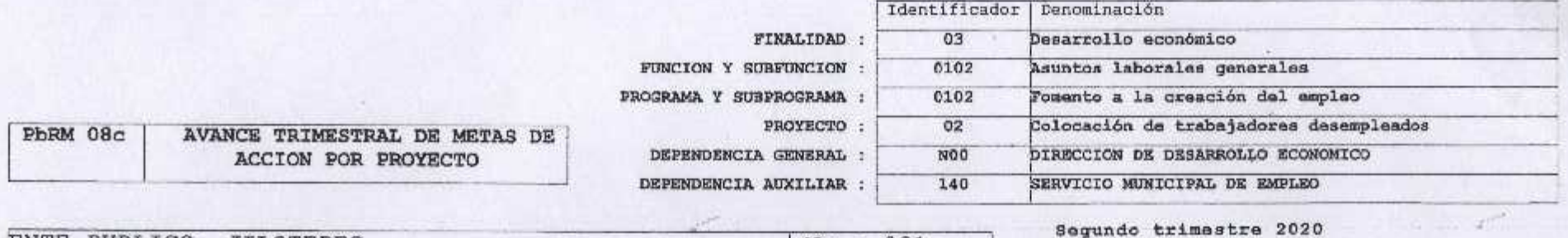

ENTE PUBLICO: JILOTEPEC

No.: 031

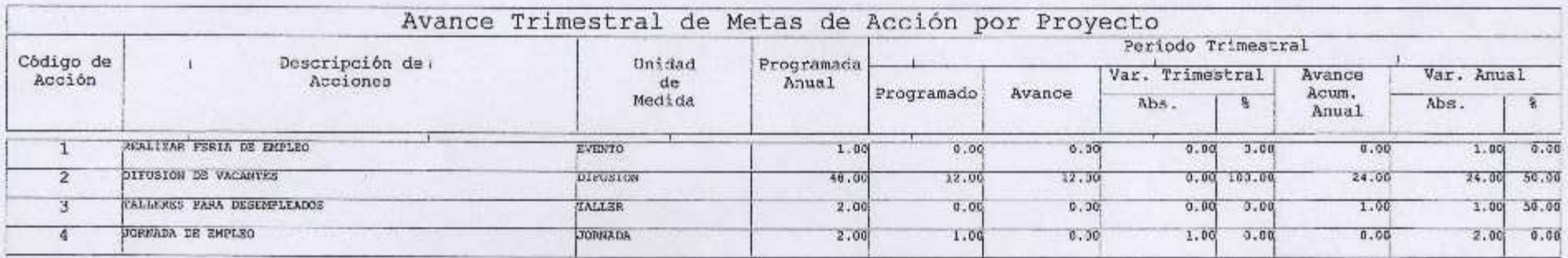

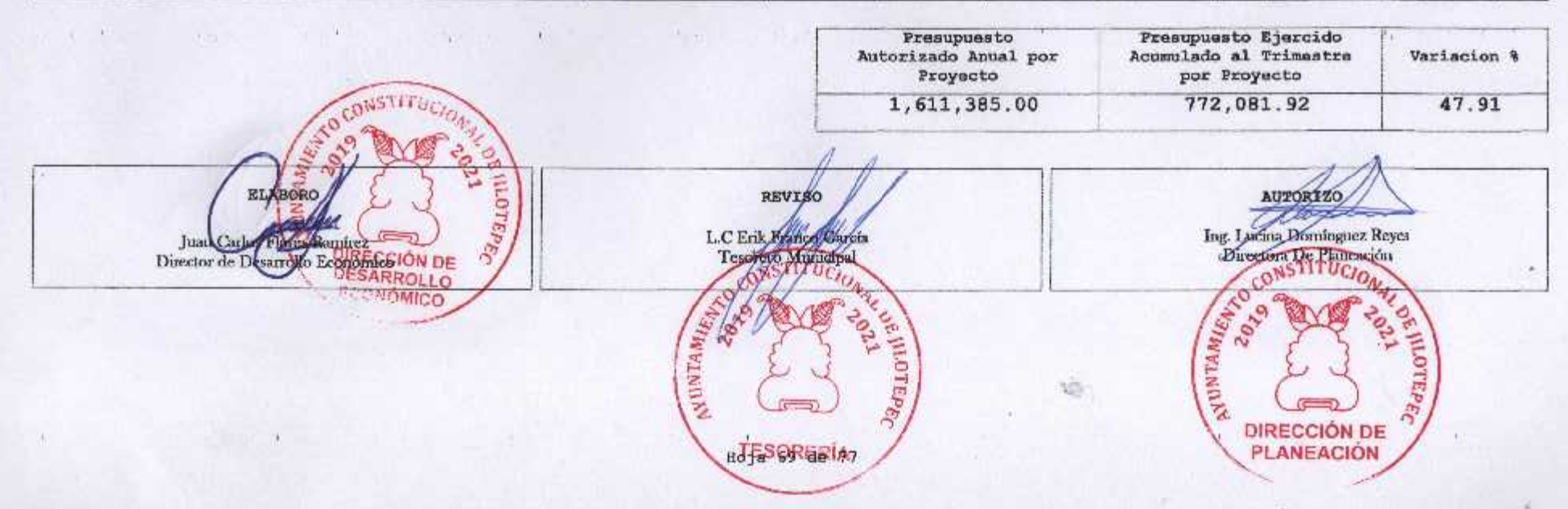

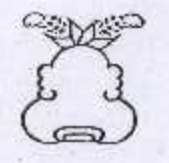

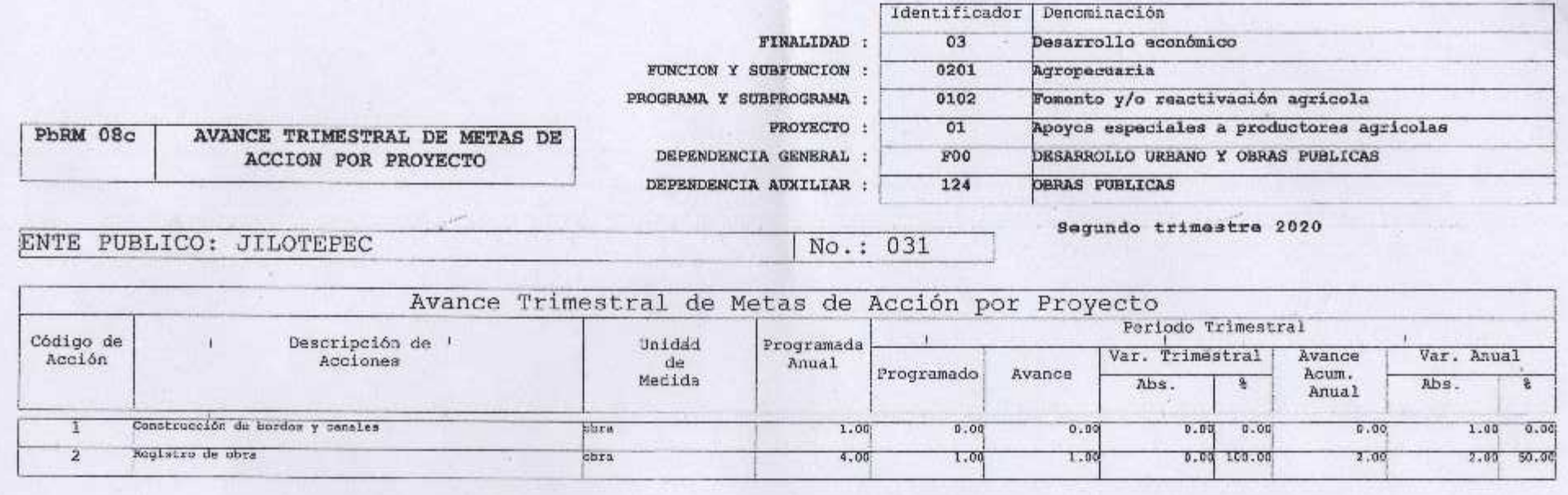

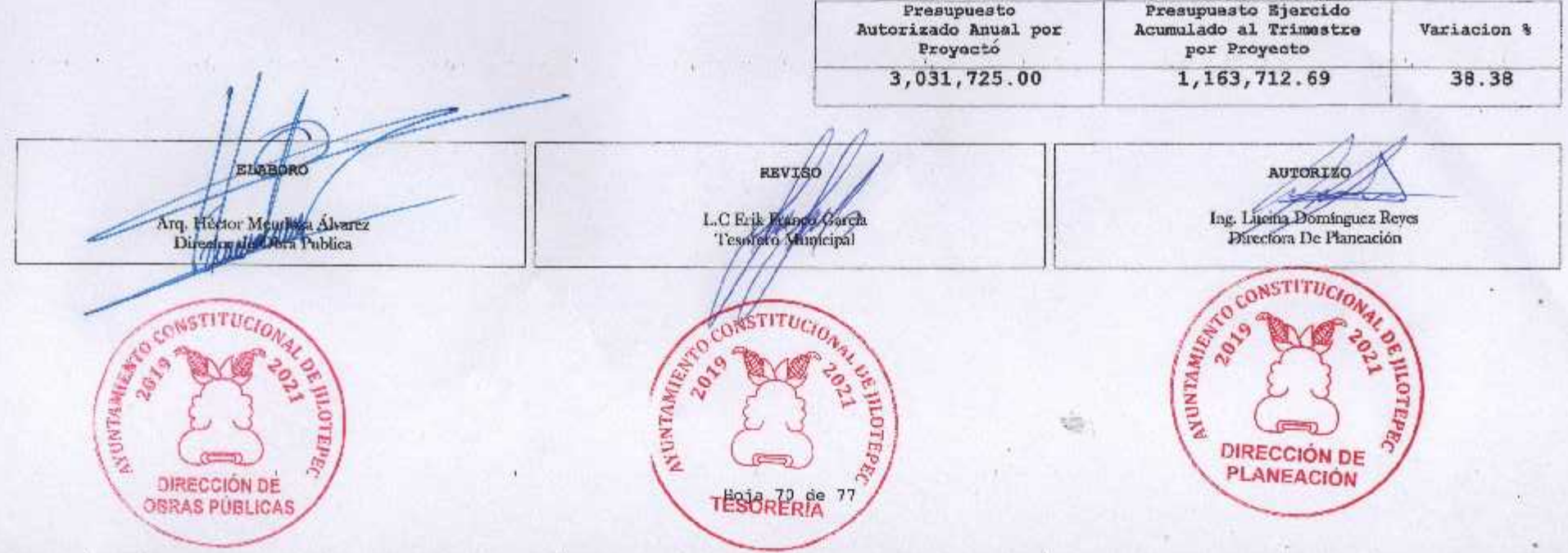

x

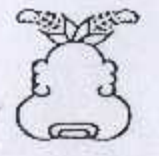

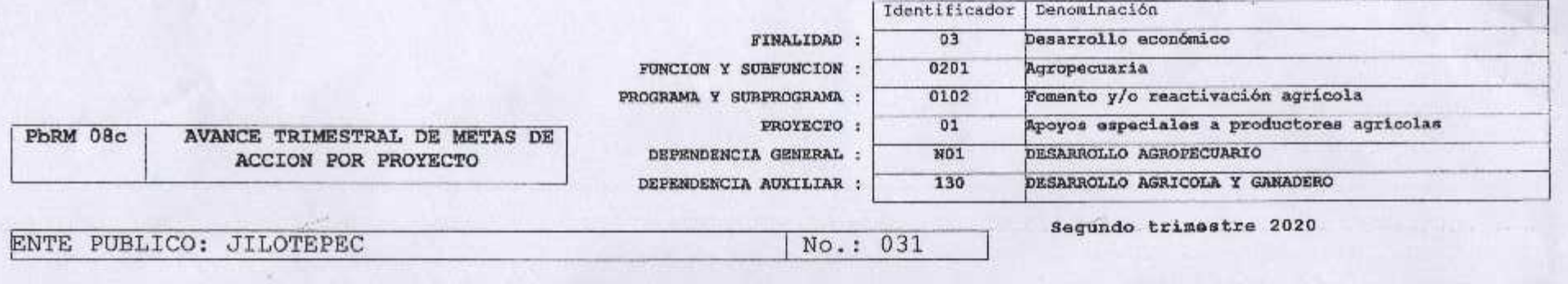

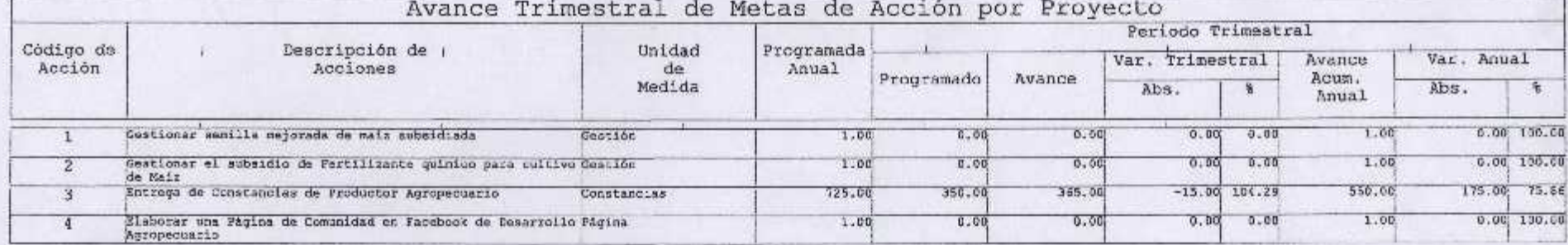

Presupuesto<br>Autorizado Anual por Presupuesto Ejercido Acumulado al Trimestre Variacion % Proyecto por Proyecto 1,495,581.00 567,847.39 37.97 AUTORIZO **ELABORO** REVISO Ing. Lucius Dominguez Reyes<br>Directors De Planeación L.C Epikarango Garcia Lic. Eulopo Jiménez Mendoza<br>Director de Desarrollo Agropecuario INTHURIANT R. NUNTAMENTAL CTIT. **ASUNTANIES CONSTRU** 2019 MEOTEPEC **B**errie **DIRECCIÓN DE**  $J_{2d}$ TESORERIA<sup>77</sup> **PLANEACIÓN** DIRECCIÓN DE DESARROLLO AGROPECUARIO

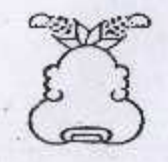

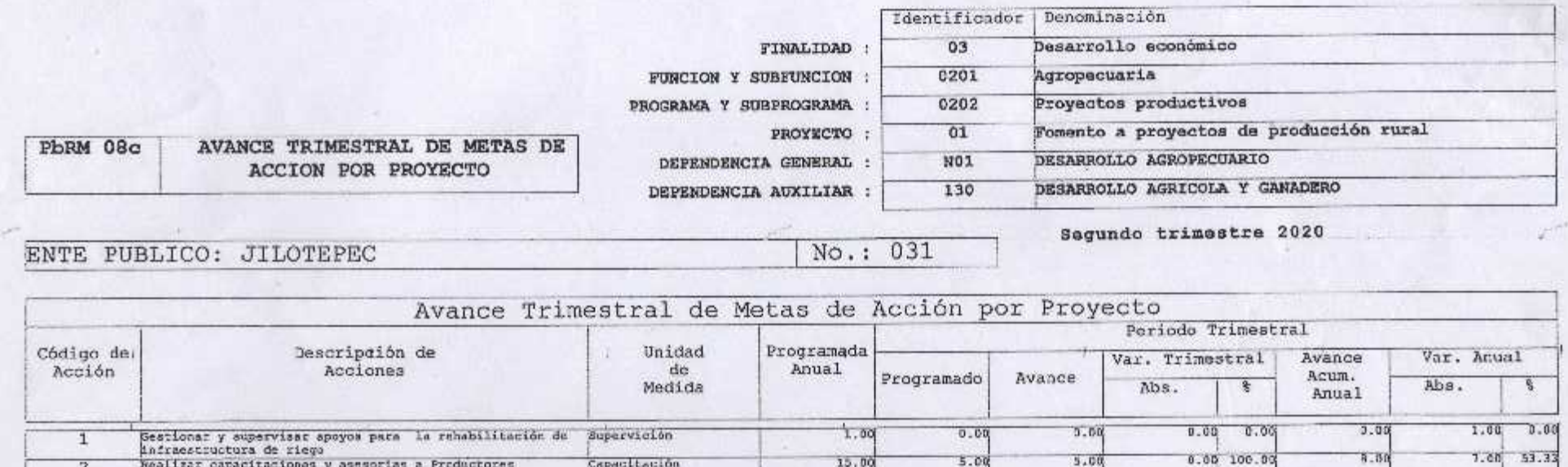

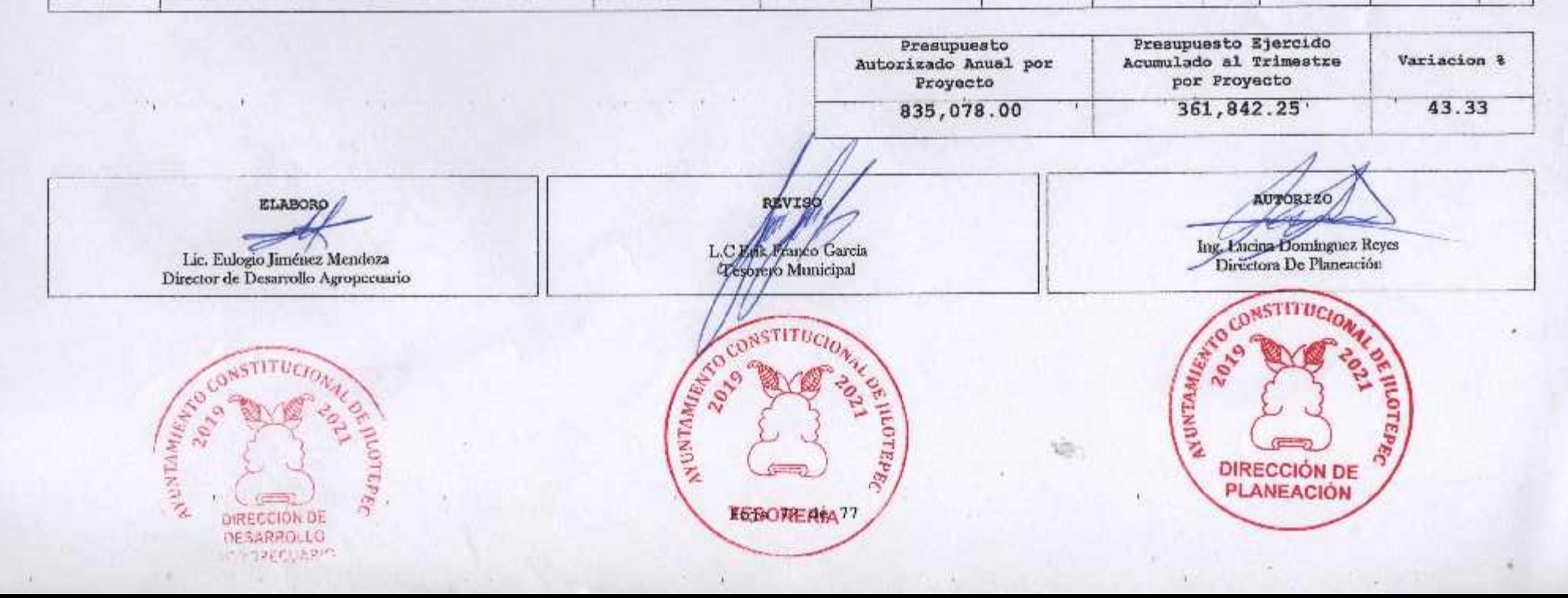

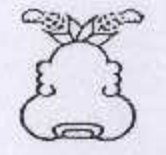

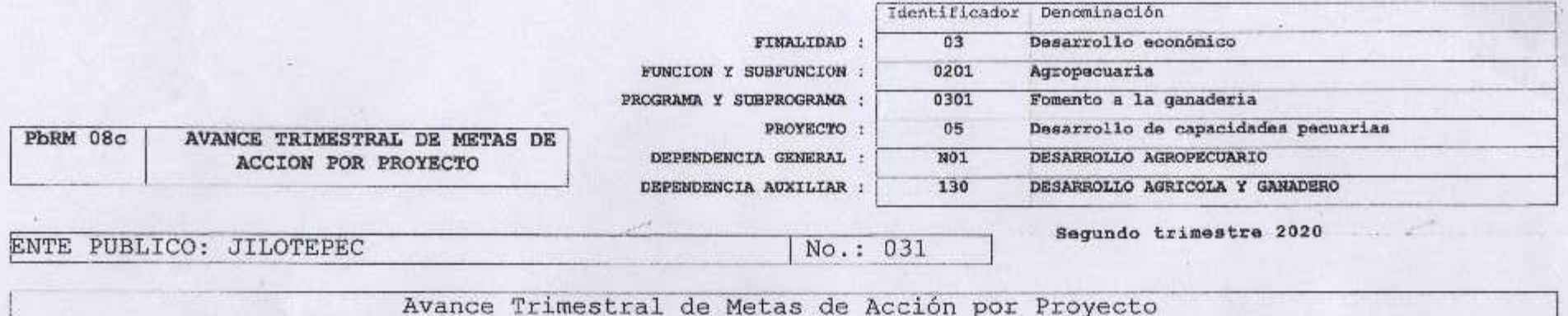

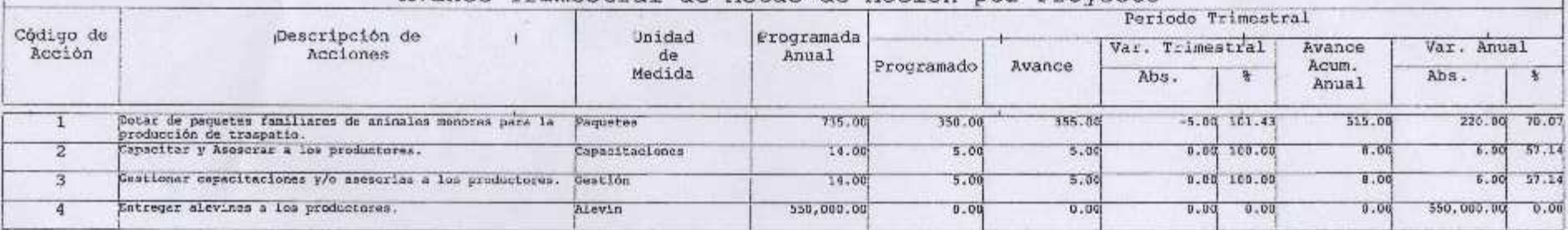

Presupuesto Ejercido<br>Acumulado al Trimestre Prosupuesto  $\cdots$ w 14  $4.4^{+2.0}_{-2.0}$  $\mathcal{A}_{\mathcal{A}}$  . All Ag Autorizado Anual por Variacion % Proyecto por Proyecto 1,345,676.00 464,138.63 34.49 **REVISO AUTORIZO** ELABORO ⋌ Ing. Lucina Dominguez Reyes<br>Directora De Planeación L.C. Egy Branco Garcia Lic. Eulogio Jiménez Mendoza<br>Director de Desarrollo Agropecuario ARTICLES AVENUE DIRECCIÓN DE ARE CONSTITUCIO APEPEC w **LUTEPEC** DIRECCIÓN DE<br>PLANEACIÓN DIRECCIÓN DE **TESORERÍA** AGROPECUARIO 1159
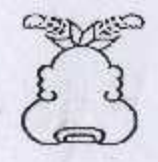

## Presupuesto Basado en Resultados Municipal

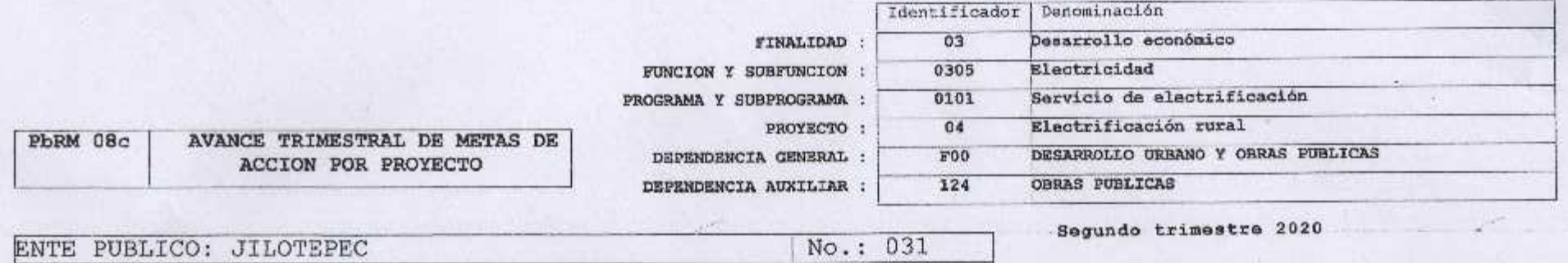

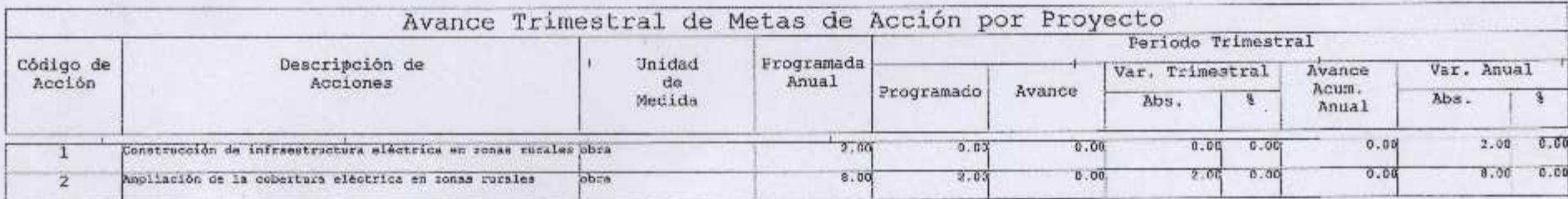

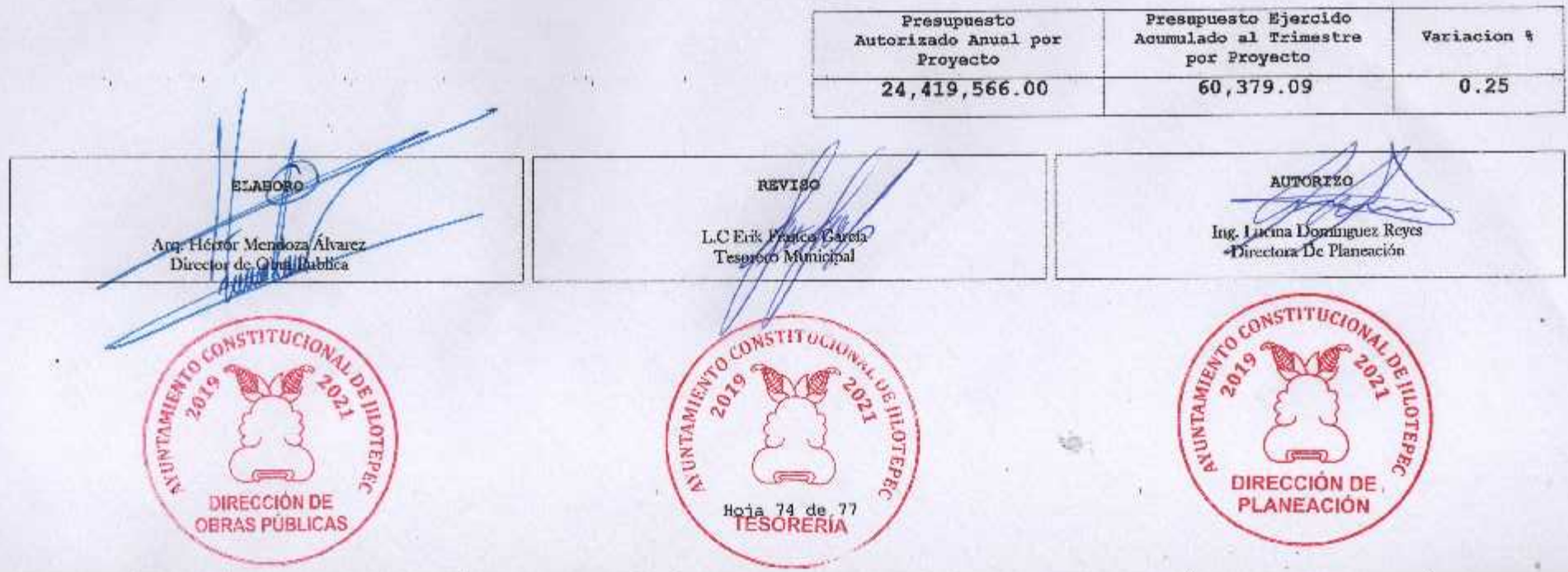

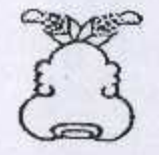

99

 $\lambda$ 

 $\mathcal{F}_1$ 

## Presupuesto Basado en Resultados Municipal

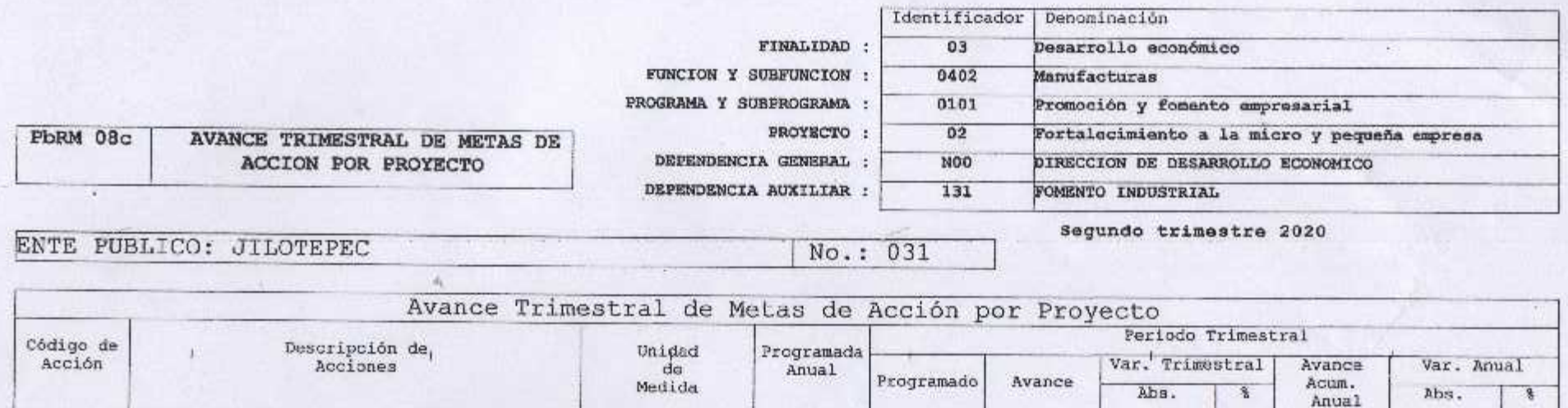

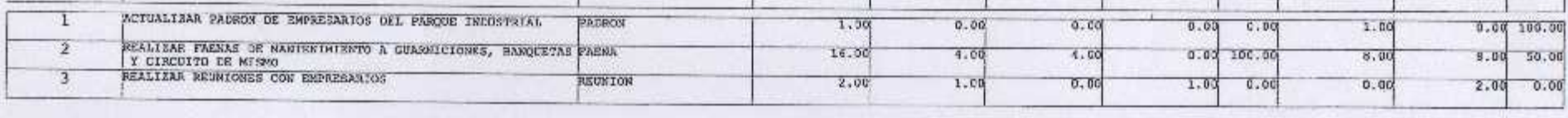

19

٠

 $\rightarrow$ 

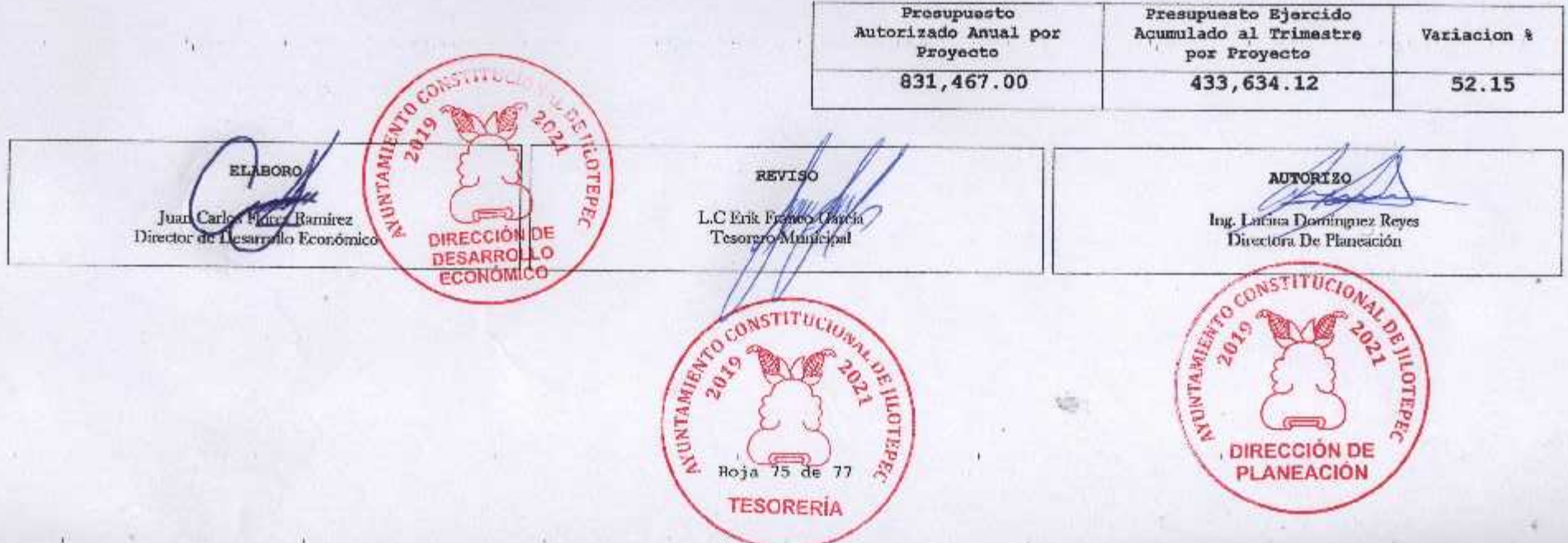

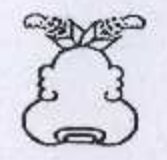

 $\overline{\mathbf{2}}$ 

Rahabilitación de infraestructura vial

## Presupuesto Basado en Resultados Municipal

×.

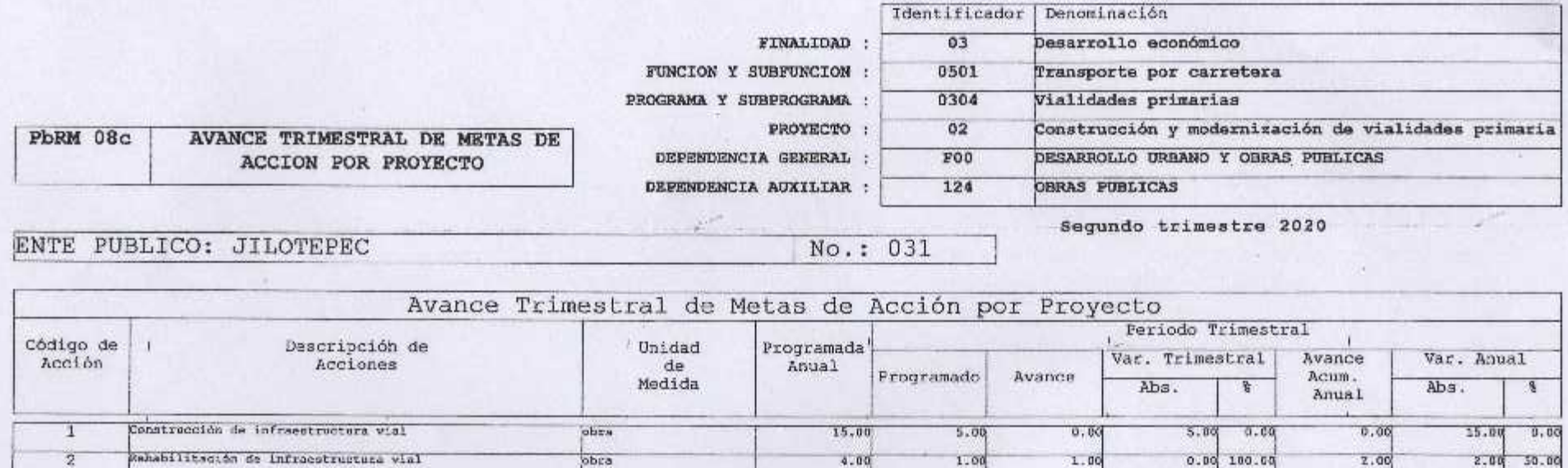

 $4.00$ 

 $\Gamma$ 

×.

 $2.00 50.00$ 

2.00

 $0.00 100.00$ 

 $1.00$ 

 $1.00$ 

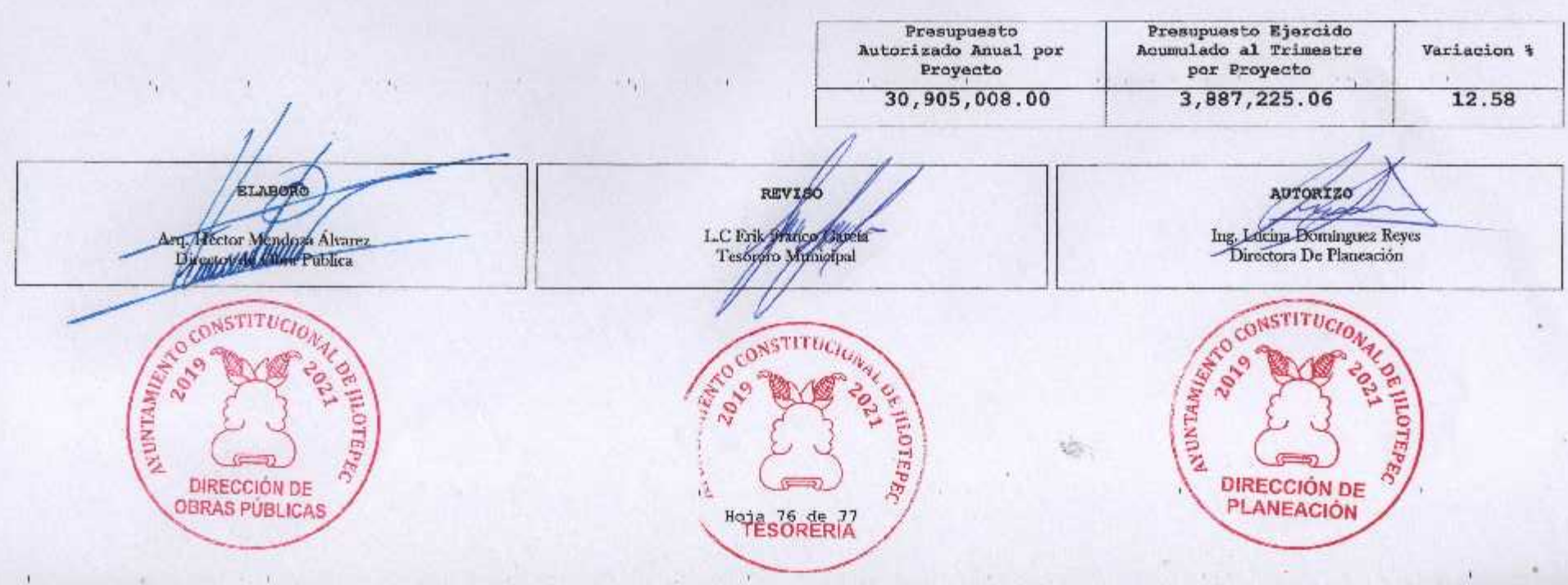

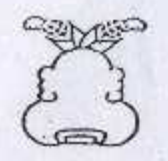

## : Presupuesto Basado en Resultados Municipal

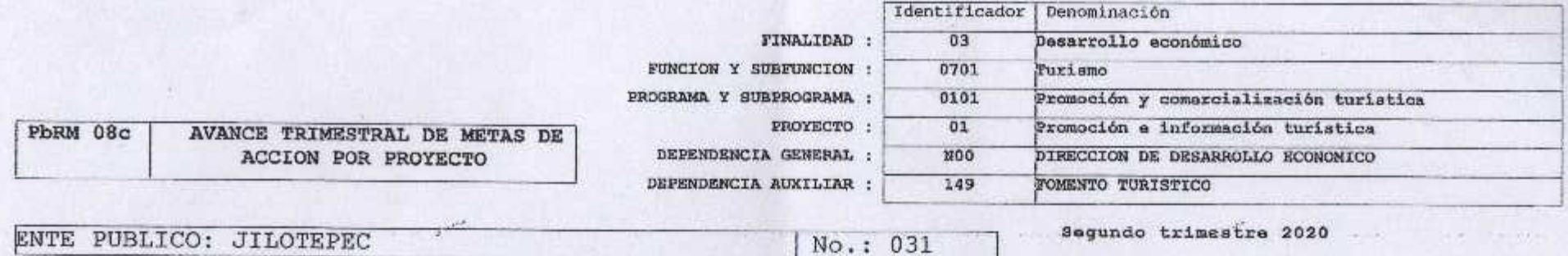

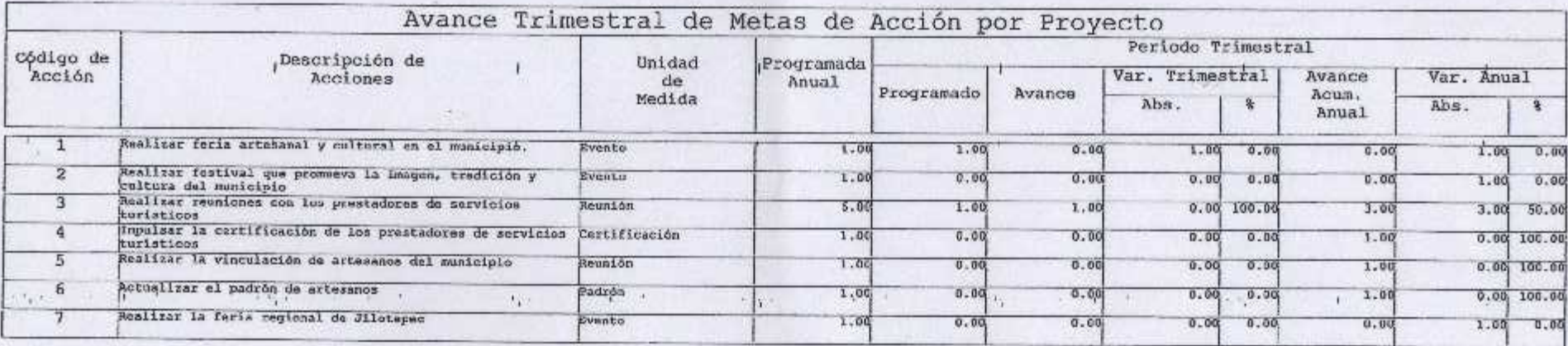

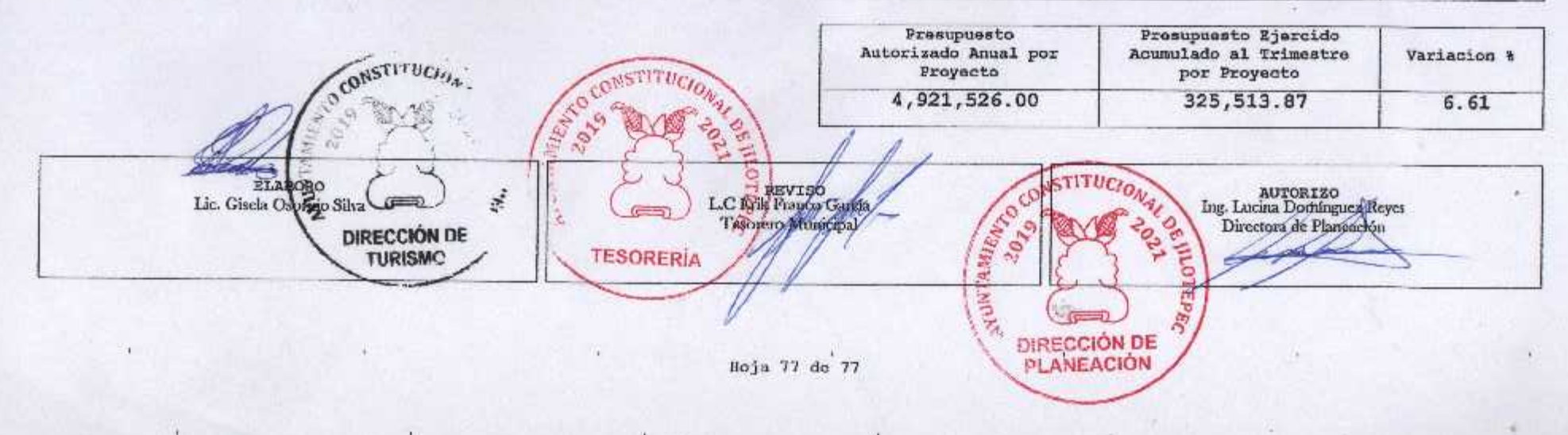